# finding structure in software

Daniel Jackson, MIT CSAIL · Nasa Formal Methods 2022 · May 26, 2022

# we use structure to understand artifacts

# villa designs (andrea palladio, c. 1570)

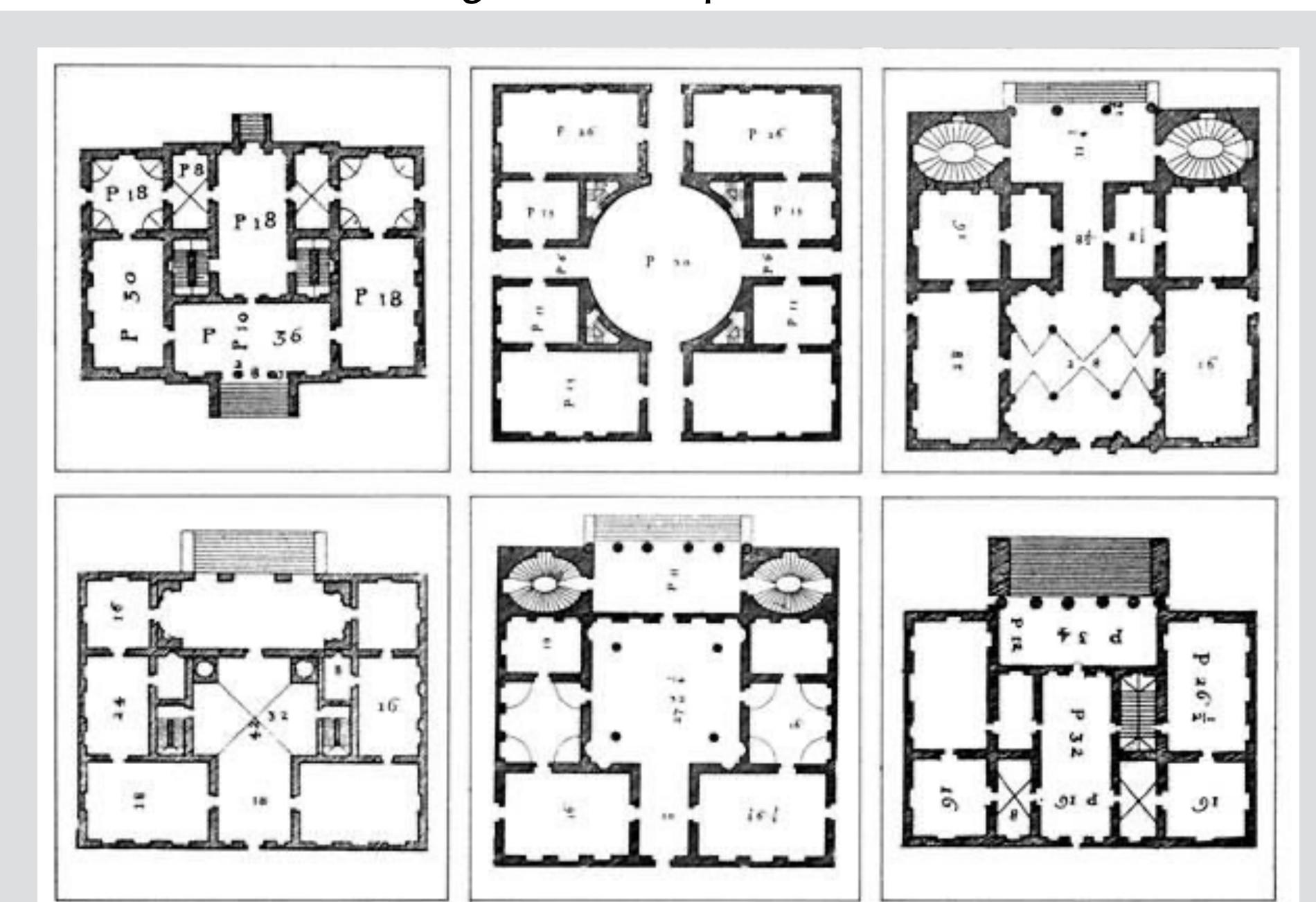

# american federal government (1864)

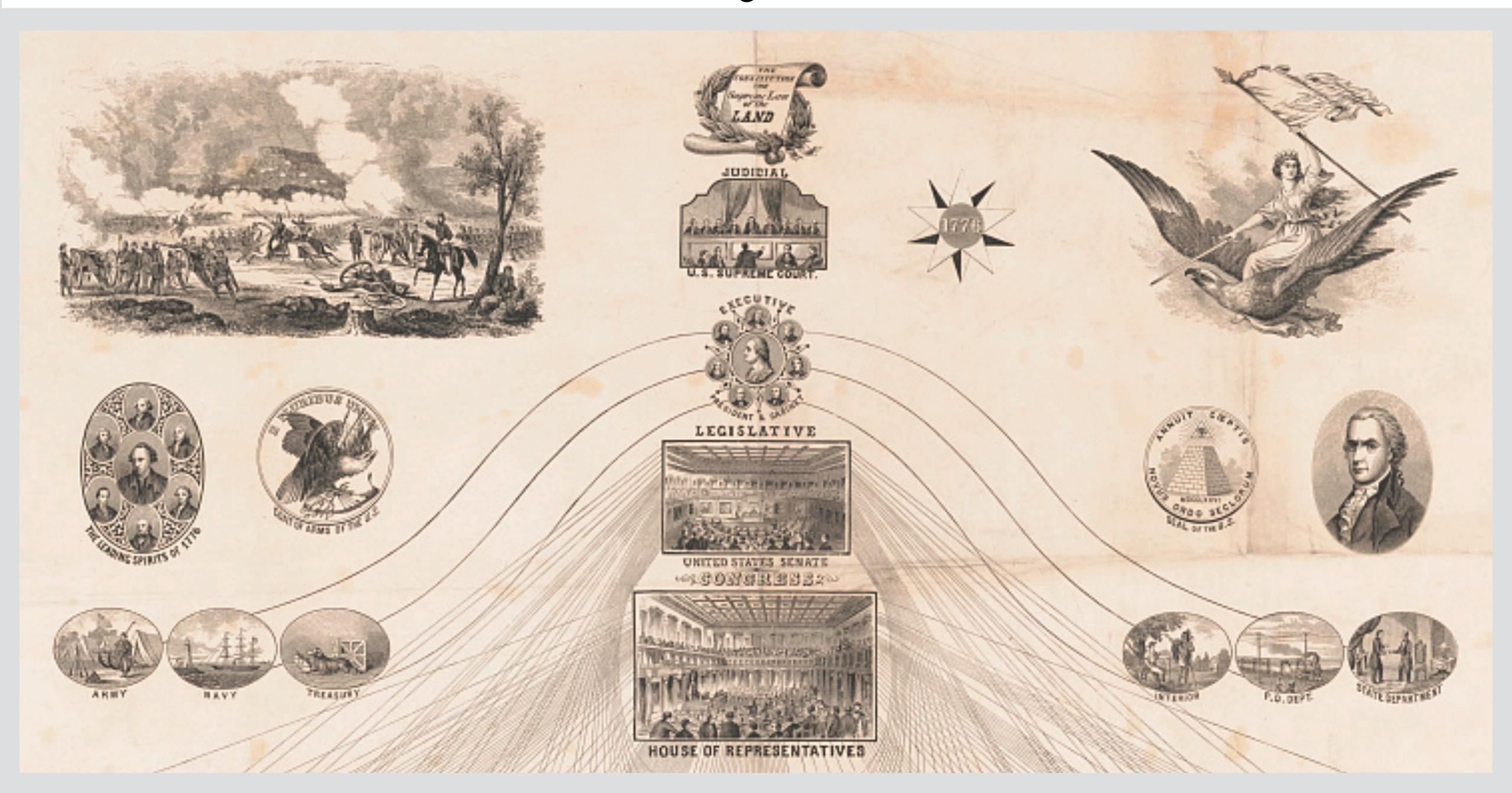

# periodic table (mendeleev, c. 1870)

Естественная система элементовъ Д. Мендельева.

| сшій окисель<br>разующій соли; | Группа I.<br><b>R</b> <sup>2</sup> O                                                                                                    | Группа II.<br><b>R<sup>2</sup>O<sup>2</sup></b> или <b>R</b> O                                                                                                    | Группа III.<br><b>R</b> <sup>2</sup> <b>O</b> <sup>3</sup>                                                                 | Группа IV.<br><b>R</b> <sup>2</sup> <b>O</b> <sup>4</sup> или <b>RO</b> <sup>2</sup>                                                                                                    | Группа V.<br><b>R</b> <sup>2</sup> <b>O</b> <sup>5</sup>                                                                                                    | Группа VI.<br><b>R</b> <sup>2</sup> <b>O</b> <sup>6</sup> или <b>RO</b> <sup>3</sup>                                                                                                    | Группа VII.<br>R <sup>2</sup> O <sup>7</sup>                      | THE RESERVE THE PROPERTY OF THE PERSON NAMED IN COLUMN TWO IS NOT THE PERSON NAMED IN COLUMN TWO IS NOT THE PERSON NAMED IN COLUMN TWO IS NAMED IN COLUMN TWO IS NAMED IN COLUMN TWO IS NAMED IN COLUMN TWO IS NAMED IN COLUMN TWO IS NAMED IN COLUMN TWO IS NAMED IN COLUMN TWO IS NAMED IN COLUMN TWO IS NAMED IN COLUMN TWO IS NAMED IN COLUMN TWO IS NAMED IN COLUMN TWO IS NAMED | па VIII. (переход<br>или <b>RO</b> <sup>4</sup>                                                                            | ъкъ I)                                                                                        | H=I                                                                  |
|--------------------------------|----------------------------------------------------------------------------------------------------|----------------------------------------------------------------------------------------------------|----------------------------------------------------------------------------------------------------|----------------------------------------------------------------------------------------------------|----------------------------------------------------------------------------------------------------|----------------------------------------------------------------------------------------------------|-------------------------------------------------------------------|----------------------------------------------------------------------------------------------------|----------------------------------------------------------------------------------------------------|-----------------------------------------------------------------------------------------------|----------------------------------------------------------------------|
|                                | H=1<br>H <sup>2</sup> O <sub>A</sub> HH <sub>A</sub> HCl <sub>A</sub><br>H <sup>3</sup> N <sub>A</sub> H <sup>4</sup> C <sub>A</sub> ROH. |                                                                                                    |                                                                                                    | RH'                                                                                                    | RH <sup>3</sup>                                                                                                    | $\mathbf{R}\mathbf{H}^2$                                                                                                    | RH                                                                | 89                                                                                                    | Тало твердое,                                                                                                    | MAJODSCTRODER                                                                                 | HX COR BY BOTH                                                       |
| LiC                            | Li=7                                                                                                    | A P C C C C C C C C C C C C C C C C C C                                                                                                    | B=11<br>BCl <sup>3</sup> B <sup>2</sup> O <sup>3</sup> BN <sub>*</sub><br>B <sup>4</sup> Na <sup>2</sup> O;BF <sup>3</sup> |                                                                                                    | N=14<br>NH3NH4Cl <sub>A</sub> N2O <sub>A</sub><br>NO <sub>A</sub> NO3M,CNM.                                                                                                    | O=16<br>OH*0°C,O*0*<br>OM*O"R,HOR.                                                                                                    | F=19 FH,BF,SiF,CaF,KHF2.                                          | â                                                                                                    | Тъю газообра<br>I=K, Ag M <sup>2</sup><br>Cl,ONO;OH,                                                                       | зное или летуч<br>—Са, Ръ                                                                     | ee.                                                                  |
| . Рядъ 4.                      | Na=23 NaCl,NaHO,Na <sup>2</sup> O Na <sup>2</sup> SO <sup>4</sup> Na <sup>2</sup> CO <sup>3</sup>                                         | Mg=24                                                                                                    |                                                                                                    | Si=28<br>SiH\(\frac{1}{2}\siH\(\frac{1}{2}\siH\(\frac{1}\siH\(\frac{1}\siH\(\frac{1}{2}\siH\(\frac{1}{2}\siH\(\frac{1}{2}\siH\(\frac{1}{2}\siH\(\frac{1}{2}\siH\(\frac{1}{2}\siH\(\frac{1}\siH\(\frac{1}\siH\(\frac{1}\siH\(\frac{1}\siH\(\frac{1}\siH\ | P=31 PH PCIPCIS P203P206, Ca3P2                                                                                                    | S=32<br>SH\(\frac{2}{3}\su^2\xi^2\su^2\xi^2\xi^2\su^2\xi^2\xi^2\su^2\xi^2\xi^2\su^2\xi^2\xi^2\su^2\xi^2\xi^2\xi^2\xi^2\xi^2\xi^2\xi^2\xi | Cl=35,5<br>ClH,ClM,ClC<br>ClOH,ClO <sup>4</sup> H,A               | A                                                                                                    |                                                                                                    |                                                                                               |                                                                      |
| 1737/                          | K=39<br>KCl,KOH,K <sup>2</sup> O<br>O <sup>2</sup> ,K <sup>2</sup> PtCl <sup>2</sup> ,K <sup>2</sup> SiF <sup>4</sup> Cu=63               | $ \begin{array}{c} \mathbf{Ca} = 40 \\ \mathbf{CaSO}_{1}^{1} \mathbf{CaOnSiO}_{2}^{2} \\ \mathbf{CaCl}_{1}^{2} \mathbf{CaO}_{4}^{2} \mathbf{CaCO}_{4}^{2} \\ \mathbf{Zn} = 65 \end{array} $ | ?44—Eb?                                                                                                    | Ti=48(50?) TiCl†TiO2Ti2O2 FeTiO2TiOSO4                                                                                                    | The second second secon | CrClaCrClaCraOa M                                                                                                    | Mn=55 InK *O; MnKO* nCl; MnO, MnO; Br=80                          | FeK <sup>1</sup> O;FeS;<br>FeO,Fe <sup>2</sup> O;<br>FeK <sup>4</sup> Cy <sup>6</sup>                                                                                                    | CoX3CoX3<br>CoX35NH3<br>CoK3Cy6                                                                                            | Ni=59<br>NiX;NiO <sub>*</sub><br>NiSO 46H 20<br>NiK2Uy4                                       | CuX,CuX;Cu<br>Cu <sup>2</sup> O,CuO,<br>CuKCy <sup>2</sup>           |
| Рядъ 3,<br>Рядъ 4,             | CuX,CuX <sup>2</sup> <b>Rb=85</b>                                                                                                    | ZnCl;ZnO,ZnCO<br>ZnSO;ZnEt;<br>Sr=87                                                                                                    |                                                                                                    | ?72=Es?<br>?I1,EsO*?<br><b>2r=90</b>                                                                                                    | AsH <sup>3</sup> AsCl <sup>3</sup> As <sup>4</sup> C<br>As <sup>1</sup> O <sup>5</sup> ;As <sup>1</sup> S <sup>3</sup> *                                                                                                    | SeH;SeO;SeO;<br>SeM;SeM:O* Mo=96                                                                                                    | BrH, BrM,<br>BrO M, BrAg,                                         | Ru=104                                                                                                    | Rh=104                                                                                                    | Pd=106                                                                                        | Ag=10                                                                |
| Рядъ 5.                        | RbCl,RbOH. Rb*PtCl* Ag=108 AgX,AgCl*                                                                                                    | SrCl;SrO,SrH;0;<br>SrSO;SrCO;<br>Cd=112<br>CdCl;CdO,CdS,                                                                                                    | ?88=Yt?(92)<br>?Yt*O**YtX*?<br>In=113<br>InCl*;In*O**                                                                      | SnCl <sub>2</sub> SnCl <sub>2</sub> SnO <sub>4</sub>                                                                                                    | Nb <sup>2</sup> O <sup>2</sup> , NbOK <sup>2</sup> F <sup>5</sup> Sb=122 SbH; SbCl <sup>2</sup> , Sb <sup>2</sup> O                                                                                                    |                                                                                                    | 100<br>(28?) <b>I=127</b><br>(0; IH <sub>\(\text{IAg}\)</sub> IH( | RuO†RuCl <sup>4</sup> RuO†RuCl <sup>3</sup> RuK <sup>4</sup> Cy <sup>6</sup>                                                                                                    | RhCl <sup>‡</sup> RhCl <sup>‡</sup><br>Rh <sup>2</sup> O <sup>‡</sup> RhX <sup>2</sup><br>RhK <sup>3</sup> Cy <sup>6</sup> | PdH <sub>*</sub> IdO <sub>*</sub><br>PdI PCI <sup>2</sup><br>PdK <sup>2</sup> ly <sup>4</sup> | AgNO3Ag<br>AgCl <sub>*</sub> Ag <sup>2</sup> (<br>AgKCy <sup>2</sup> |
| № (Рядъ 6.                     | Cs=133 CsCl,CsOH. Cs <sup>1</sup> PtCl <sup>4</sup>                                                                                       | Ba=137 BaCl;BaH2O;BaO ?1 BaSO;BaSiF;                                                                                                    | 138=La?=Di?(144)<br>?La³O³*LaX³?                                                                                           | SnX †SnNa *0 *  Ce=140 <sub>(138?)</sub> CeCl †Ce *0 * CeO * CeX †CeX †CeK * X *                                                                                                    | Sb*0 *Sb*S *SbO                                                                                                    | X TeO M; TeN                                                                                                    | 148 IHO HgI #H                                                    | 150                                                                                                    | 151                                                                                                    | 152                                                                                           | 153                                                                  |
| Радъ 7.                        | 153                                                                                                    | 158                                                                                                    | 160                                                                                                    | 162                                                                                                    | 164                                                                                                    | 166                                                                                                    | 168                                                               |                                                                                                    |                                                                                                    |                                                                                               |                                                                      |
| Рядъ 8.                        | 175                                                                                                    | 177                                                                                                    | ?174=Er?(169)<br>?Er*O#ErX*?                                                                                               | ?180=Di?=La(187)<br>?DiO2DiX4?                                                                                                    | Ta=182 TaCI5Ta 105 TaK 1F2                                                                                                    | W=184<br>WCl <sup>6</sup> WCl <sup>4</sup> WO <sup>3</sup><br>K <sup>4</sup> WO <sup>4</sup> nWO <sup>3</sup>                                                                                                    | 190                                                               | Os=193<br>OsO†OsH*O*<br>OsCl†OsCl3                                                                                                    | 198? Ir=195 K <sup>3</sup> IrCl <sup>6</sup> ,IrCl <sup>4</sup> , IrCl <sup>2</sup> ,Ir <sup>2</sup> O <sup>2</sup>        | Pt=197                                                                                        | AuCl; AuC                                                            |
| Радъ 9.                        | AuX,AuX <sup>a</sup>                                                                                                    | HgCl <sub>A</sub> HgCl <sup>*</sup> <sub>H</sub> Hg<br>HgO <sub>*</sub> HgX inHg                                                                                                    | T1=20                                                                                                    | 4 Pb=207 PbCl*PbO*PbO* PbEt*PbSO*PbK*                                                                                                    | Bi=208                                                                                                    | H# 210<br>(HO)#                                                                                                    | 212                                                               | OsK Cy                                                                                                    | IrK Cy 6                                                                                                    | PtK2Cy4                                                                                       | AuKCy                                                                |
| Рядъ 10.                       | 220                                                                                                    | 225                                                                                                    | 227                                                                                                    | Th=231 ThCl;ThO; ThX;Th(SO')2                                                                                                    | 235                                                                                                    | U=240<br>UCl+UO+UO+X+<br>UO+M+U+O7                                                                                                    | 245                                                               | 246                                                                                                    | 248                                                                                                    | 249                                                                                           | 250                                                                  |

# london underground (harry beck, 1933)

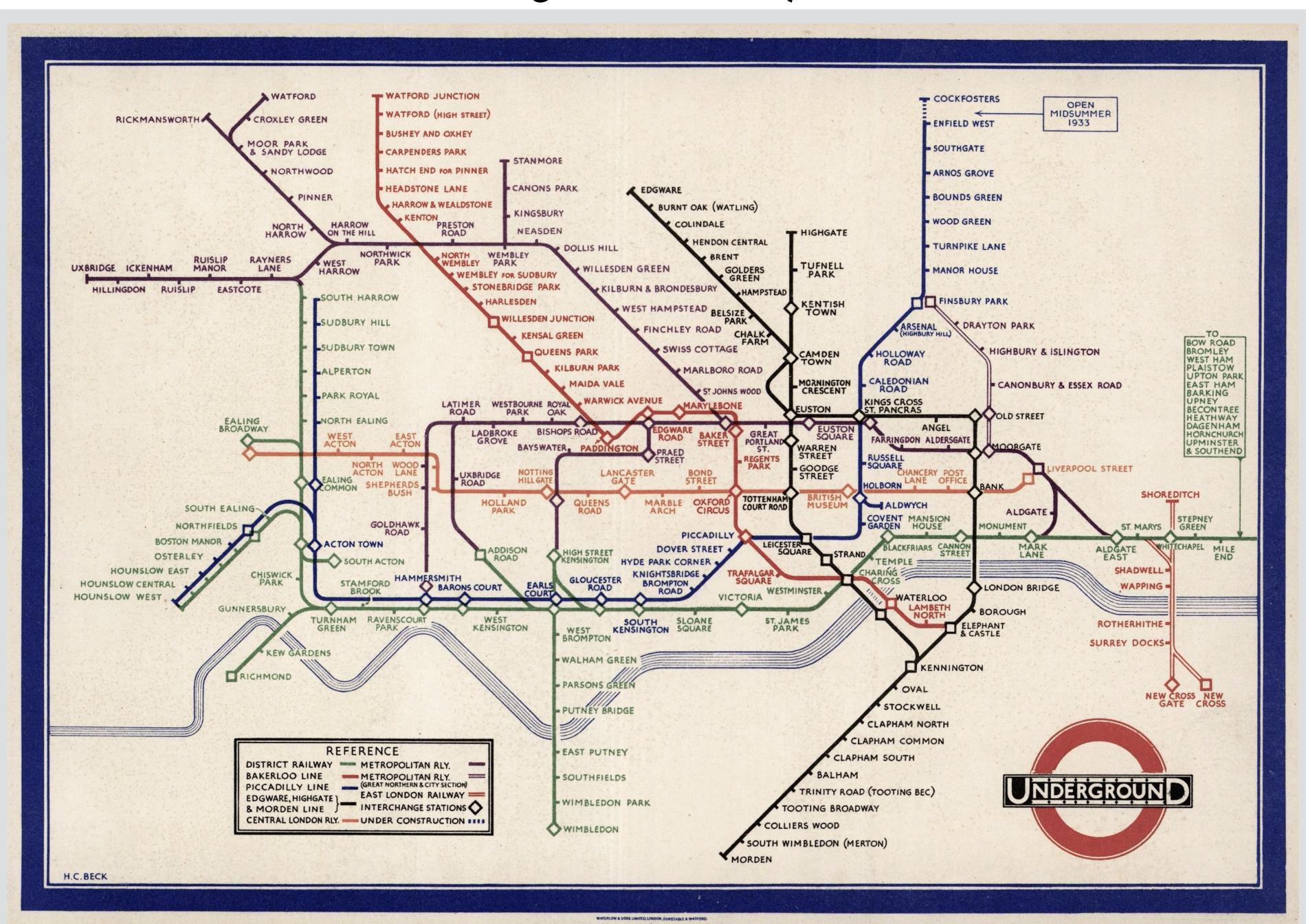

# experiential

structure helps you understand how it behaves not how it's built

# experiential

structure helps you understand how it behaves not how it's built

# modular

components of the structure can be understood independently

# experiential

structure helps you understand how it behaves not how it's built

# modular

components of the structure can be understood independently

# abstract

internal workings and structure are not shown

# what are the elements of software?

#### ▲ Jackson structured programming (wikipedia.org)

106 points by haakonhr 63 days ago | hide | past | favorite | 69 comments

#### ▲ danielnicholas 63 days ago [-]

If you want an intro to JSP, you might find helpful an annotated version [0] of Hoare's explanation of JSP that I edited for a Michael Jackson festschrift in 2009.

For those who don't know JSP, I'd point to these ideas as worth knowing:

- There's a class of programming problem that involves traversing context-free structures can be solved very systematically. HTDP addresses this class, but bases code structure only on input structure; JSP synthesized input and output.
- There are some archetypal problems that, however you code, can't be pushed under the rug—most notably structure clashes—and just recognizing them helps.
- Coroutines (or code transformation) let you structure code more cleanly when you need to read or write more than one structure. It's why real iterators (with yield), which offer a limited form of this, are (in my view) better than Java-style iterators with a next method.
- The idea of viewing a system as a collection of asynchronous processes (Ch. 11 in the JSP book, which later became JSD) with a long-running process for each real-world entity. This was a notable contrast to OOP, and led to a strategy (seeing a resurgence with event storming for DDD) that began with events rather than objects.
- [0] https://groups.csail.mit.edu/sdg/pubs/2009/hoare-jsp-3-29-09...

#### ▲ ob-nix 63 days ago [-]

... this brings back memories! In the late eighties I, as a teenager, found a Jackson Struct. Pr. book at the town library. I remember I was amazed at the text and wondered why I hadn't heard about the method before.

If I remember correctly did the book clearly point out backtracking as a standard method, while mentioning that most languages lacked that, so it had to be implemented manually.

#### ▲ CraigJPerry 63 days ago [-]

#### Hacker News new | past | comments | ask | show | jobs | submit

#### Jackson structured programming (wikipedia.org)

106 points by haakonhr 63 days ago | hide | past | favorite | 69 comments

session

#### ▲ danielnicholas 63 days ago [-]

If you want an intro to JSP, you might find helpful an annotated version [0] of Hoare's explanation of JSP that I edited for a Michael Jackson festschrift in 2009.

For those who don't know JSP, I'd point to these ideas as worth knowing:

- There's a class of programming problem that involves traversing context-free structures can be solved very systematically. HTDP addresses this class, but bases code structure only on input structure; JSP synthesized input and output.
- There are some archetypal problems that, however you code, can't be pushed under the rug—most notably structure clashes—and just recognizing them helps.
- Coroutines (or code transformation) let you structure code more cleanly when you need to read or write more than one structure. It's why real iterators (with yield), which offer a limited form of this, are (in my view) better than Java-style iterators with a next method.
- The idea of viewing a system as a collection of asynchronous processes (Ch. 11 in the JSP book, which later became JSD) with a long-running process for each real-world entity. This was a notable contrast to OOP, and led to a strategy (seeing a resurgence with event storming for DDD) that began with events rather than objects.
- [0] https://groups.csail.mit.edu/sdg/pubs/2009/hoare-jsp-3-29-09...

#### ▲ ob-nix 63 days ago [-]

... this brings back memories! In the late eighties I, as a teenager, found a Jackson Struct. Pr. book at the town library. I remember I was amazed at the text and wondered why I hadn't heard about the method before.

If I remember correctly did the book clearly point out backtracking as a standard method, while mentioning that most languages lacked that, so it had to be implemented manually.

#### ▲ CraigJPerry 63 days ago [-]

Υ

▲ Jackson structured programming (wikipedia.org) **post** 

106 points by haakonhr 63 days ago | hide | past | favorite | 69 comments

session

#### ▲ danielnicholas 63 days ago [-]

If you want an intro to JSP, you might find helpful an annotated version [0] of Hoare's explanation of JSP that I edited for a Michael Jackson festschrift in 2009.

For those who don't know JSP, I'd point to these ideas as worth knowing:

- There's a class of programming problem that involves traversing context-free structures can be solved very systematically. HTDP addresses this class, but bases code structure only on input structure; JSP synthesized input and output.
- There are some archetypal problems that, however you code, can't be pushed under the rug—most notably structure clashes—and just recognizing them helps.
- Coroutines (or code transformation) let you structure code more cleanly when you need to read or write more than one structure. It's why real iterators (with yield), which offer a limited form of this, are (in my view) better than Java-style iterators with a next method.
- The idea of viewing a system as a collection of asynchronous processes (Ch. 11 in the JSP book, which later became JSD) with a long-running process for each real-world entity. This was a notable contrast to OOP, and led to a strategy (seeing a resurgence with event storming for DDD) that began with events rather than objects.
- [0] https://groups.csail.mit.edu/sdg/pubs/2009/hoare-jsp-3-29-09...

#### ▲ ob-nix 63 days ago [-]

... this brings back memories! In the late eighties I, as a teenager, found a Jackson Struct. Pr. book at the town library. I remember I was amazed at the text and wondered why I hadn't heard about the method before.

If I remember correctly did the book clearly point out backtracking as a standard method, while mentioning that most languages lacked that, so it had to be implemented manually.

#### ▲ CraigJPerry 63 days ago [-]

▲ Jackson structured programming (wikipedia.org) post

106 points by haakonhr 63 days ago | hide | past | favorite | 69 comments

session

#### ▲ danielnicholas 63 days ago [-]

If you want an intro to JSP, you might find helpful an annotated version [0] of Hoare's explanation of JSP that I edited for a Michael Jackson festschrift in 2009.

For those who don't know JSP, I'd point to these ideas as worth knowing:

- There's a class of programming problem that involves traversing comment fuctures can be solved very systematically. HTDP addresses this class, but bases code structure only on input structure; JSP synthesized i comment it.
- There are some archetypal problems that, however you code, can't be pushed under the rug—most notably structure clashes—and just recognizing them helps.
- Coroutines (or code transformation) let you structure code more cleanly when you need to read or write more than one structure. It's why real iterators (with yield), which offer a limited form of this, are (in my view) better than Java-style iterators with a next method.
- The idea of viewing a system as a collection of asynchronous processes (Ch. 11 in the JSP book, which later became JSD) with a long-running process for each real-world entity. This was a notable contrast to OOP, and led to a strategy (seeing a resurgence with event storming for DDD) that began with events rather than objects.
- [0] https://groups.csail.mit.edu/sdg/pubs/2009/hoare-jsp-3-29-09...

#### ▲ ob-nix 63 days ago [-]

... this brings back memories! In the late eighties I, as a teenager, found a Jackson Struct. Pr. book at the town library. I remember I was amazed at the text and wondered why I hadn't heard about the method before.

If I remember correctly did the book clearly point out backtracking as a standard method, while mentioning that most languages lacked that, so it had to be implemented manually.

#### ▲ CraigJPerry 63 days ago [-]

▲ Jackson structured programming (wikipedia.org) post

106 points by haakonhr 63 days ago | hide | past | favorite | 69 comments

session

#### ▲ danielnicholas 63 days ago [-]

If you want an intro to JSP, you might find helpful an annotated version [0] of Hoare's explanation of JSP that I edited for a Michael Jackson festschrift in 2009.

For those who don't know JSP, I'd point to these ideas as worth knowing:

- There's a class of programming problem that involves traversing comment fuctures can be solved very systematically. HTDP addresses this class, but bases code structure only on input structure; JSP synthesized i comment it.
- There are some archetypal problems that, however you code, can't be pushed under the rug—most notably structure clashes—and just recognizing them helps.
- Coroutines (or code transformation) let you structure code more cleanly when you need to read or write more than one structure. It's why real iterators (with yield), which offer a limited form of this, are (in my view) better than Java-style iterators with a next method.
- The idea of viewing a system as a collection of asynchronous processes (Ch. 11 in the JSP book, which later became JSD) with a long-running process for each real-world entity. This was a notable contrast to OOP, and led to a strategy (seeing a resurgence with event storming for DDD) that began with events rather than objects.
- [0] https://groups.csail.mit.edu/sdg/pubs/2009/hoare-jsp-3-29-09...

#### ▲ ob-nix 63 days ago [-]

... this brings back memories! In the late eighties I, as a teenager, found a Jackson Struct. Pr. book at the town library. I remember I was amazed at the text and wondered why I hadn't heard about the method before.

If I remember correctly did the book clearly point out backtrack reply standard method, while mentioning that most languages lacked that, so it had to be implemented manually.

#### ▲ CraigJPerry 63 days ago [-]

Υ

▲ Jackson structured programming (wikipedia.org) post

106 points by haakonhr 63 days ago | hide | past | favorite | 69 comments

session

### upvote

▲ uanieinicholas 63 days ago [-]

If you want an intro to JSP, you might find helpful an annotated version [0] of Hoare's explanation of JSP that I edited for a Michael Jackson festschrift in 2009.

For those who don't know JSP, I'd point to these ideas as worth knowing:

- There's a class of programming problem that involves traversing comment actures can be solved very systematically. HTDP addresses this class, but bases code structure only on input structure; JSP synthesized i comment it.
- There are some archetypal problems that, however you code, can't be pushed under the rug—most notably structure clashes—and just recognizing them helps.
- Coroutines (or code transformation) let you structure code more cleanly when you need to read or write more than one structure. It's why real iterators (with yield), which offer a limited form of this, are (in my view) better than Java-style iterators with a next method.
- The idea of viewing a system as a collection of asynchronous processes (Ch. 11 in the JSP book, which later became JSD) with a long-running process for each real-world entity. This was a notable contrast to OOP, and led to a strategy (seeing a resurgence with event storming for DDD) that began with events rather than objects.
- [0] https://groups.csail.mit.edu/sdg/pubs/2009/hoare-jsp-3-29-09...
  - ▲ ob-nix 63 days ago [-]
    - ... this brings back memories! In the late eighties I, as a teenager, found a Jackson Struct. Pr. book at the town library. I remember I was amazed at the text and wondered why I hadn't heard about the method before.

If I remember correctly did the book clearly point out backtrack reply standard method, while mentioning that most languages lacked that, so it had to be implemented manually.

▲ CraigJPerry 63 days ago [-]

▲ Jackson structured programming (wikipedia.org) **post** 

106 points by haakonhr 63 days ago | hide | past | favorite | 69 comments

session

upvote

#### favorite

▲ uamemicholas 63 days ago [-]

If you want an intro to JSP, you might find helpful an annotated version [0] of Hoare's explanation of JSP that I edited for a Michael Jackson festschrift in 2009.

For those who don't know JSP, I'd point to these ideas as worth knowing:

- There's a class of programming problem that involves traversing comment fuctures can be solved very systematically. HTDP addresses this class, but bases code structure only on input structure; JSP synthesized i comment it.
- There are some archetypal problems that, however you code, can't be pushed under the rug—most notably structure clashes—and just recognizing them helps.
- Coroutines (or code transformation) let you structure code more cleanly when you need to read or write more than one structure. It's why real iterators (with yield), which offer a limited form of this, are (in my view) better than Java-style iterators with a next method.
- The idea of viewing a system as a collection of asynchronous processes (Ch. 11 in the JSP book, which later became JSD) with a long-running process for each real-world entity. This was a notable contrast to OOP, and led to a strategy (seeing a resurgence with event storming for DDD) that began with events rather than objects.
- [0] https://groups.csail.mit.edu/sdg/pubs/2009/hoare-jsp-3-29-09...
  - ▲ ob-nix 63 days ago [-]
    - ... this brings back memories! In the late eighties I, as a teenager, found a Jackson Struct. Pr. book at the town library. I remember I was amazed at the text and wondered why I hadn't heard about the method before.

If I remember correctly did the book clearly point out backtrack reply standard method, while mentioning that most languages lacked that, so it had to be implemented manually.

#### ▲ CraigJPerry 63 days ago [-]

▲ Jackson structured programming (wikipedia.org) post

106 points by haakonhr 63 days ago | hide | past | favorite | 69 comments

session

# upvote favorite

▲ uamemicholas 63 days ago [-]

user: danielnicholas bu might find helpful an annotated version [0] of Hoare's explanation of JSP that I edited for a Michael Jackson festschrift

created: 63 days ago, I'd point to these ideas as worth knowing:

karma: 11 ing problem that involves traversing comment ructures can be solved very systematically. HTDP addresses this class, but bases code structure only on input structure; JSP synthesized i comment it.

- There are some archetypal problems that, however you code, can't be pushed under the rug—most notably structure clashes—and just recognizing them helps.
- Coroutines (or code transformation) let you structure code more cleanly when you need to read or write more than one structure. It's why real iterators (with yield), which offer a limited form of this, are (in my view) better than Java-style iterators with a next method.
- The idea of viewing a system as a collection of asynchronous processes (Ch. 11 in the JSP book, which later became JSD) with a long-running process for each real-world entity. This was a notable contrast to OOP, and led to a strategy (seeing a resurgence with event storming for DDD) that began with events rather than objects.
- [0] https://groups.csail.mit.edu/sdg/pubs/2009/hoare-jsp-3-29-09...
  - ▲ ob-nix 63 days ago [-]
    - ... this brings back memories! In the late eighties I, as a teenager, found a Jackson Struct. Pr. book at the town library. I remember I was amazed at the text and wondered why I hadn't heard about the method before.

If I remember correctly did the book clearly point out backtrack reply standard method, while mentioning that most languages lacked that, so it had to be implemented manually.

#### ▲ CraigJPerry 63 days ago [-]

▲ Jackson structured programming (wikipedia.org)

106 points by haakonhr 63 days ago | hide | past | favorite | 69 comments

session

upvote favorite

▲ uamemicholas 63 days ago [-]

user: danielnicholas bu might find helpful an annotated version [0] of Hoare's explanation of JSP that I edited for a Michael Jackson festschrift

post

created: 63 days ago, I'd point to these ideas as worth knowing:

karma: 11 ing problem that involves traversing comment ructures can be solved very systematically. HTDP addresses this class, but bases one structure only on input structure; JSP synthesized i comment it.

- The karma is archetypal problems that, however you code, can't be pushed under the rug—most notably structure clashes—and just recognizing them
- Coroutines (or code transformation) let you structure code more cleanly when you need to read or write more than one structure. It's why real iterators (with yield), which offer a limited form of this, are (in my view) better than Java-style iterators with a next method.
- The idea of viewing a system as a collection of asynchronous processes (Ch. 11 in the JSP book, which later became JSD) with a long-running process for each real-world entity. This was a notable contrast to OOP, and led to a strategy (seeing a resurgence with event storming for DDD) that began with events rather than objects.
- [0] https://groups.csail.mit.edu/sdg/pubs/2009/hoare-jsp-3-29-09...
  - ▲ ob-nix 63 days ago [-]
    - ... this brings back memories! In the late eighties I, as a teenager, found a Jackson Struct. Pr. book at the town library. I remember I was amazed at the text and wondered why I hadn't heard about the method before.

If I remember correctly did the book clearly point out backtrack reply standard method, while mentioning that most languages lacked that, so it had to be implemented manually.

#### ▲ CraigJPerry 63 days ago [-]

# abstract type, class/object

# Matrix multiply add invert equals

not limited to built-in types encapsulate representation defined by operations alone

# abstract type, class/object

# Matrix multiply add invert equals

not limited to built-in types encapsulate representation defined by operations alone

what operations can you do on an upvote?

# abstract type, class/object

Matrix
multiply
add
invert
equals

not limited to built-in types encapsulate representation defined by operations alone

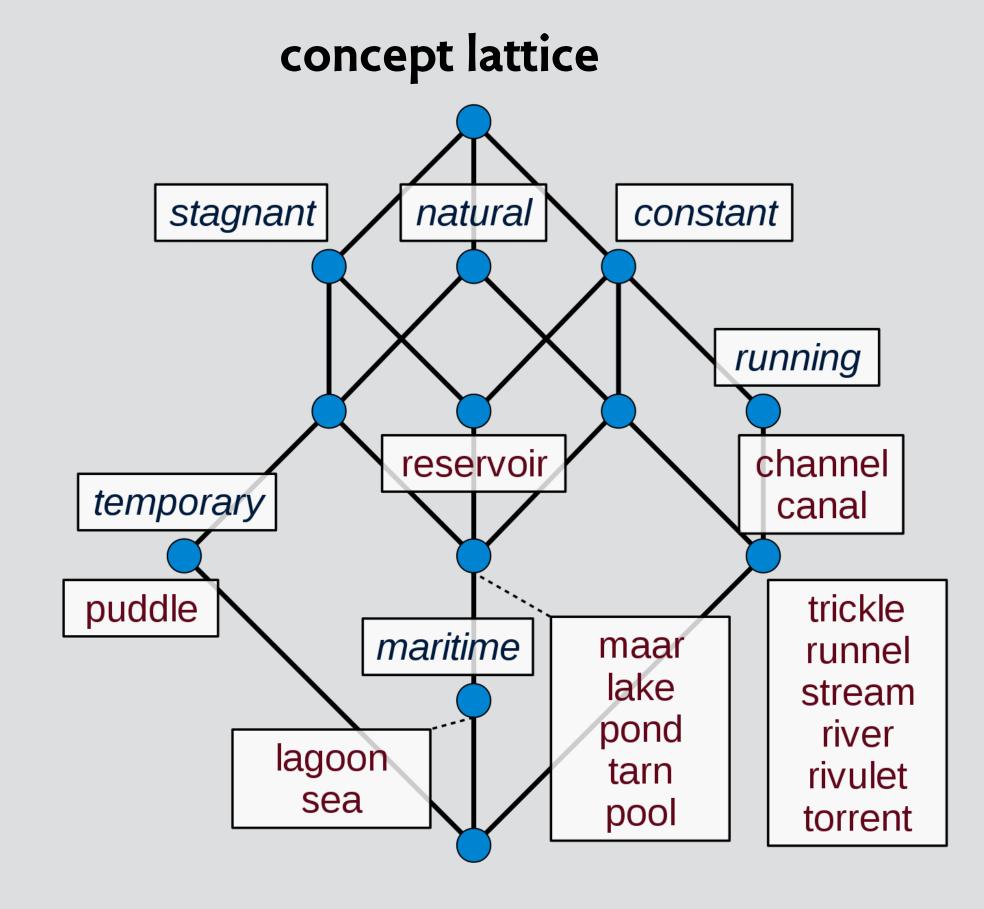

what operations can you do on an upvote?

# abstract type, class/object

# Matrix multiply add invert equals

not limited to built-in types encapsulate representation defined by operations alone

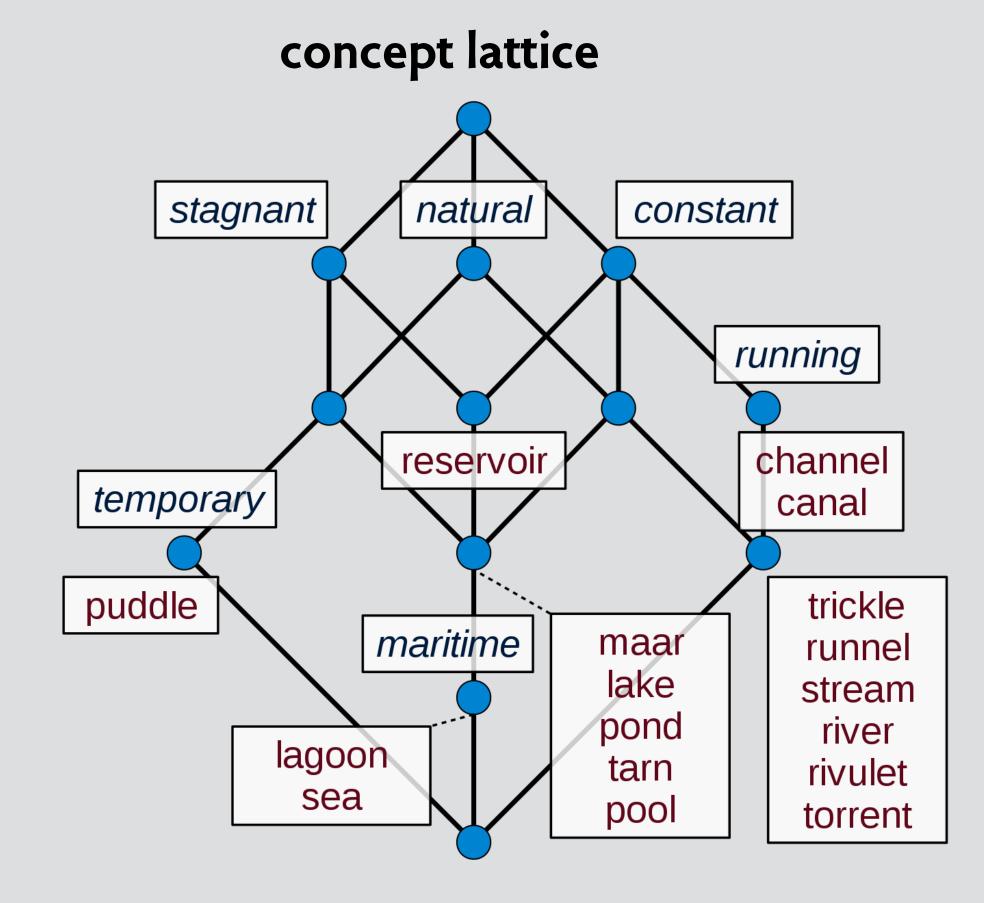

what operations can you do on an upvote?

upvotes and downvotes are votes and then what?

# abstract type, class/object

Matrix
multiply
add
invert
equals

not limited to built-in types encapsulate representation defined by operations alone

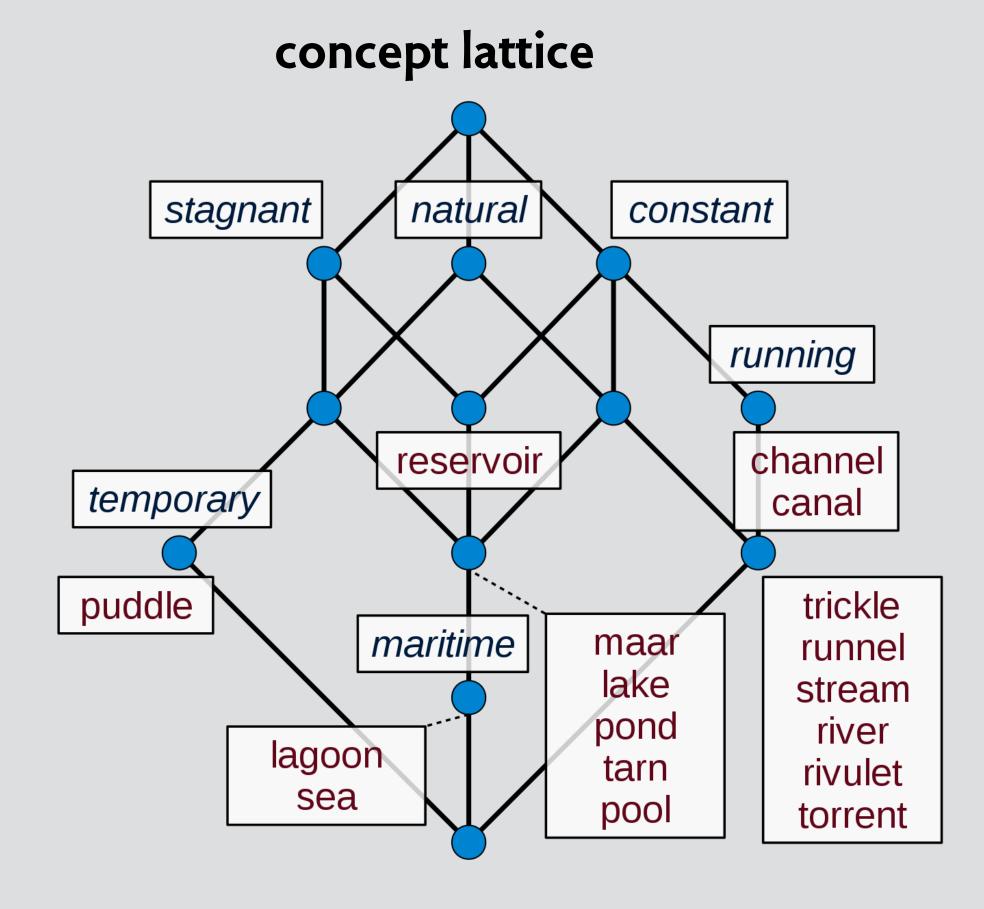

# entity in data model

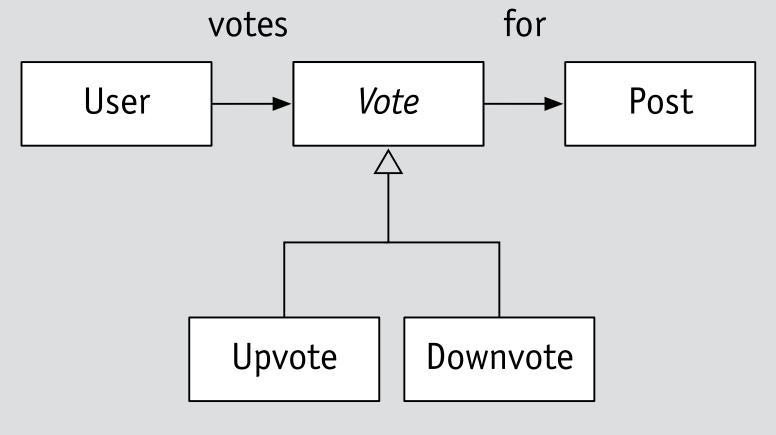

what operations can you do on an upvote?

upvotes and downvotes are votes and then what?

# abstract type, class/object

Matrix
multiply
add
invert
equals

not limited to built-in types encapsulate representation defined by operations alone

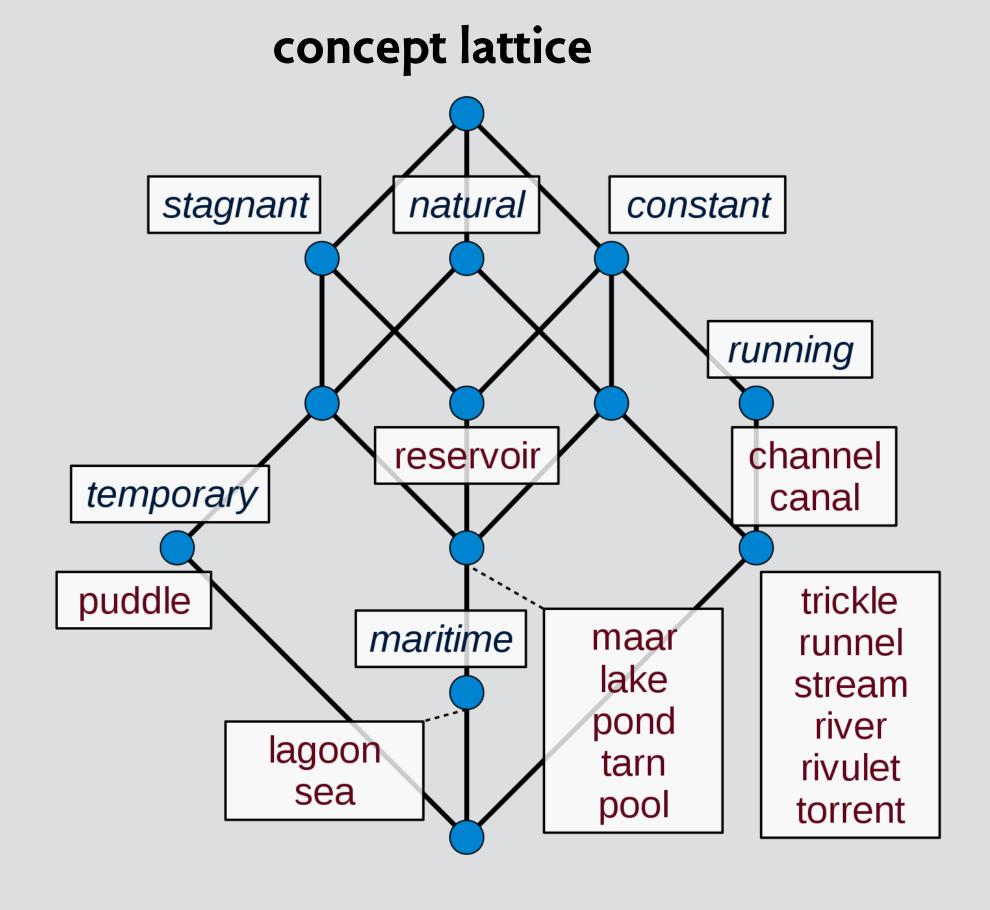

### entity in data model

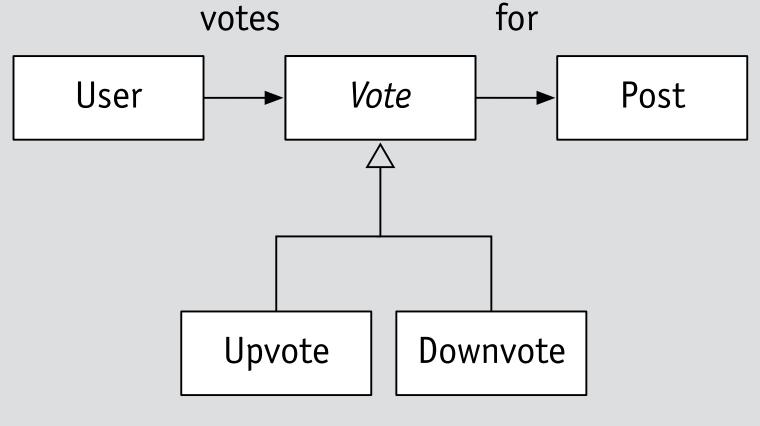

but concept is in the relationships, not the entities!

what operations can you do on an upvote?

upvotes and downvotes are votes and then what?

# a concept has a name

concept Upvote

# a concept has a name

concept Upvote

same concept in HackerNews,
NYTimes comment section,
StackOverflow, etc

# a concept has a name

concept Upvote

same concept in HackerNews, NYTimes comment section, StackOverflow, etc

#### Reader Picks All

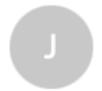

#### John

Boston Oct. 27

To protect children? Seems far more likely it's yet one more way to extract personal information to feed the insatiable advertising machines.

1 Reply 143 Recommend Share

Flag

# a concept has a purpose

# concept Upvote

purpose rank items by popularity

```
This is homework and I'm having a are the definitions of the objects:

sig Library {
   patrons : set Person, on_shelves : set Book, }
}
```

# a concept has a purpose

## concept Upvote

purpose rank items by popularity

concept Reaction

purpose send reactions to author

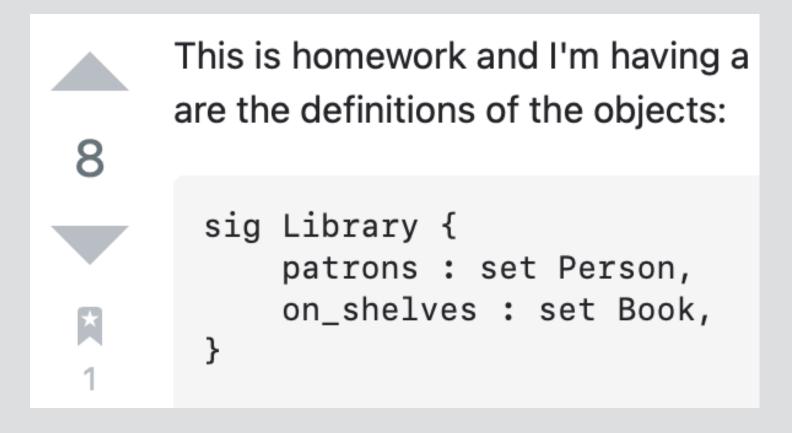

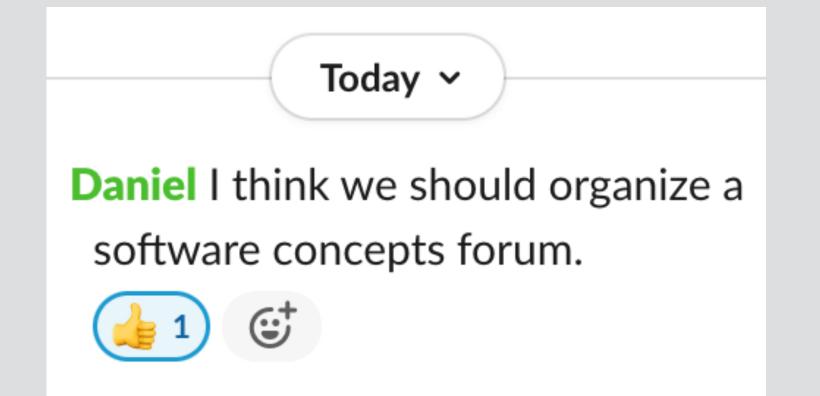

# a concept has a purpose

# concept Upvote

purpose rank items by popularity

concept Reaction

purpose send reactions to author

concept Recommendation

purpose use prior likes to recommend

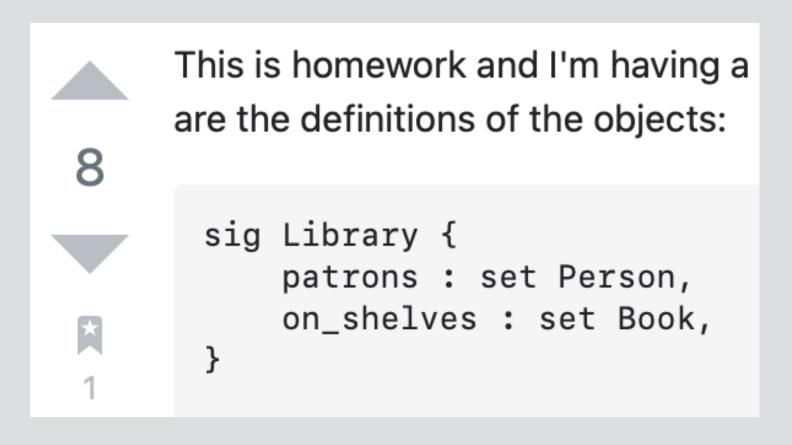

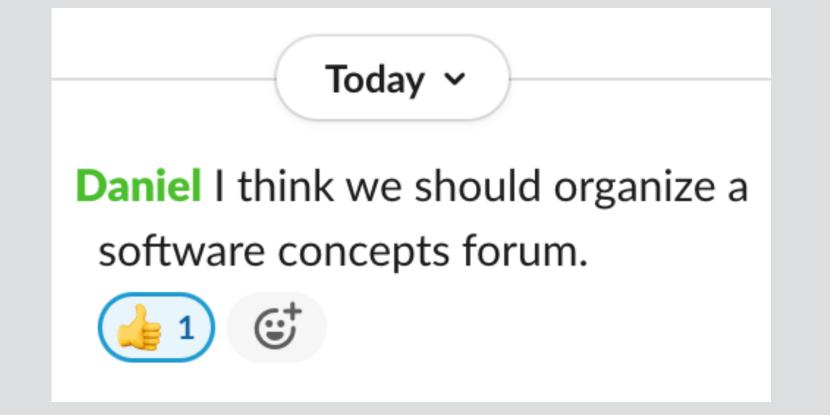

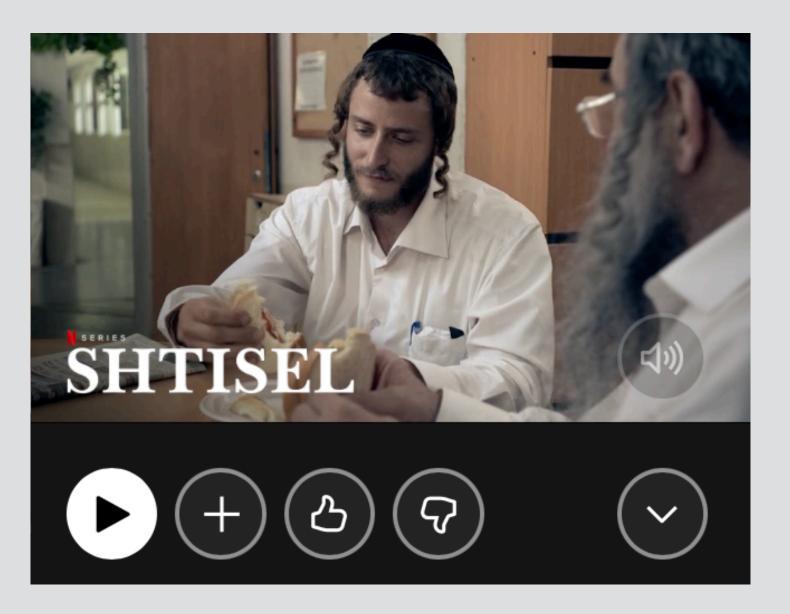

# a concept has a state

# concept Upvote

purpose rank items by popularity

#### state

votes: User -> set Vote

for: Vote -> one Item

Upvote, Downvote: set Vote

rank: Item -> one Int

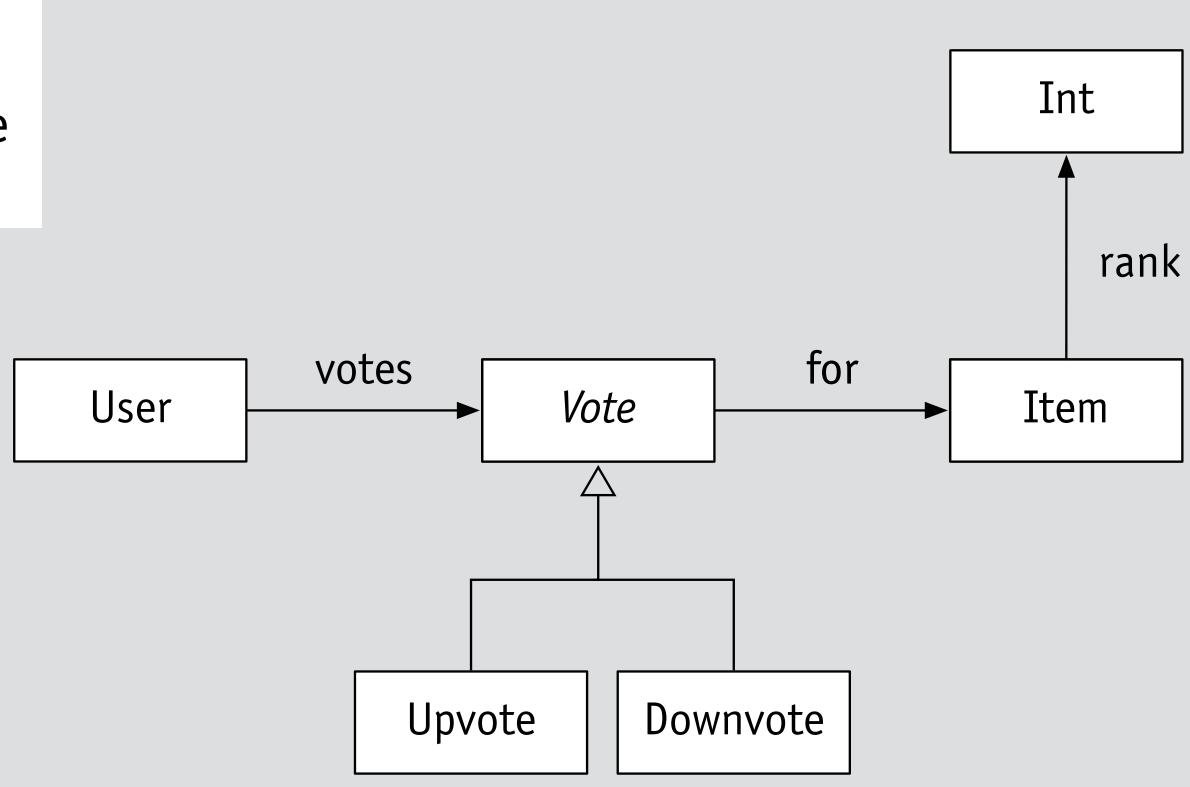

# a concept has a state

# concept Upvote

purpose rank items by popularity

#### state

votes: User -> set Vote

for: Vote -> one Item

Upvote, Downvote: set Vote

rank: Item -> one Int

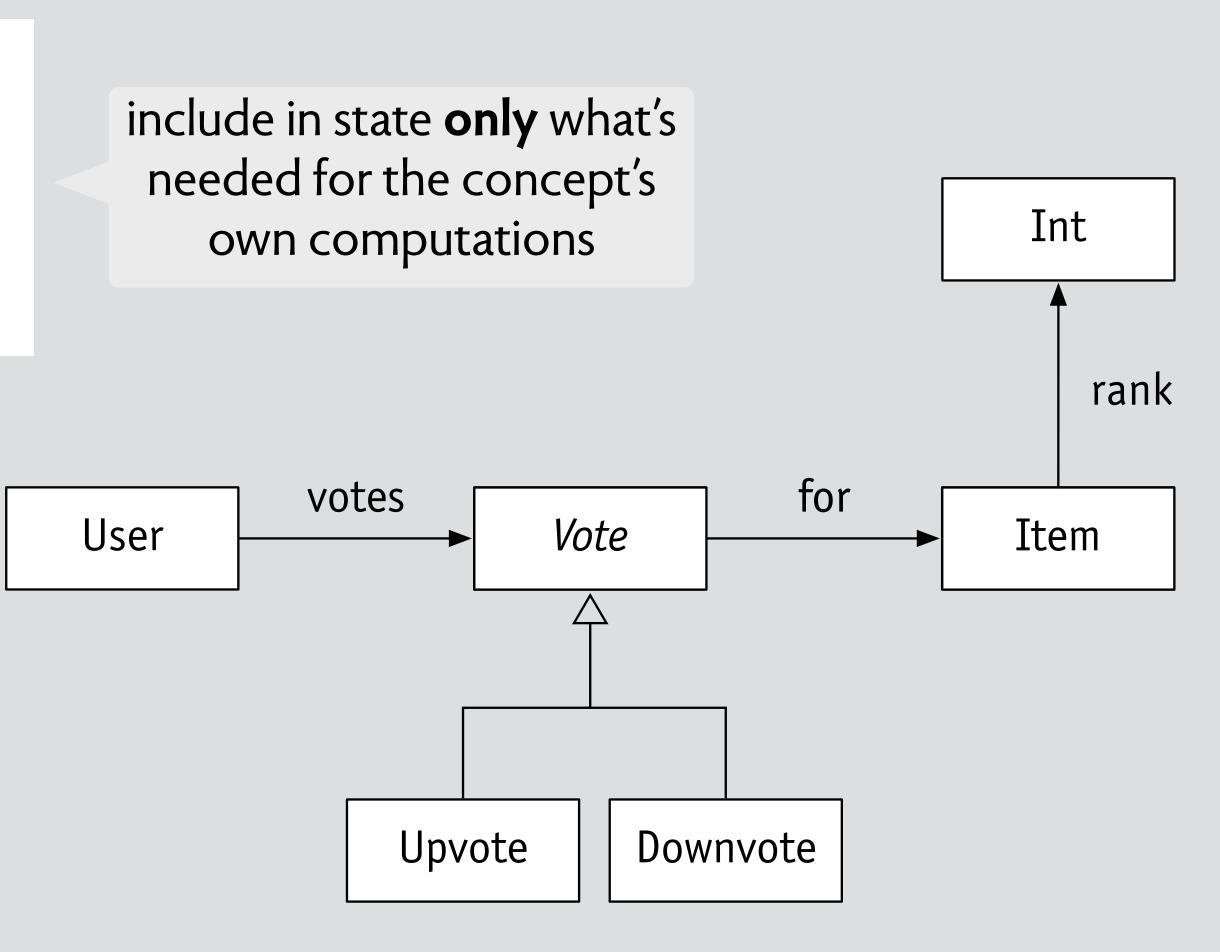

# a concept has a state

# concept Upvote

purpose rank items by popularity

#### state

votes: User -> set Vote

for: Vote -> one Item

Upvote, Downvote: set Vote

rank: Item -> one Int

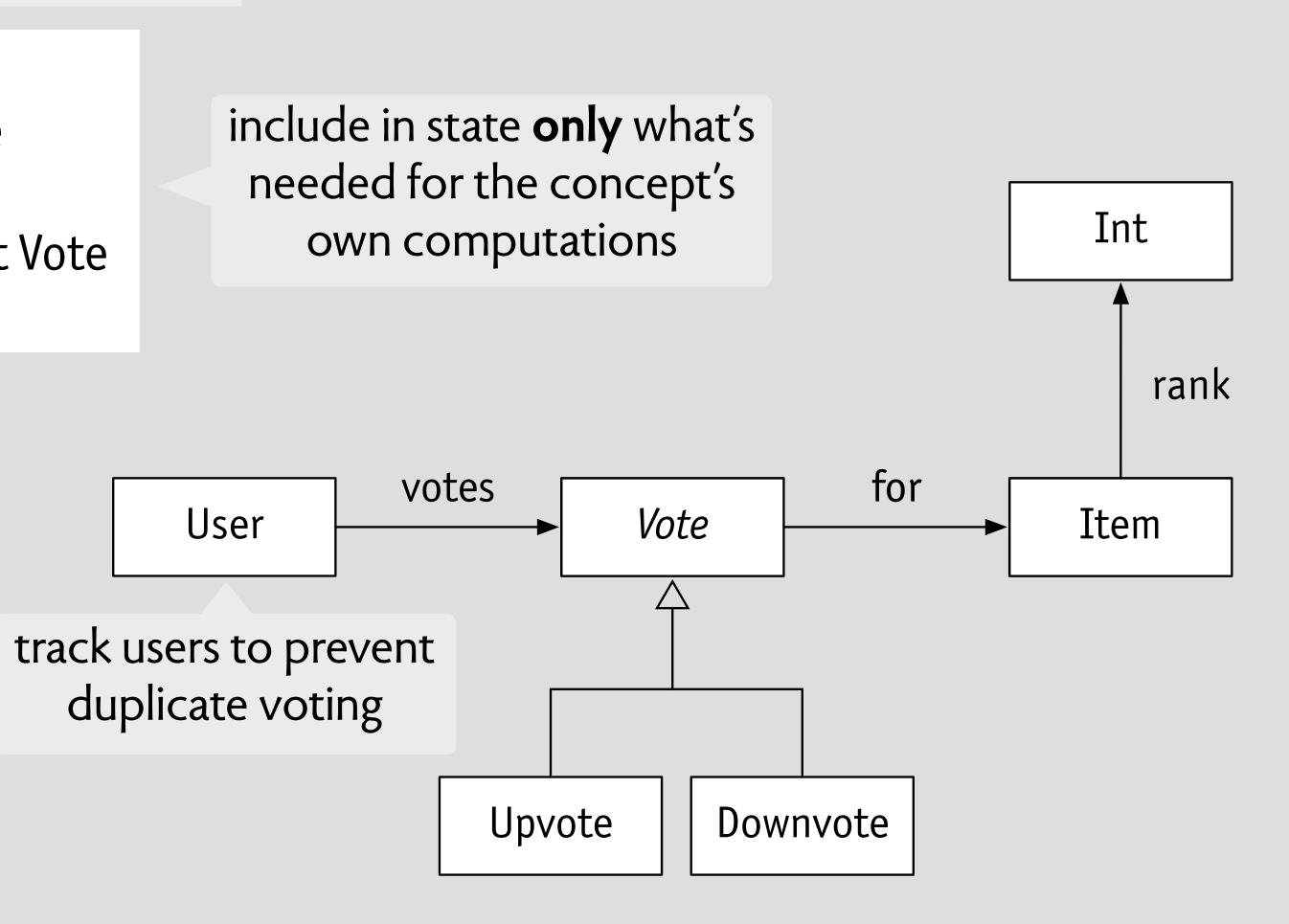

# a concept has a state

#### concept Upvote

purpose rank items by popularity

#### state

votes: User -> set Vote

for: Vote -> one Item

Upvote, Downvote: set Vote

rank: Item -> one Int

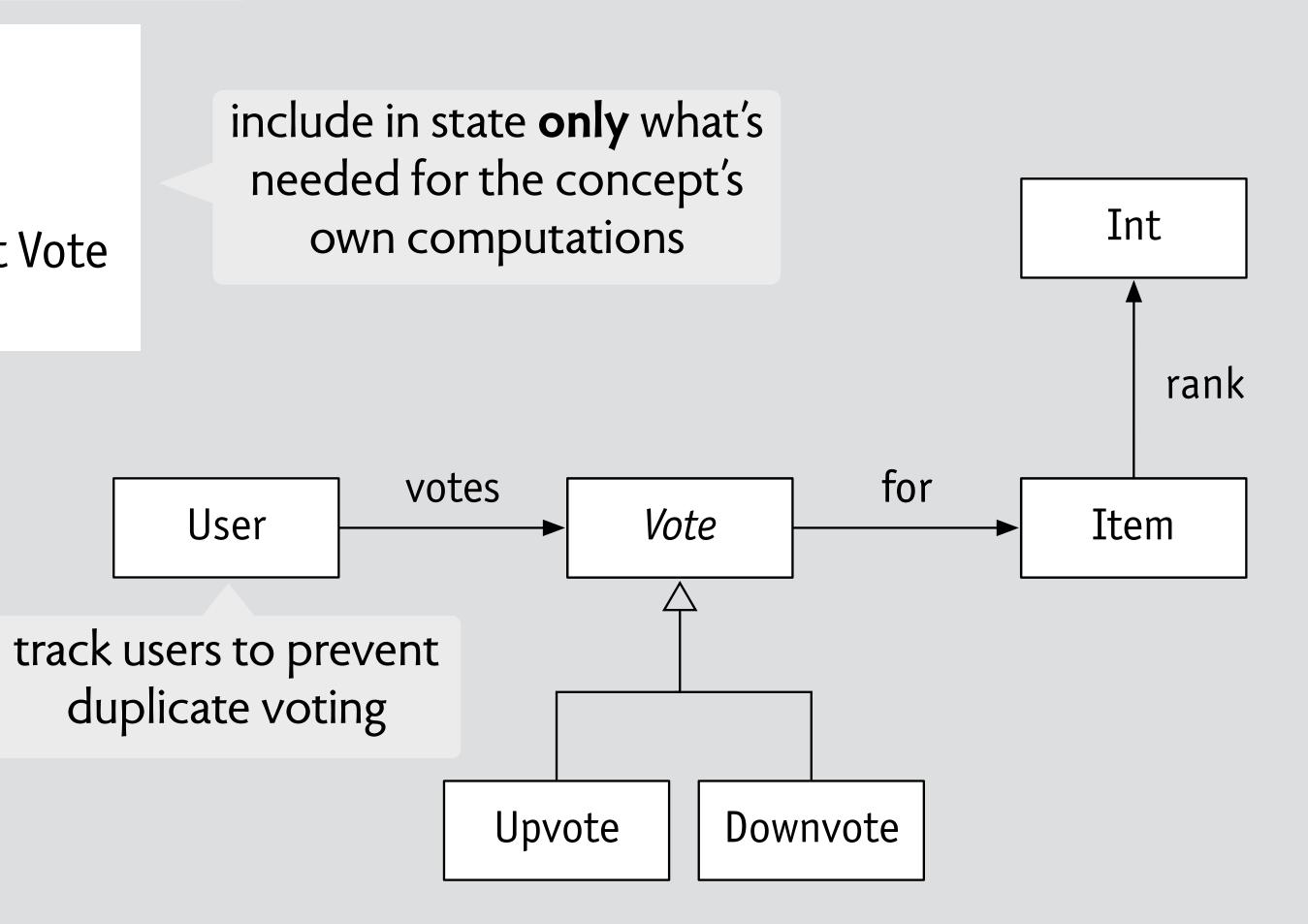

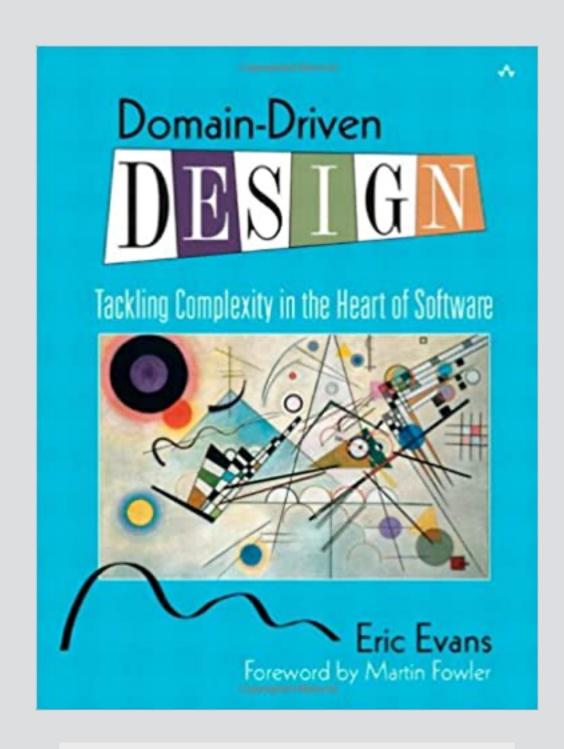

like bounded context in DDD, but even more localized

#### concept Upvote

purpose rank items by popularity

#### state

votes: User -> set Vote

for: Vote -> one Item

Upvote, Downvote: set Vote

rank: Item -> one Int

#### actions

upvote (u: User, i: Item)

downvote (u: User, i: Item)

unvote (u: User, i: Item)

#### concept Upvote

purpose rank items by popularity

#### state

votes: User -> set Vote

for: Vote -> one Item

Upvote, Downvote: set Vote

rank: Item -> one Int

#### actions

upvote (u: User, i: Item)

downvote (u: User, i: Item)

unvote (u: User, i: Item)

actions capture the concept behavior in full

#### concept Upvote

purpose rank items by popularity

#### state

votes: User -> set Vote

for: Vote -> one Item

Upvote, Downvote: set Vote

rank: Item -> one Int

#### actions

upvote (u: User, i: Item)

downvote (u: User, i: Item)

unvote (u: User, i: Item)

actions capture the concept behavior in full

```
downvote (i: Item, u: User)
  // no existing Downvote for i in u.votes
  // remove any Upvote for i from u.votes
  // add a Downvote for i in u.votes
  // update i.rank ...
```

#### concept Upvote

purpose rank items by popularity

#### state

votes: User -> set Vote

for: Vote -> one Item

Upvote, Downvote: set Vote

rank: Item -> one Int

#### actions

upvote (u: User, i: Item)

downvote (u: User, i: Item)

unvote (u: User, i: Item)

actions capture the concept behavior in full

// update i.rank ...

# downvote (i: Item, u: User) // no existing Downvote for i in u.votes // remove any Upvote for i from u.votes // add a Downvote for i in u.votes

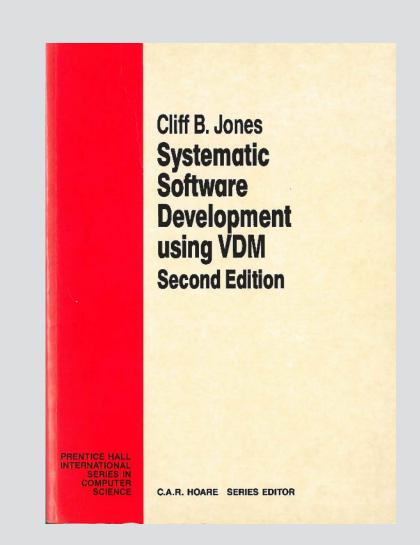

succinct specification as actions on states VDM (1986) Z (1992) Larch (1993) Event-B (2006) Alloy (2006)

# a concept catalog entry

#### concept Upvote

related concepts
Recommendation, Reaction, ...

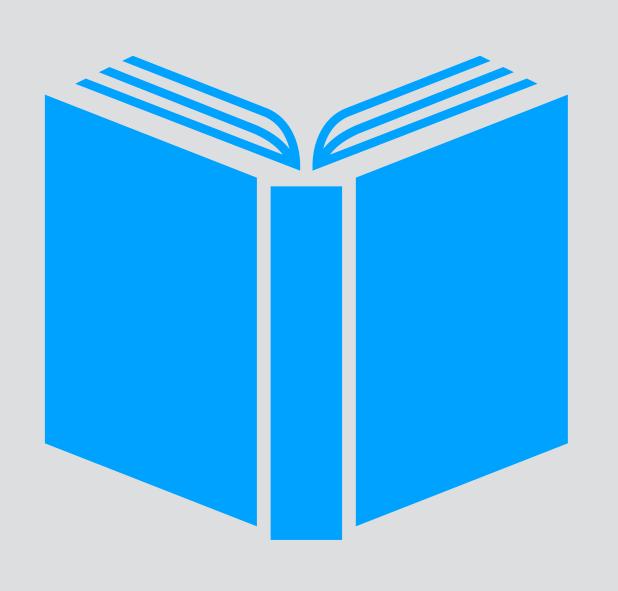

**often used with** Karma, Session, ...

# design variants downvote as unvote use age in ranking

weigh downvotes more

typical uses
social media posts
comments on articles
Q&A responses

#### known issues

preventing double votes
(require login, use IP address, save cookie)
saving storage space
(freeze old posts and from user info)

# how to compose concepts?

#### concept Upvote

#### actions

upvote (u: User, i: Item)

downvote (u: User, i: Item)

unvote (u: User, i: Item)

#### concept Upvote

#### actions

upvote (u: User, i: Item)

downvote (u: User, i: Item)

unvote (u: User, i: Item)

#### suppose I want this behavior:

you can't downvote an item until you've received N upvotes on your own items

#### concept Upvote

#### actions

upvote (u: User, i: Item)

downvote (u: User, i: Item)

unvote (u: User, i: Item)

#### suppose I want this behavior:

you can't downvote an item until you've received N upvotes on your own items

#### define a new concept!

a hint: not just used by Upvote

#### concept Upvote

#### actions

upvote (u: User, i: Item) downvote (u: User, i: Item)

unvote (u: User, i: Item)

#### suppose I want this behavior:

you can't downvote an item until you've received
N upvotes on your own items

#### define a new concept!

a hint: not just used by Upvote

#### concept Karma

purpose privilege good users

#### state

karma: User -> one Int

contribs: User -> set Item

#### actions

contribute (u: User, i: Item)

reward (u: User, r: Int)

#### concept Upvote

#### actions

upvote (u: User, i: Item)

downvote (u: User, i: Item)

unvote (u: User, i: Item)

#### concept Karma

#### actions

contribute (u: User, i: Item)

reward (i: Item, r: Int)

#### concept Upvote

#### actions

upvote (u: User, i: Item)

downvote (u: User, i: Item)

unvote (u: User, i: Item)

when upvote (u, i) and i in u'.contribs also reward (u', 10)

#### concept Karma

#### actions

contribute (u: User, i: Item)

reward (i: Item, r: Int)

#### concept Upvote

#### actions

upvote (u: User, i: Item)

downvote (u: User, i: Item)

unvote (u: User, i: Item)

when upvote (u, i) and i in u'.contribs also reward (u', 10)

when downvote (u, i) also permit (u, 20)

#### concept Karma

#### actions

contribute (u: User, i: Item)

reward (i: Item, r: Int)

concept Upvote concept Karma concept Upvote concept Karma contrib (Alice, post1) concept Upvote concept Karma contrib (Alice, post1) contrib (Bob, post2)

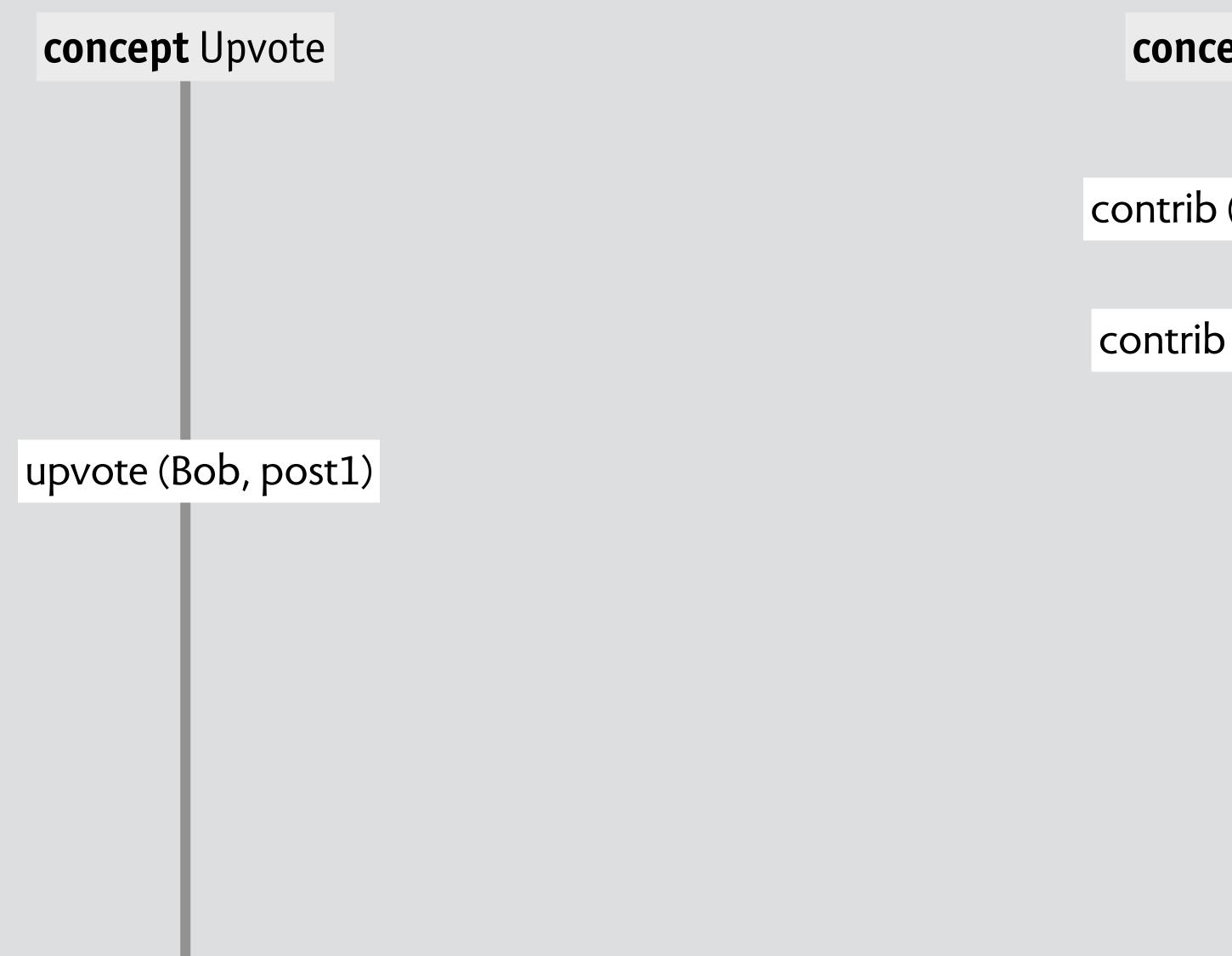

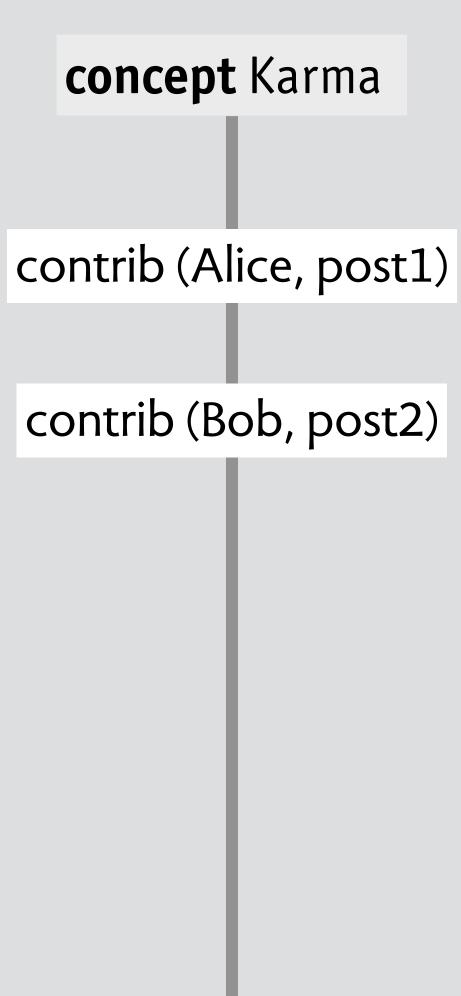

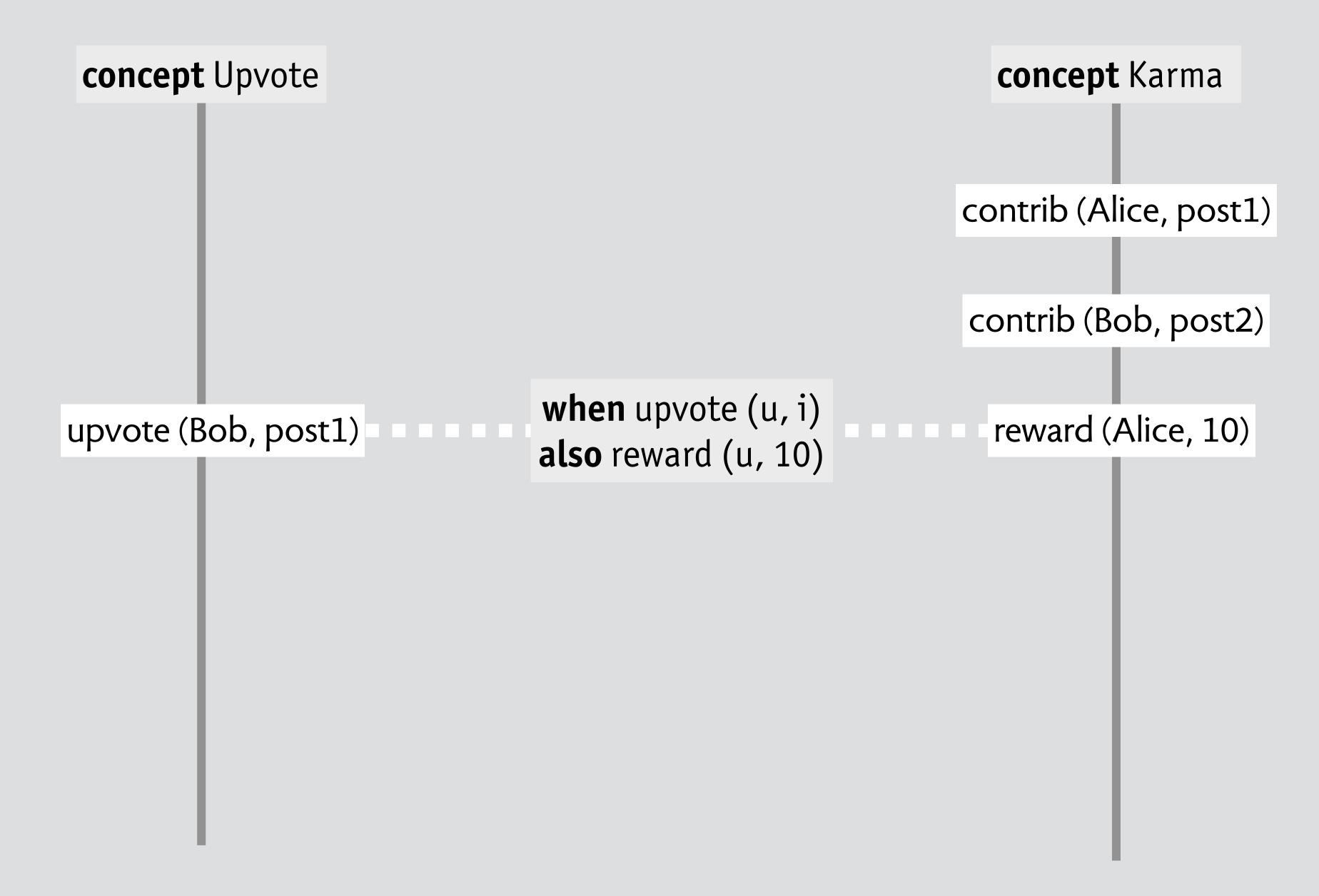

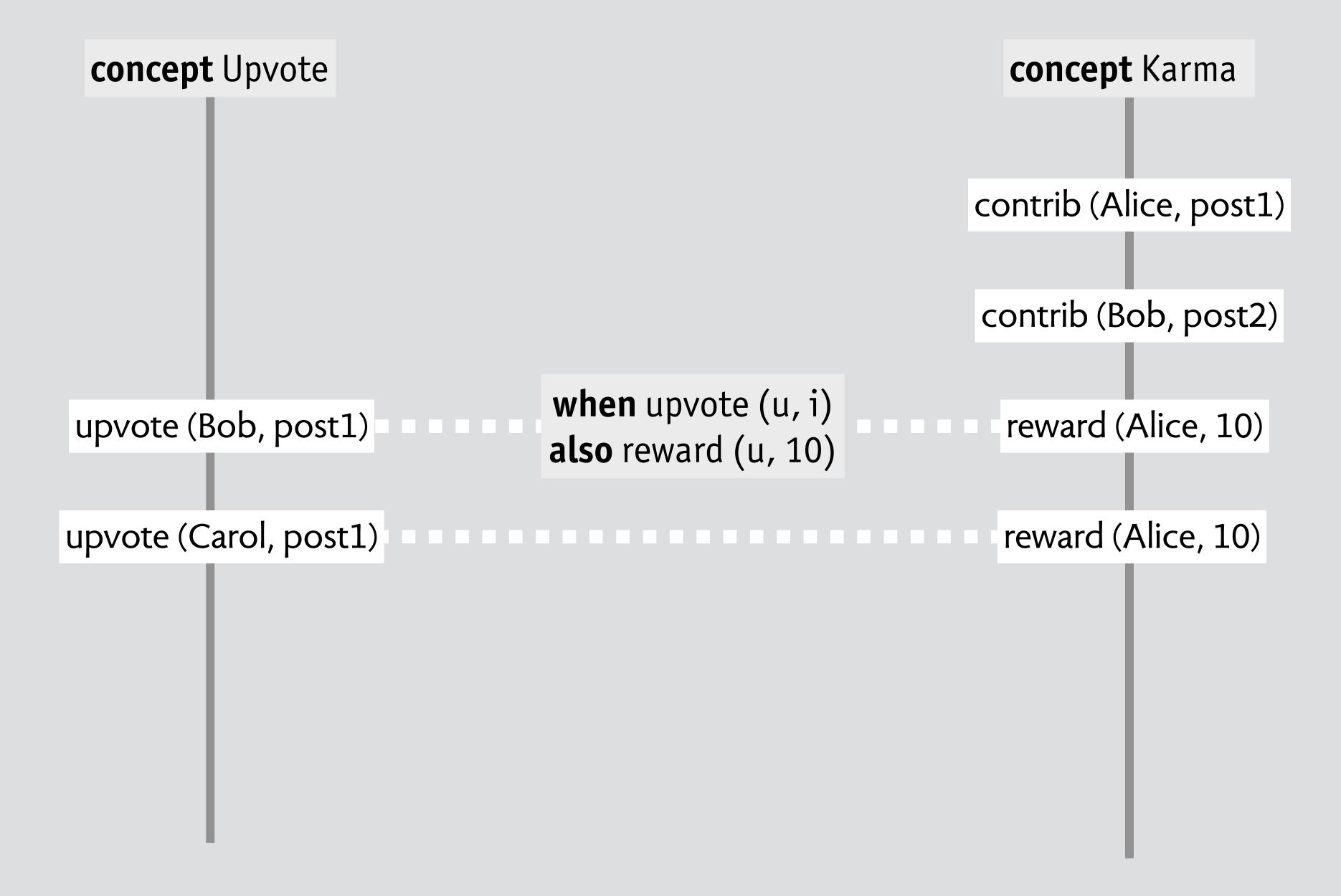

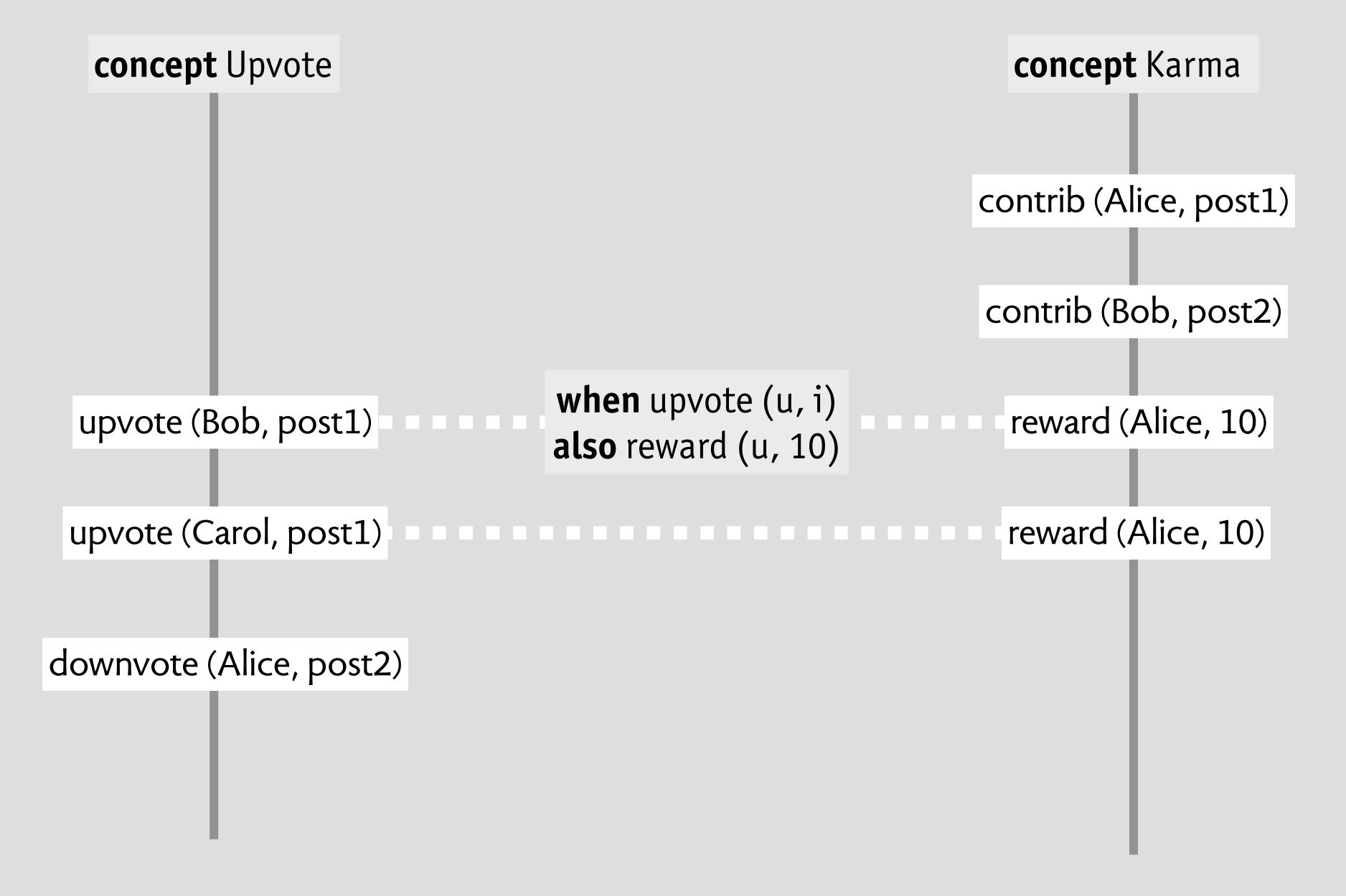

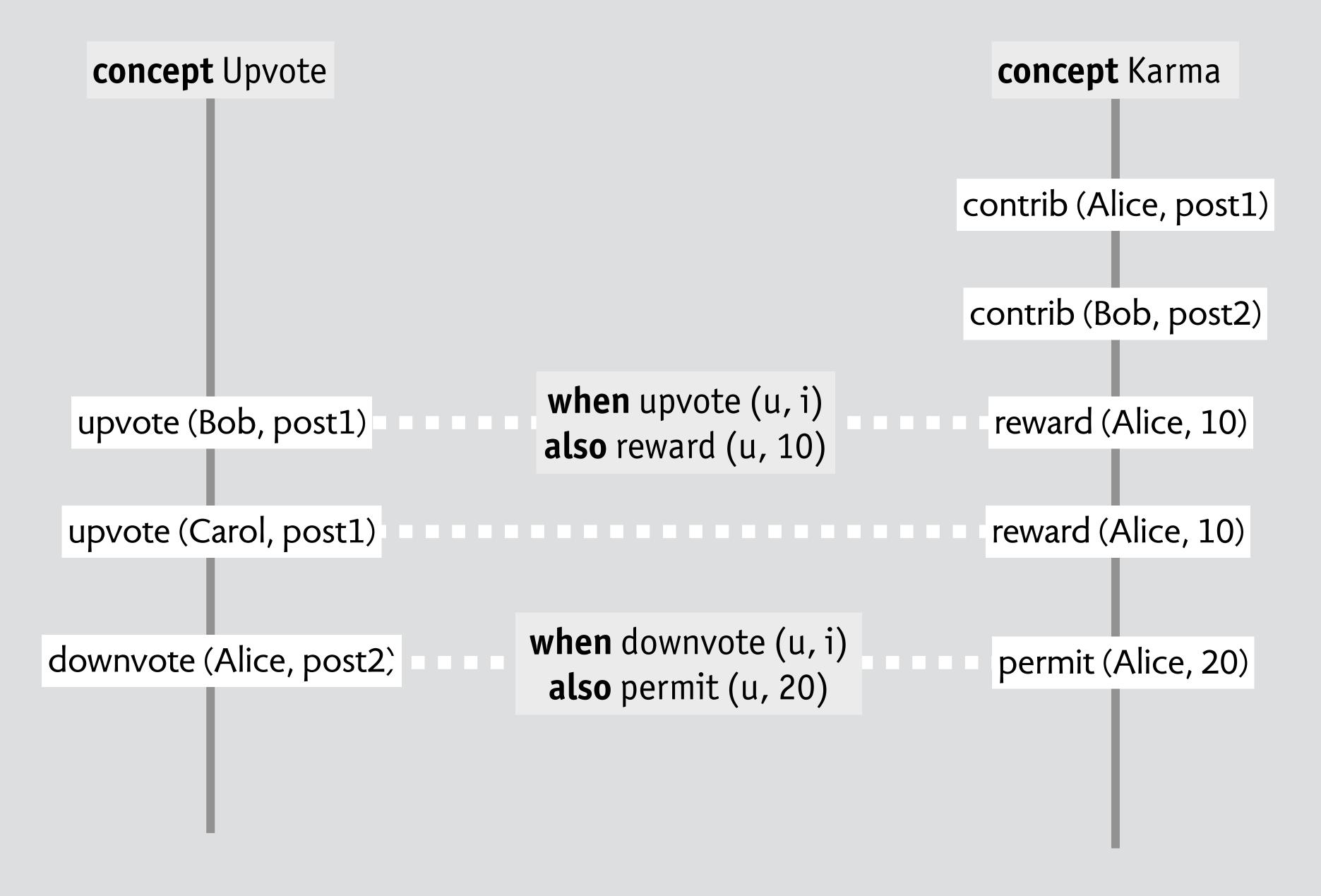

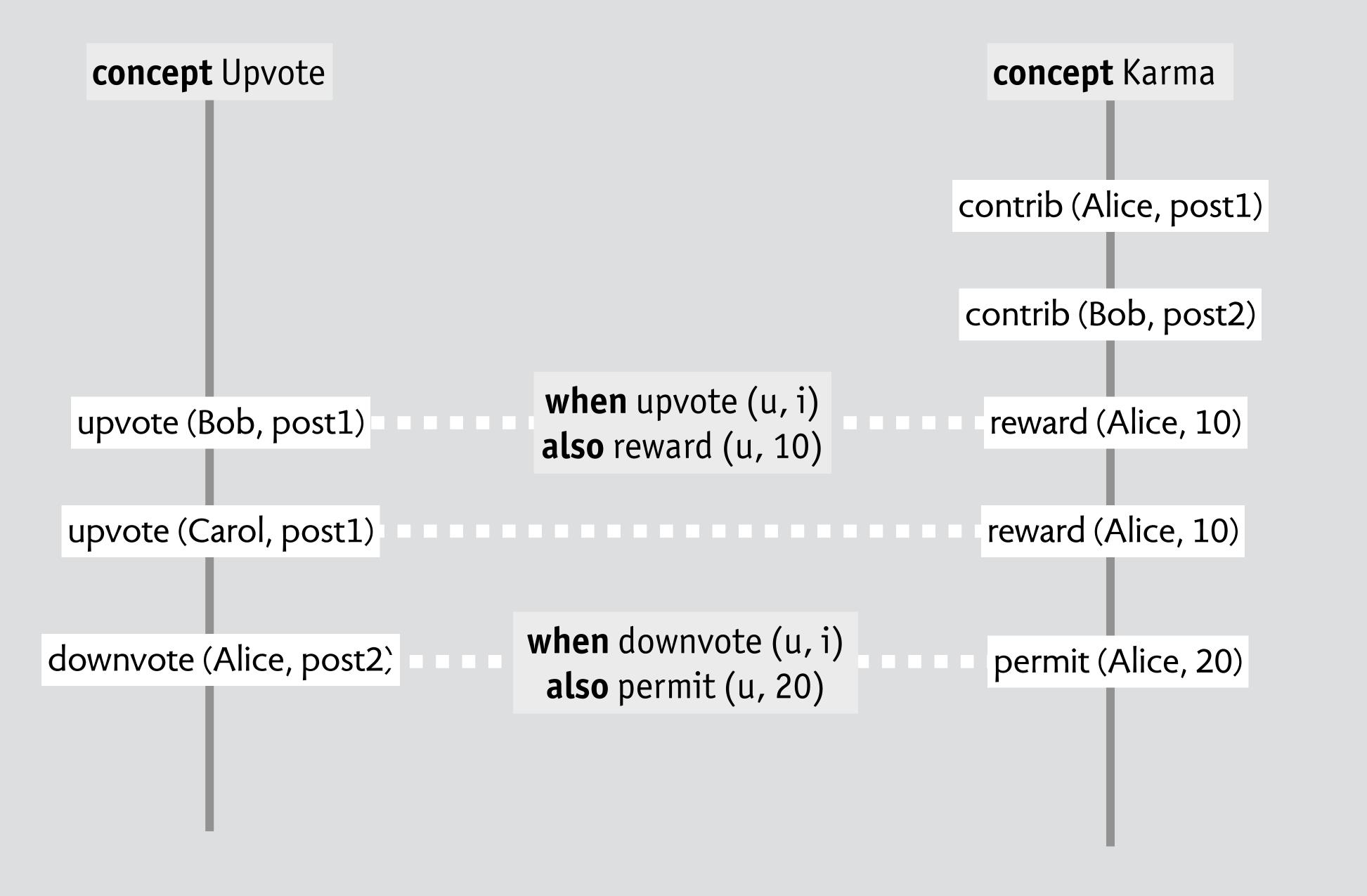

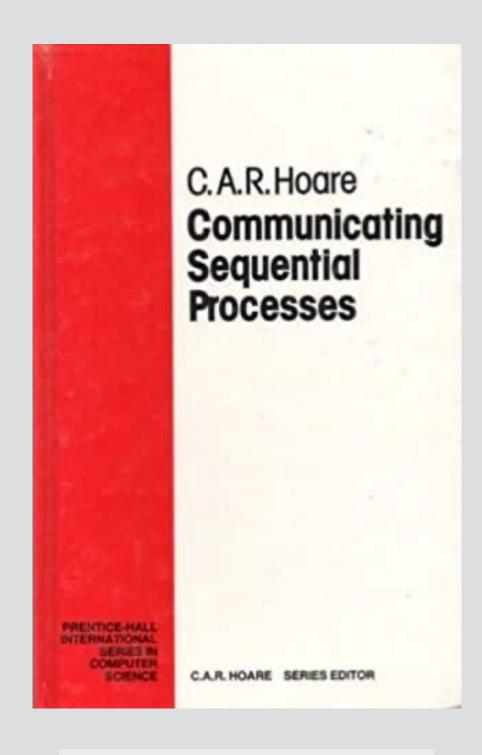

composition uses event sync from Hoare's CSP

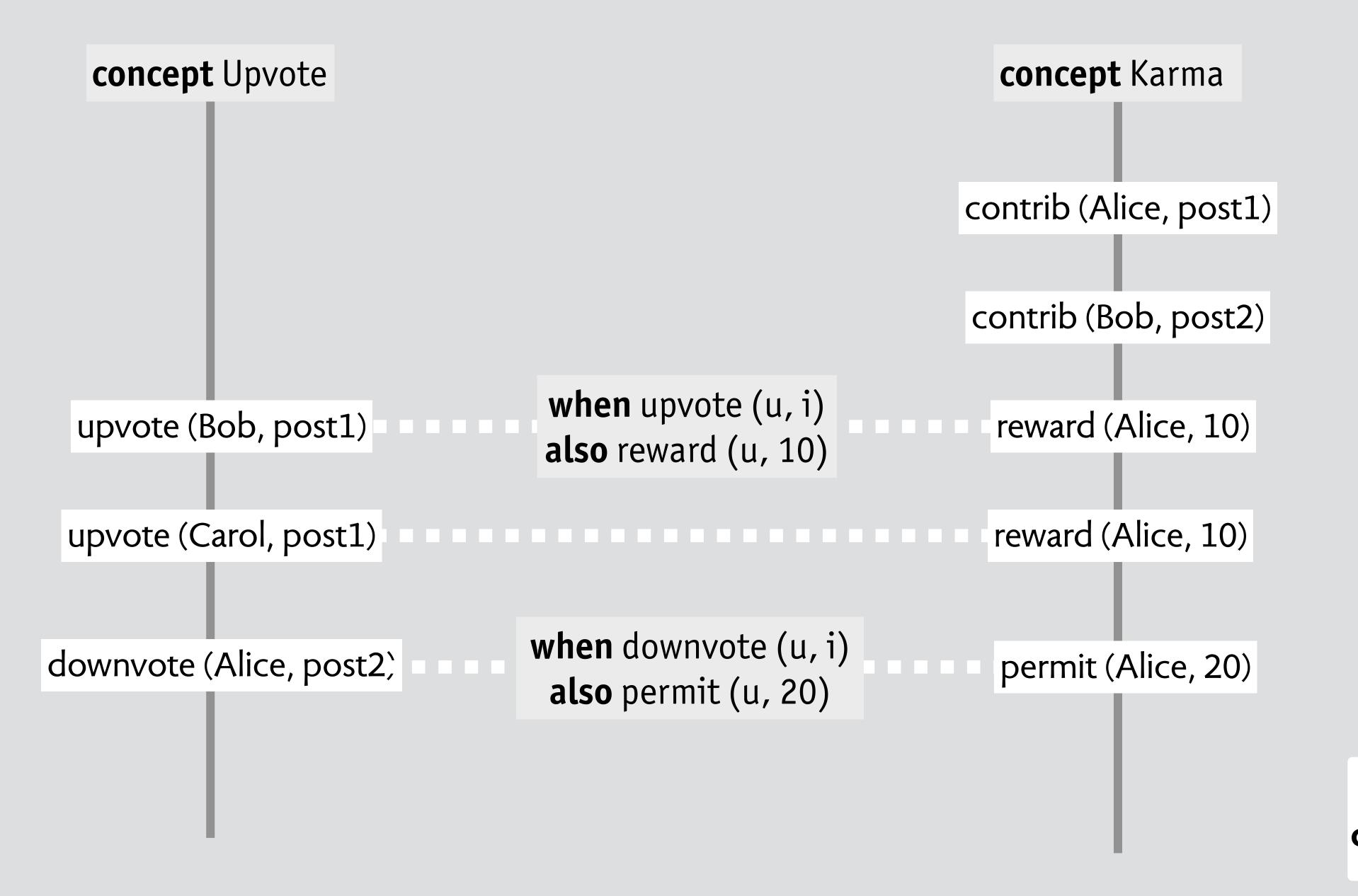

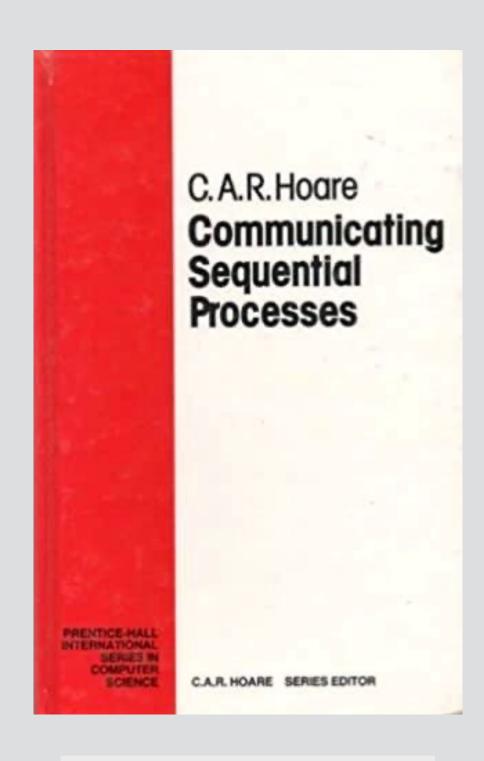

composition uses event sync from Hoare's CSP

no concept coupling concepts preserve properties

# so what can you do with concepts?

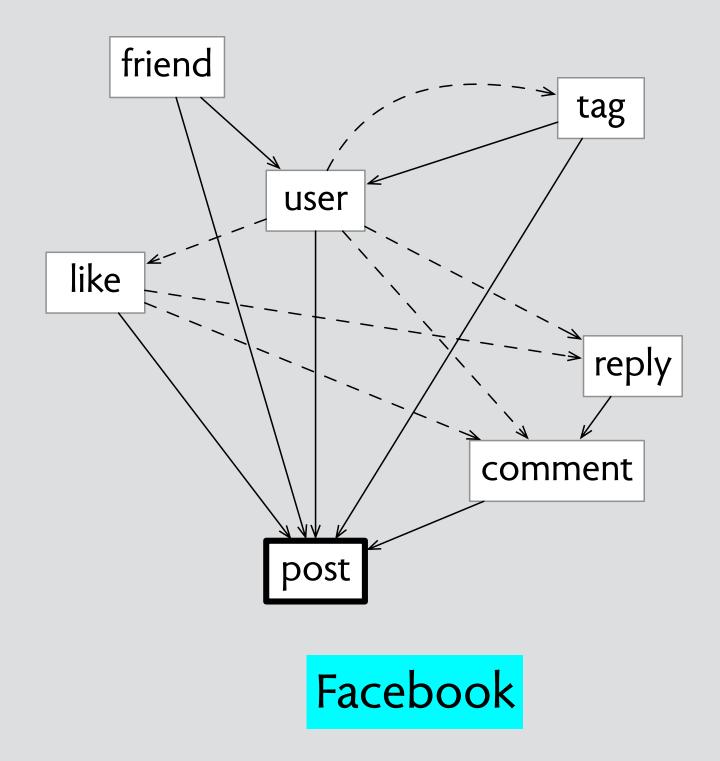

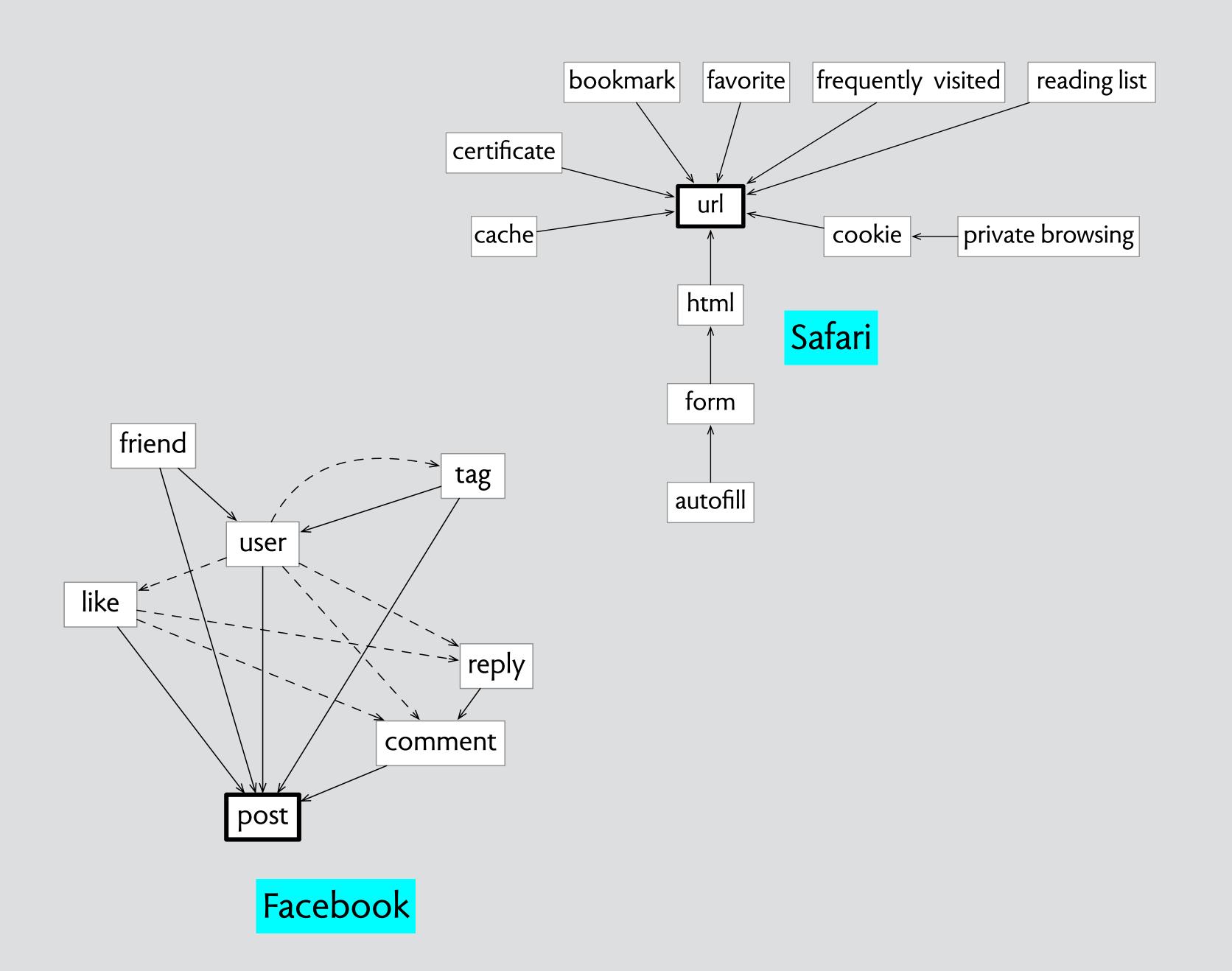

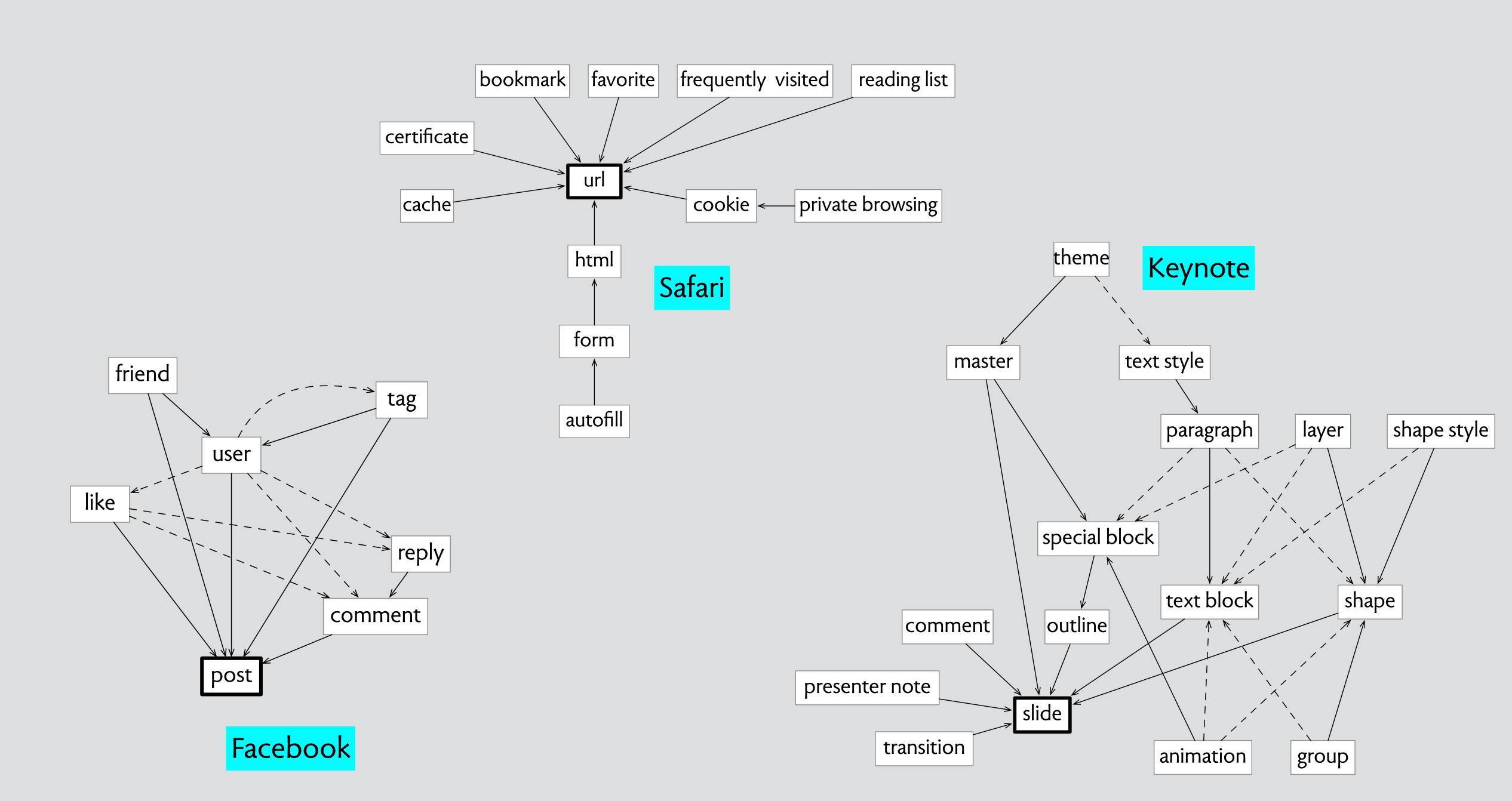

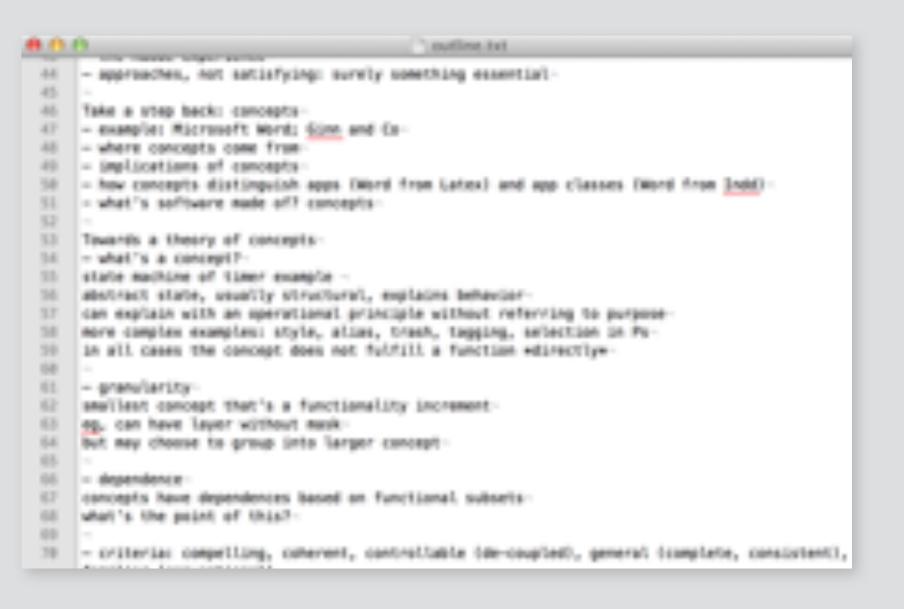

text editor

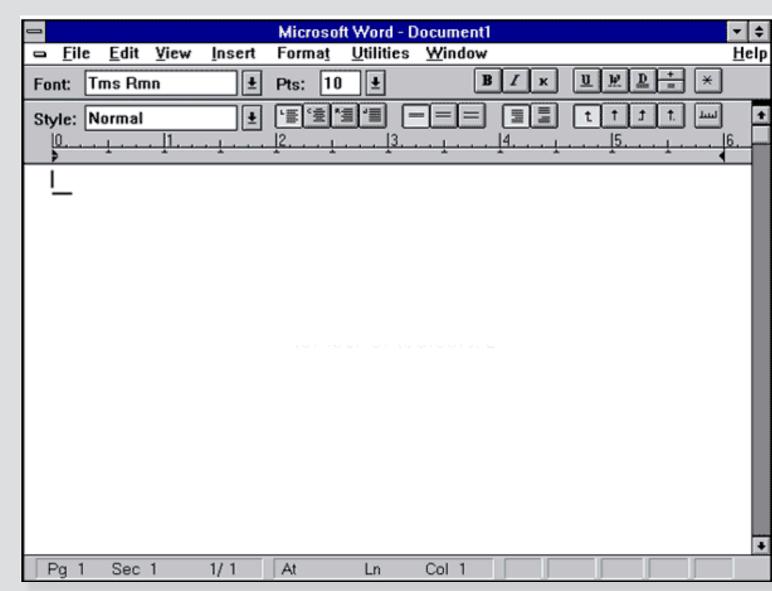

word processor

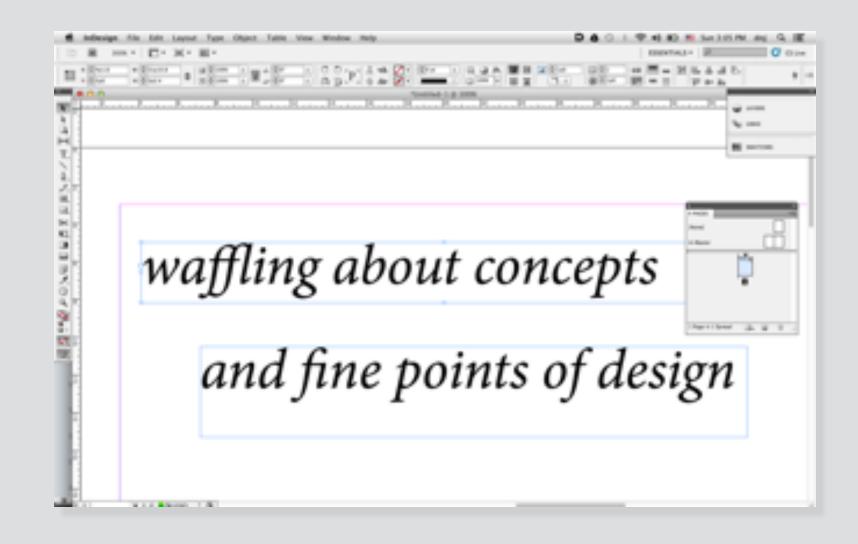

desktop publishing app

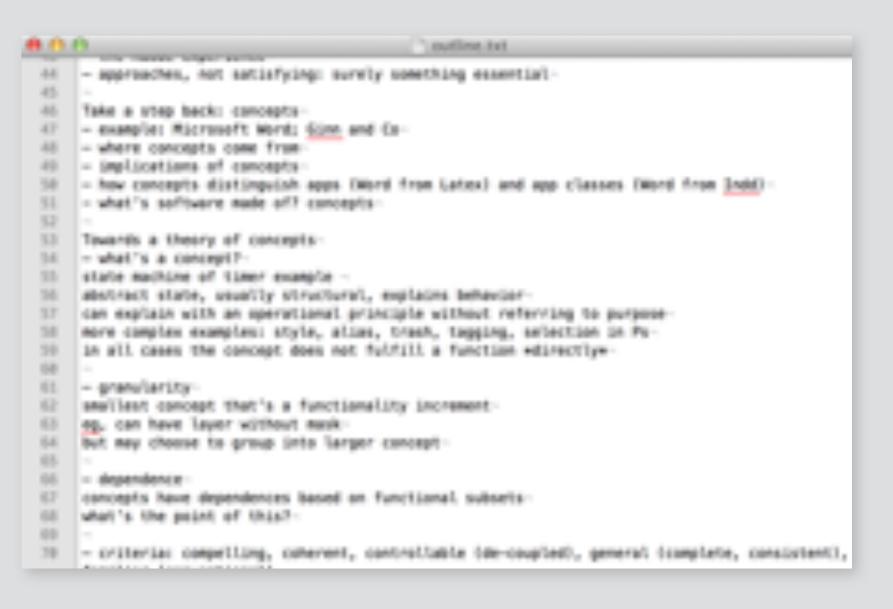

#### text editor

line

character set

markup

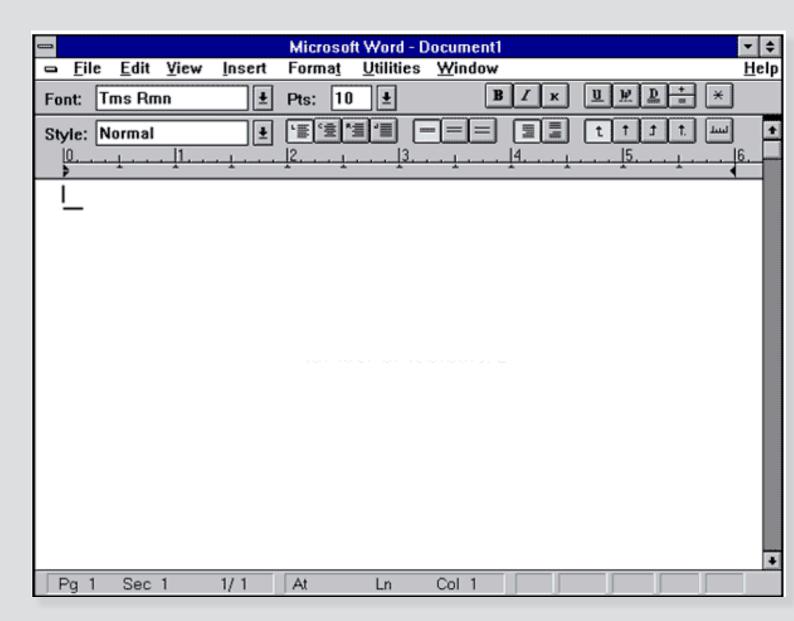

word processor

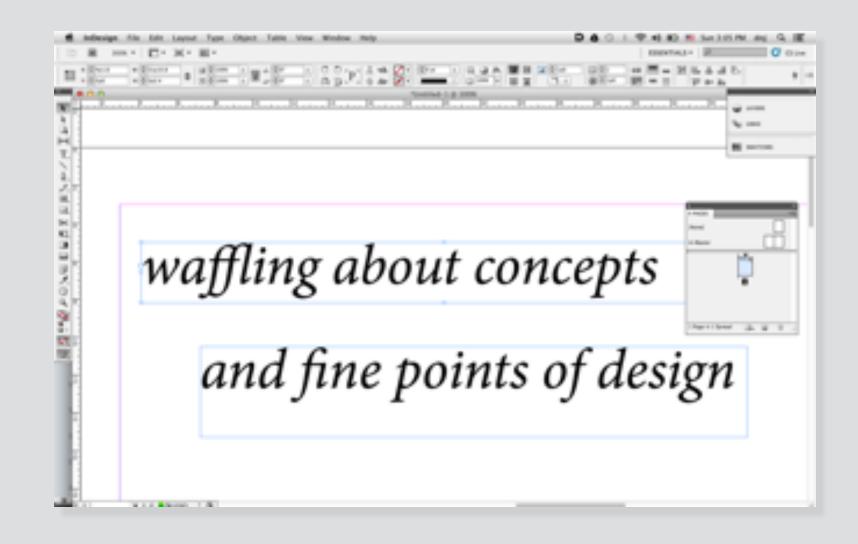

desktop publishing app

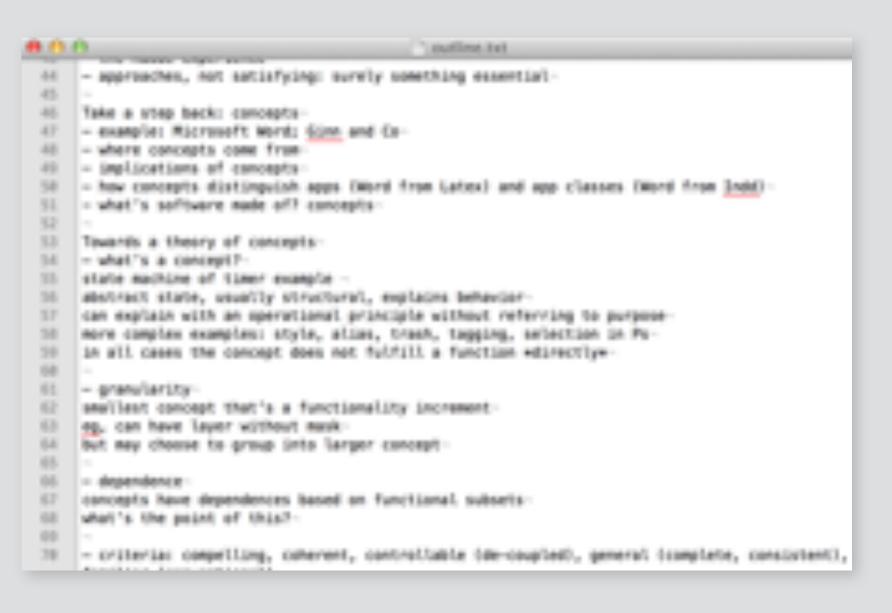

#### text editor

line

character set

markup

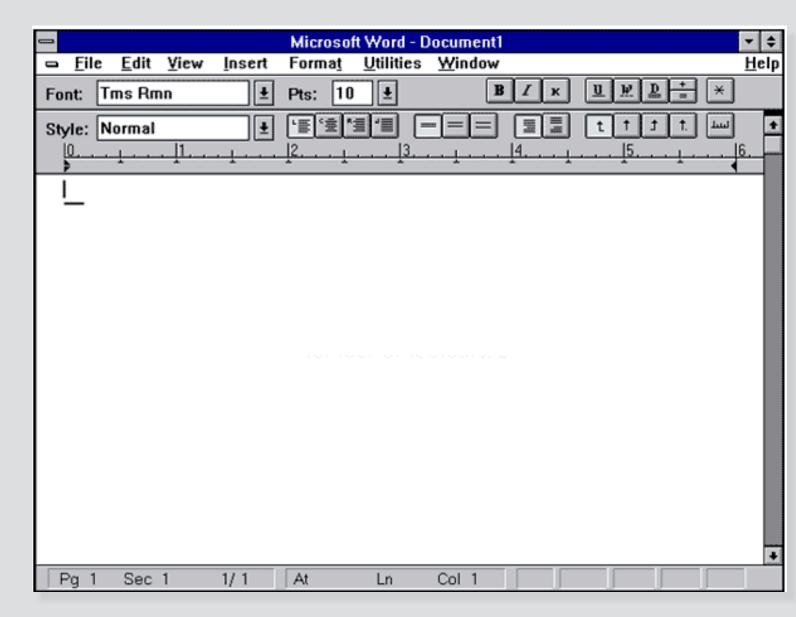

#### word processor

paragraph

format

style

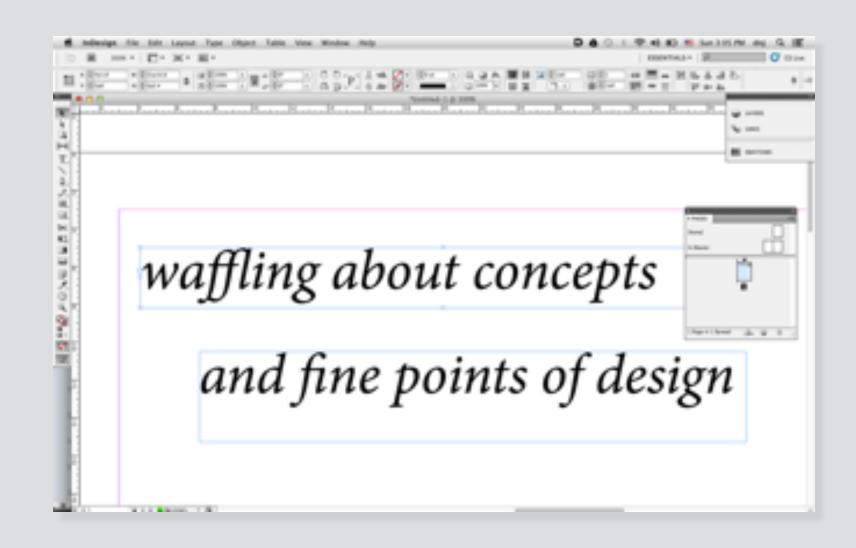

desktop publishing app

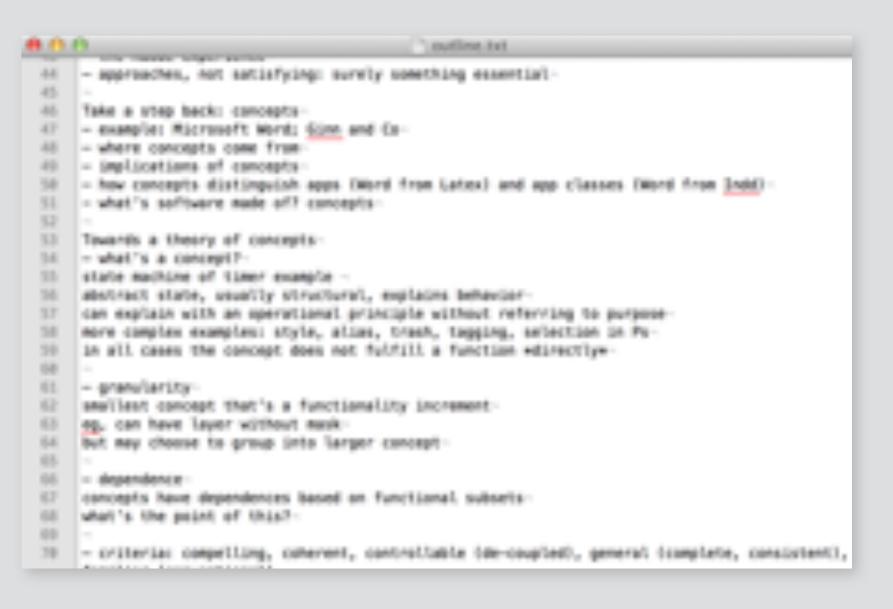

#### text editor

line

character set

markup

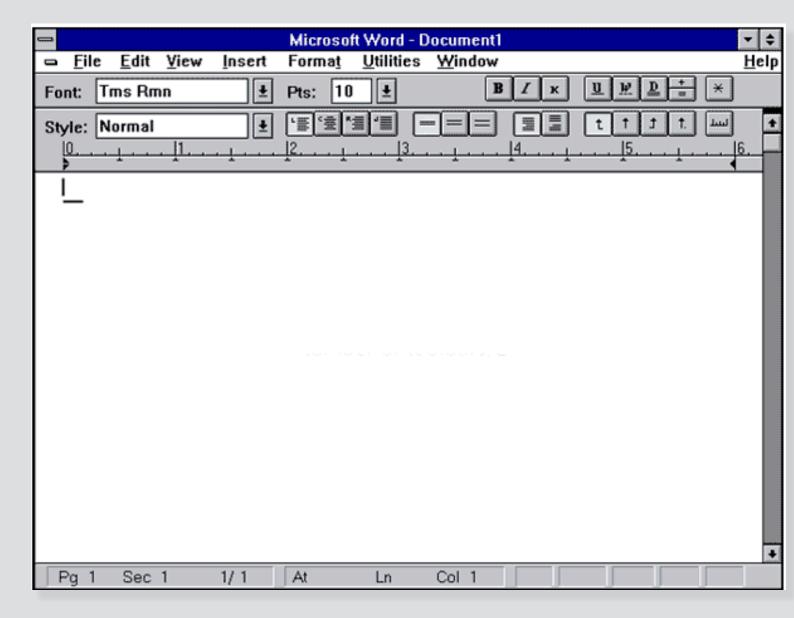

#### word processor

paragraph

format

style

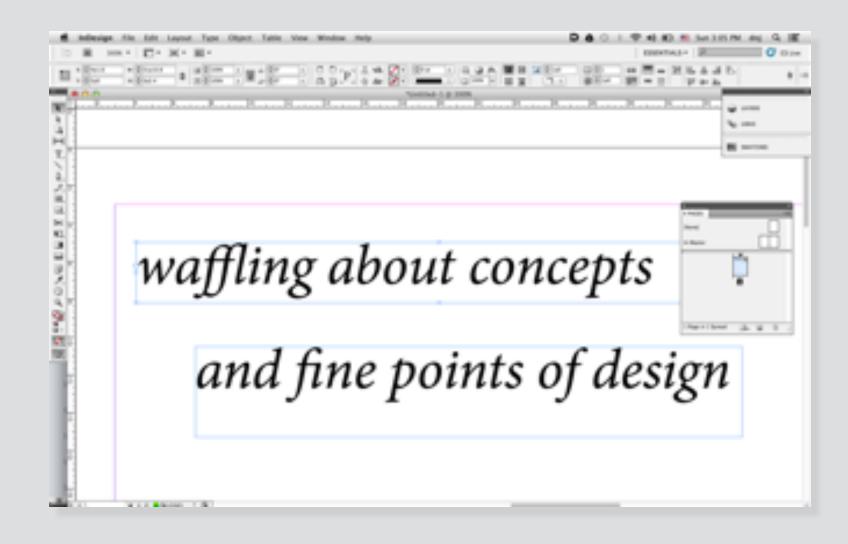

#### desktop publishing app

paragraph

format

style

page

textflow

explore & evaluate individual concepts

# explore & evaluate individual concepts

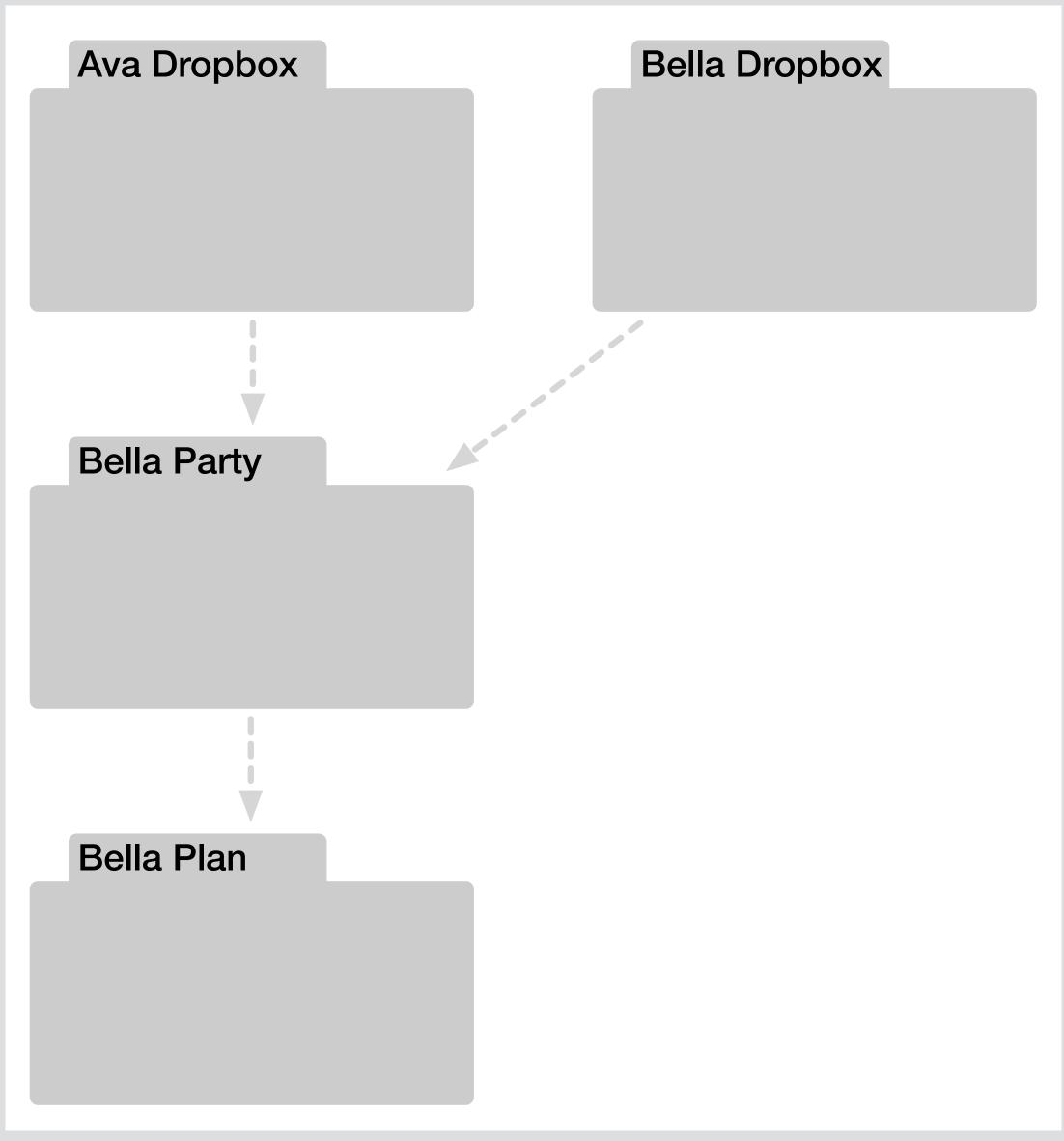

how many users believe the folder concept works

# explore & evaluate individual concepts

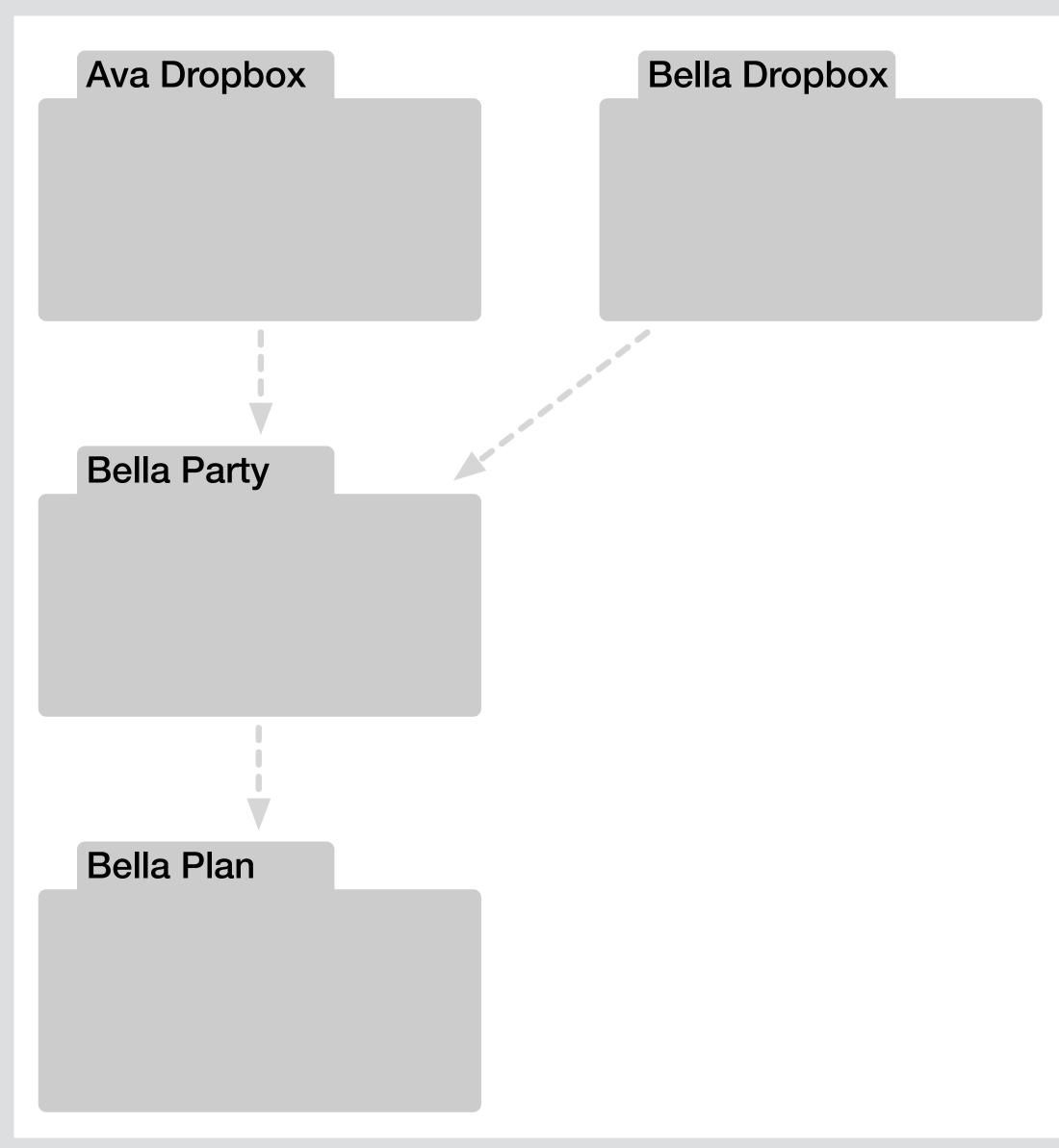

how many users believe the folder concept works

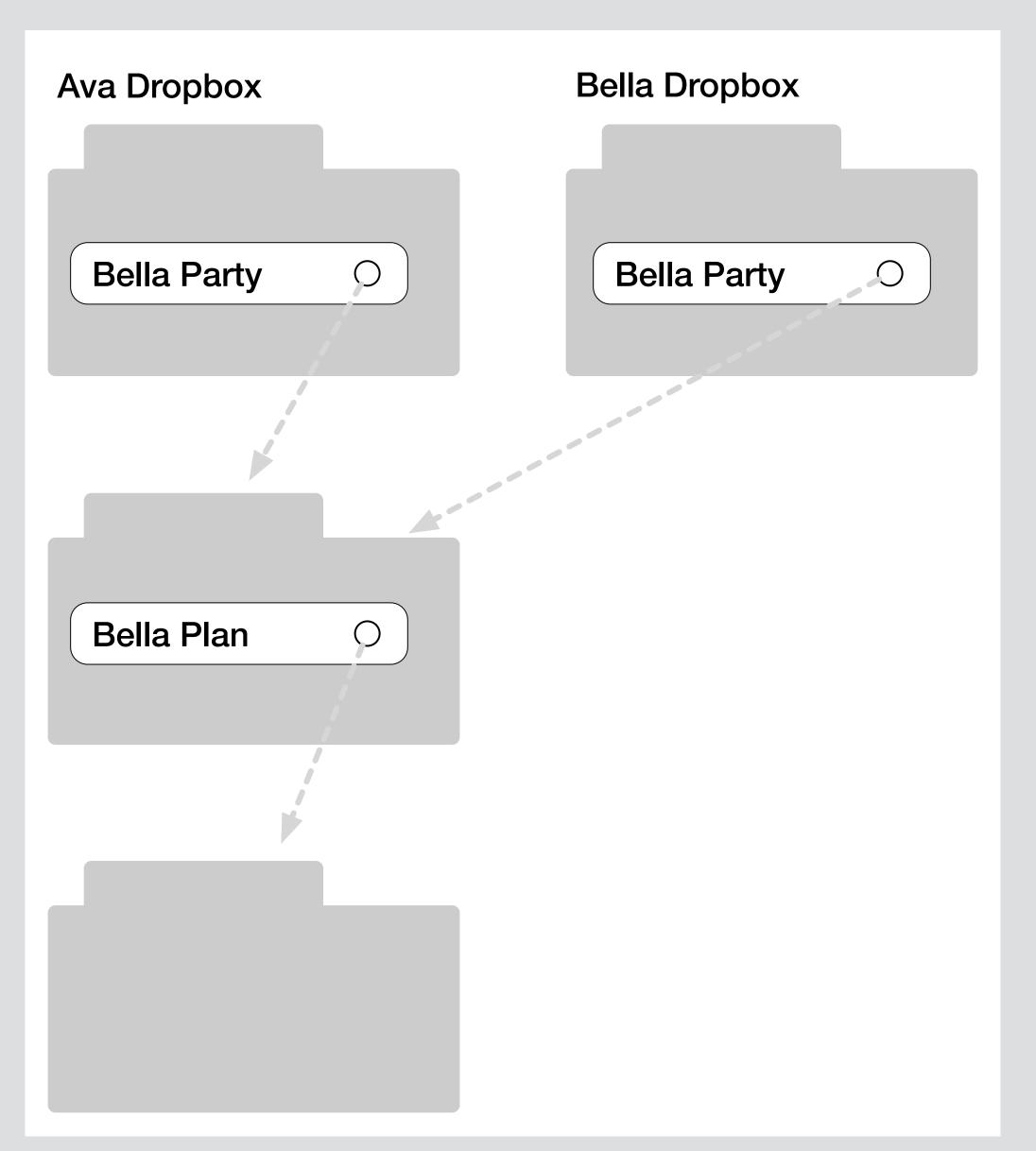

how folders actually work (in Dropbox, Unix, Multics)

# analyze how concepts fit together

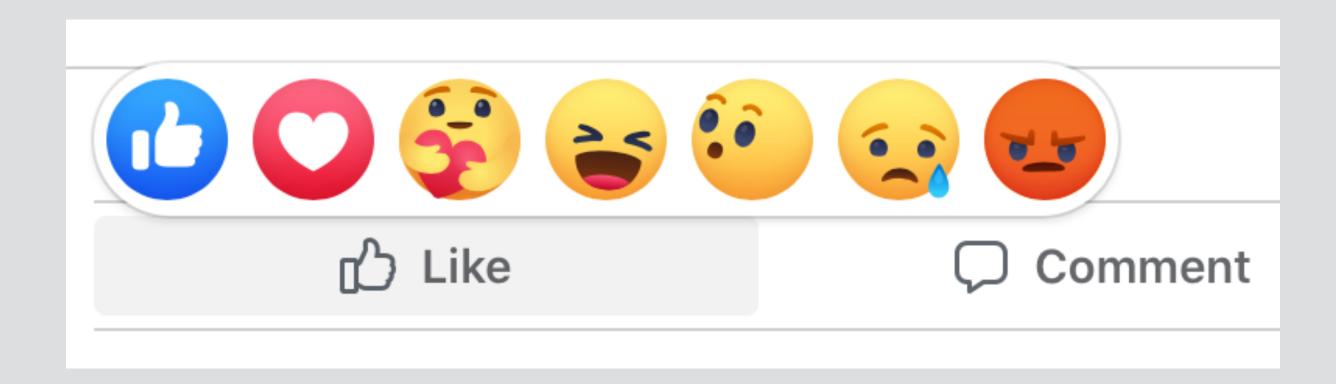

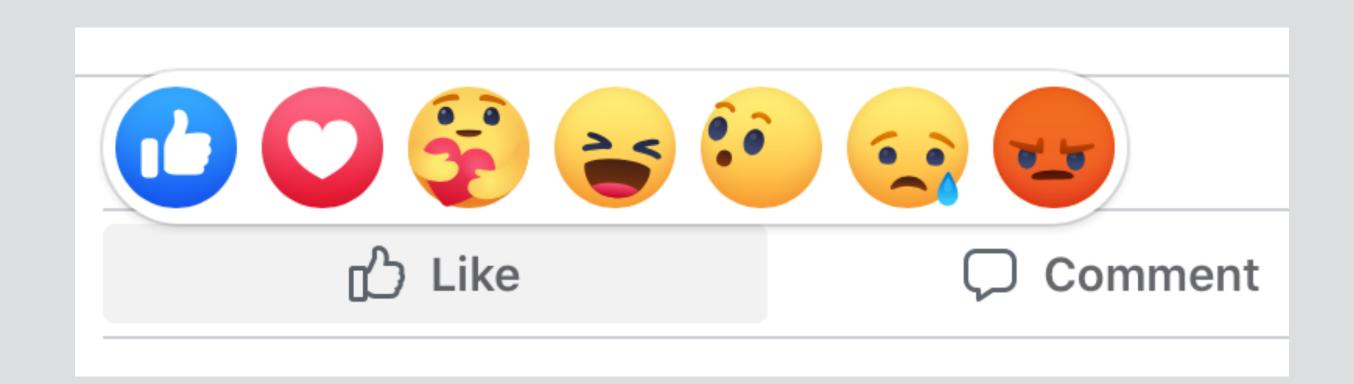

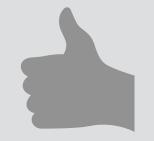

concept Upvote
purpose rank items by popularity
actions
 upvote (u: User, i: Item)
...

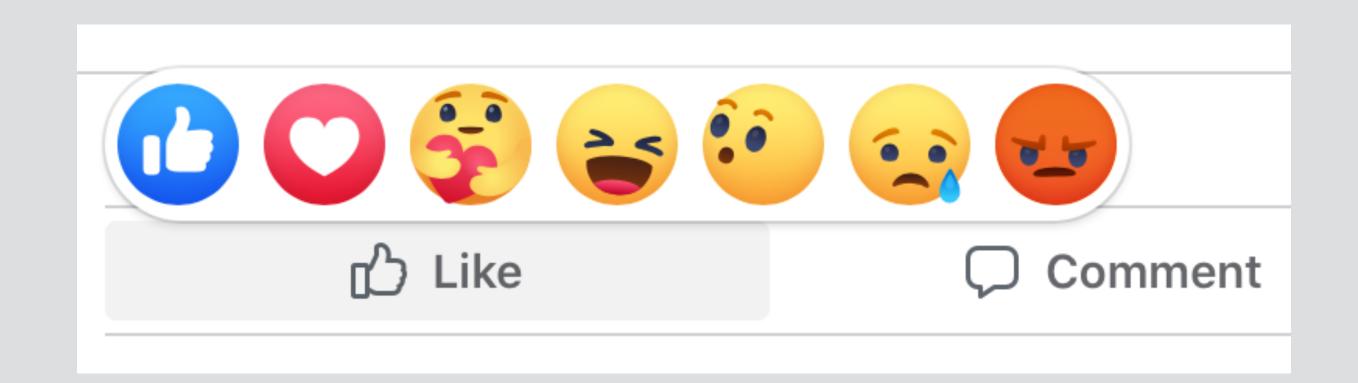

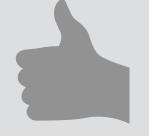

concept Upvote purpose rank items by popularity actions

upvote (u: User, i: Item)

• • •

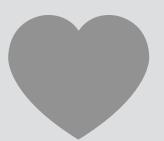

concept Reaction
purpose convey emotion to author
actions

reactAngry (u: User, i: Item)

• • •

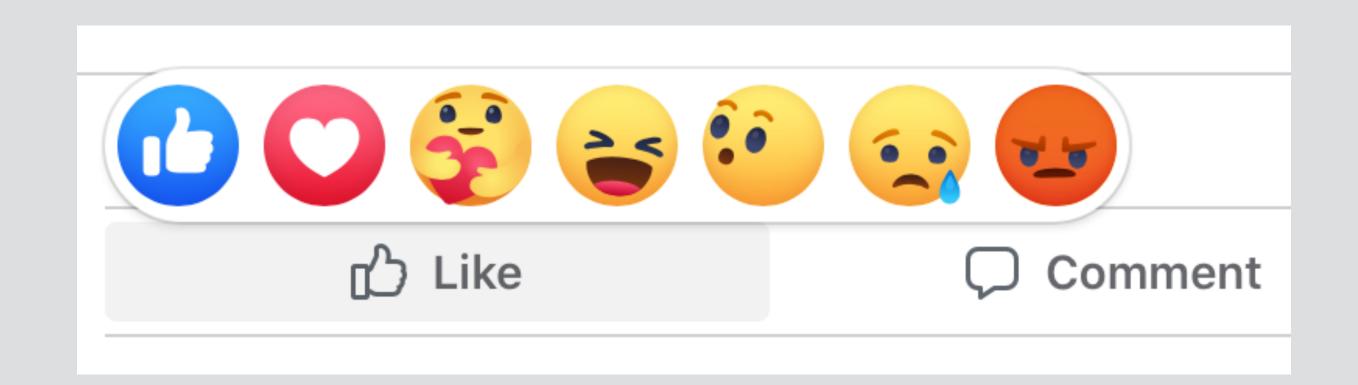

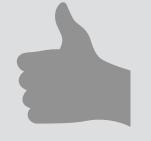

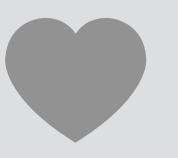

concept Reaction
purpose convey emotion to author
actions

reactAngry (u: User, i: Item)

• • •

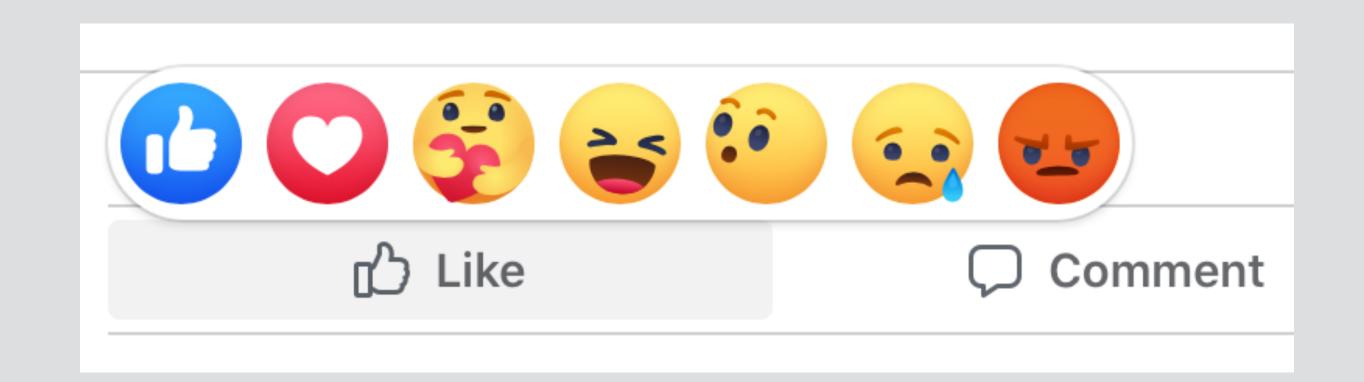

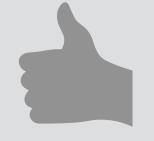

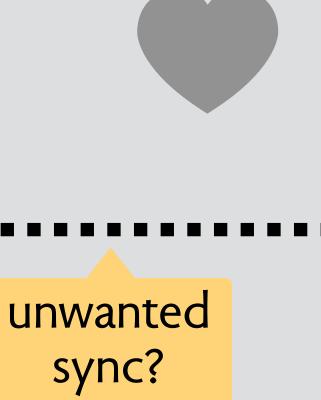

concept Reaction
purpose convey emotion to author
actions
reactAngry (u: User, i: Item)

# design moves mechanical analogs

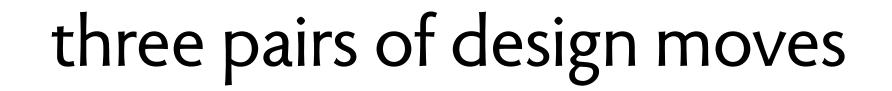

# three pairs of design moves

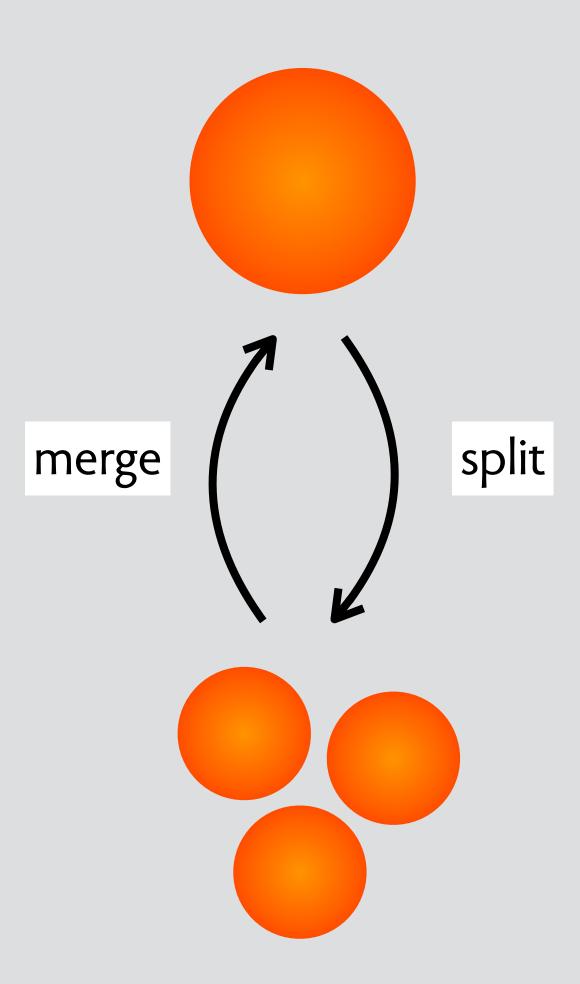

# three pairs of design moves

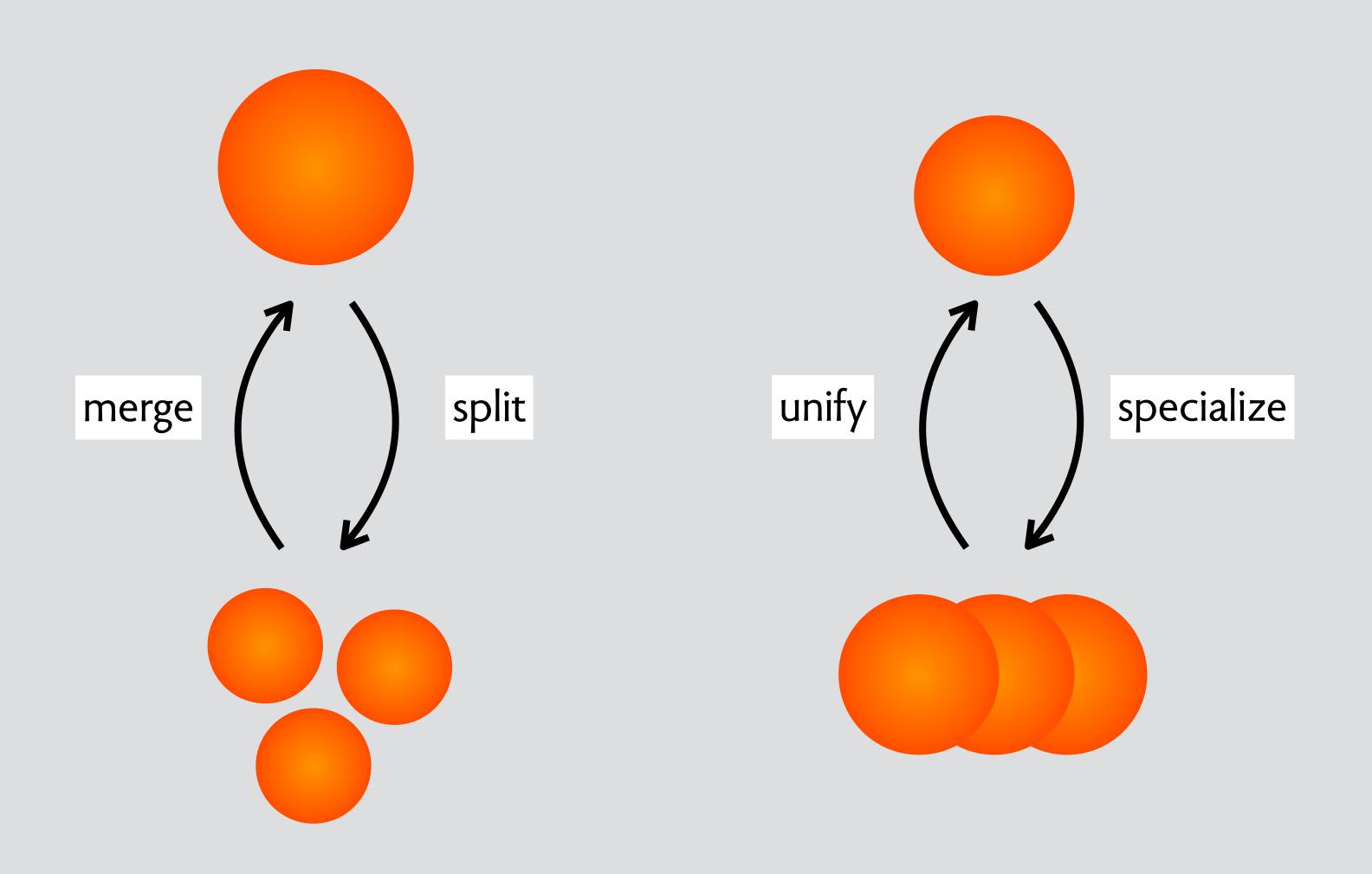

# three pairs of design moves

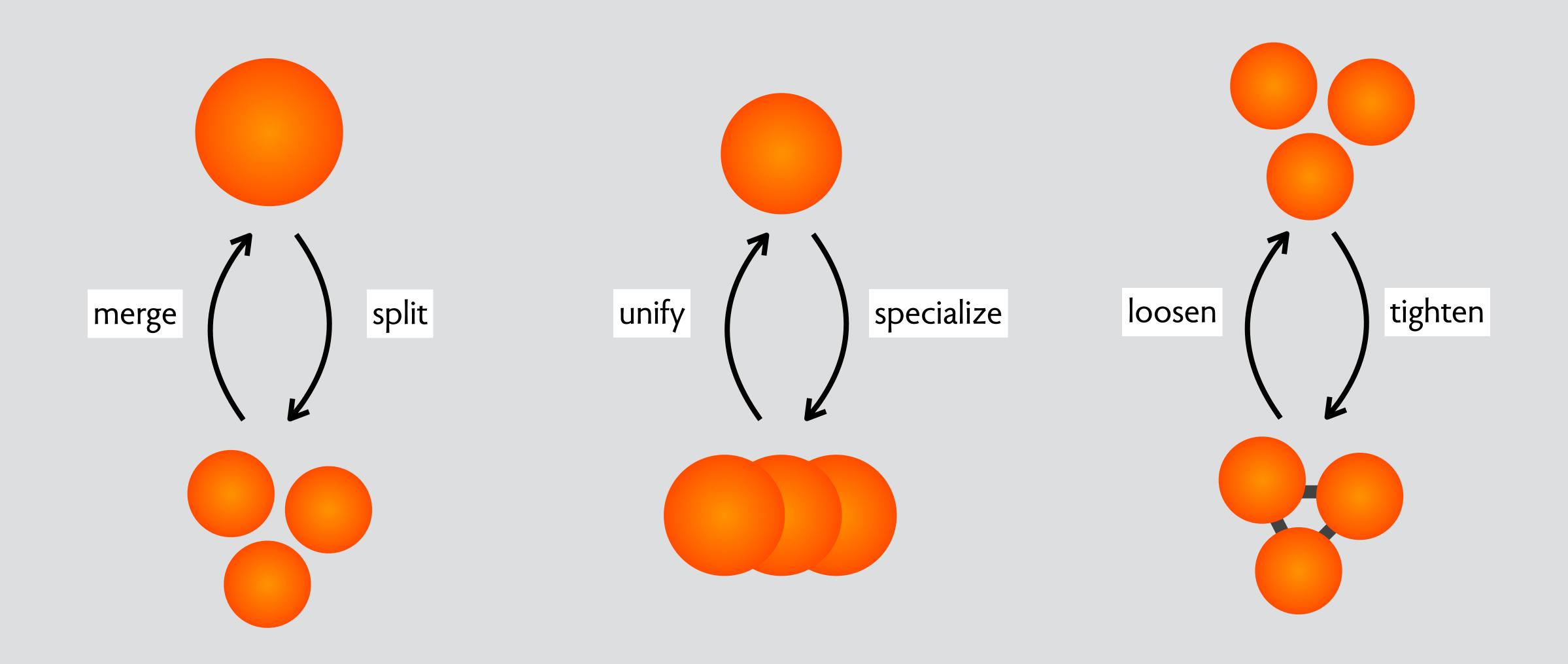

split-merge: tradeoff simplicity/flexibility

# split-merge: tradeoff simplicity/flexibility

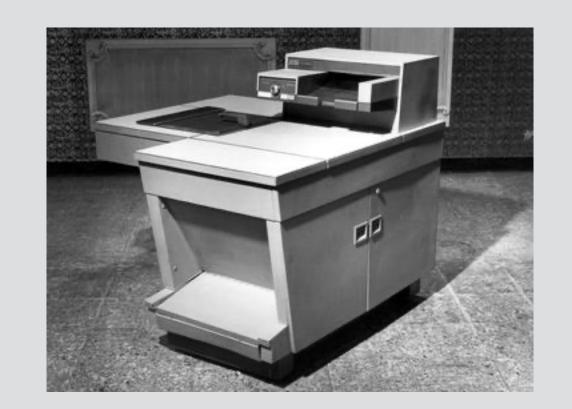

photocopier

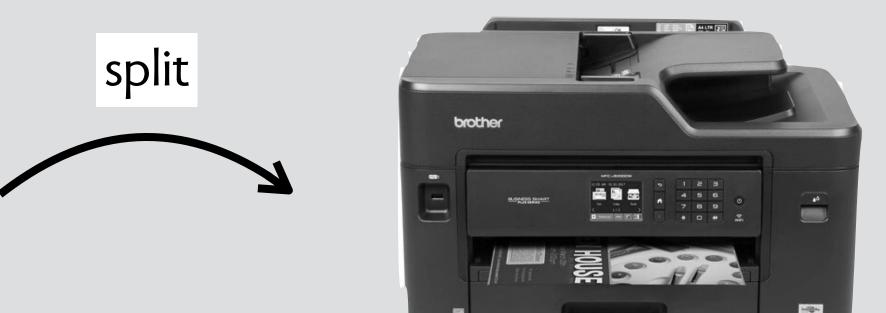

printer + scanner

# split-merge: tradeoff simplicity/flexibility

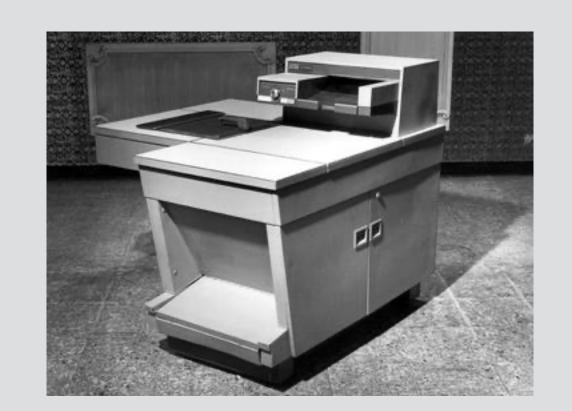

photocopier

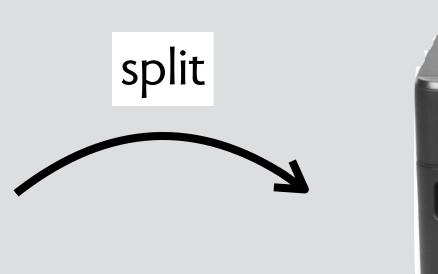

printer + scanner

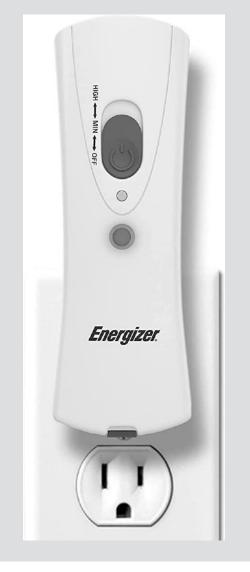

emergency flashlight

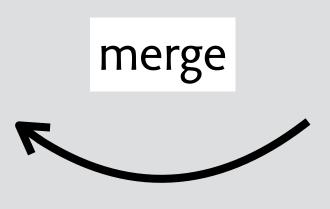

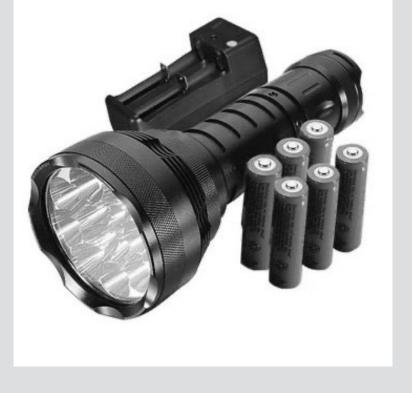

flashlight + battery + charger

unify-specialize: tradeoff simplicity/specificity

# unify-specialize: tradeoff simplicity/specificity

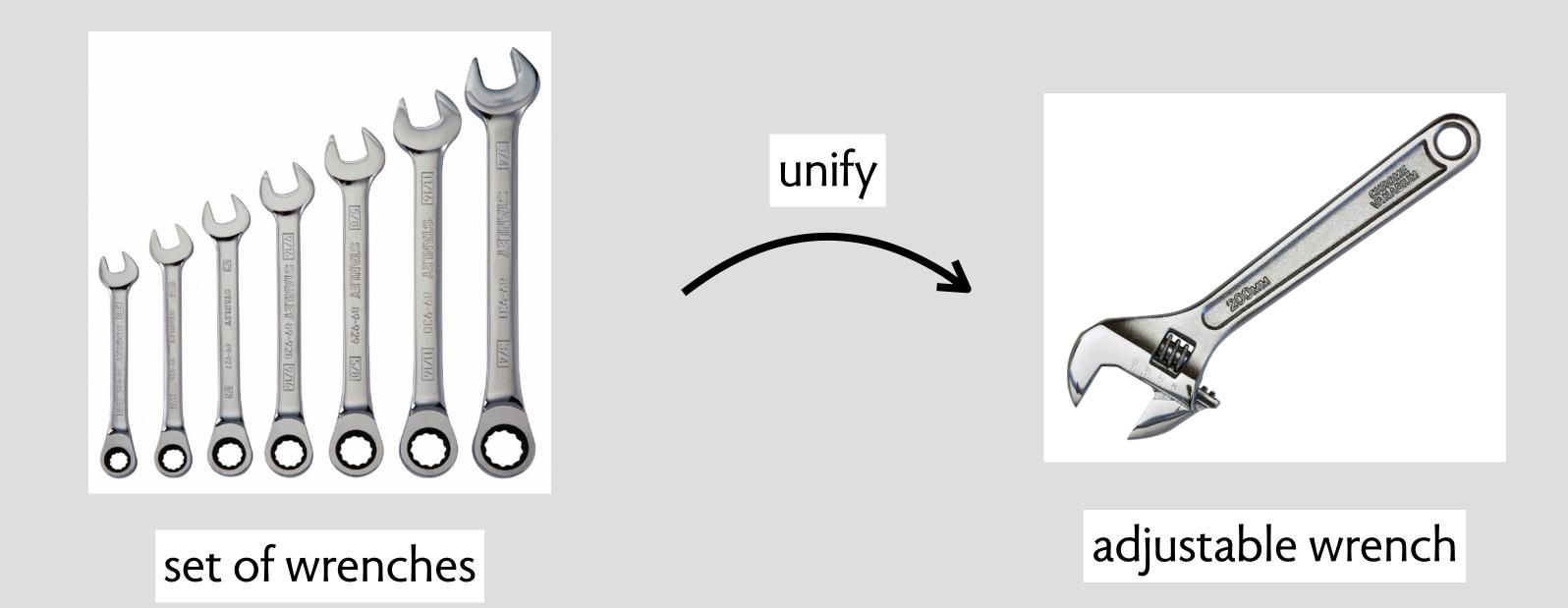

# unify-specialize: tradeoff simplicity/specificity

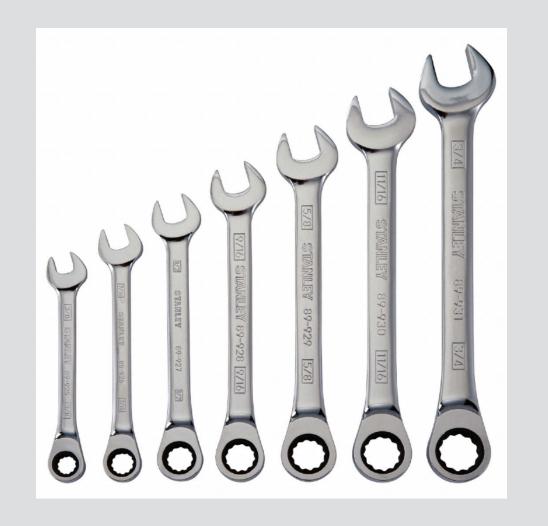

set of wrenches

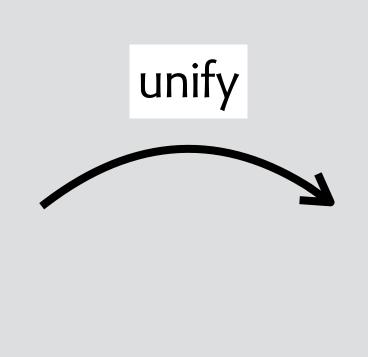

adjustable wrench

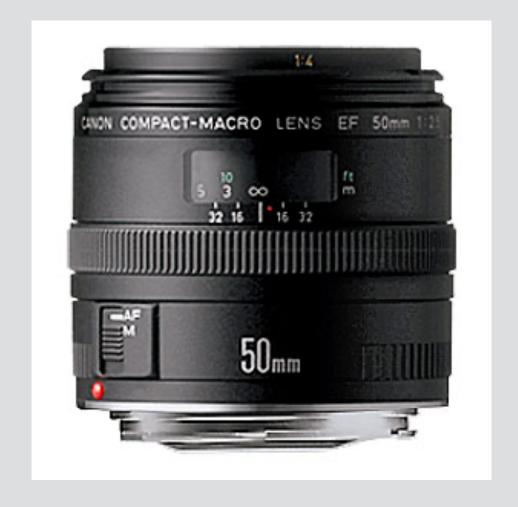

macro lens

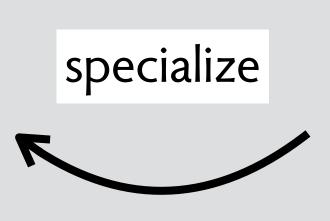

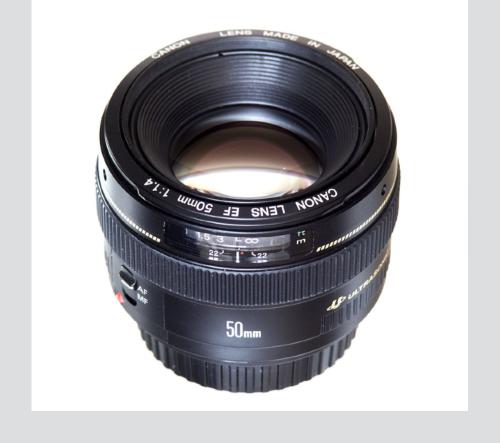

general-purpose lens

tighten-loosen: tradeoff automation/flexibility

# tighten-loosen: tradeoff automation/flexibility

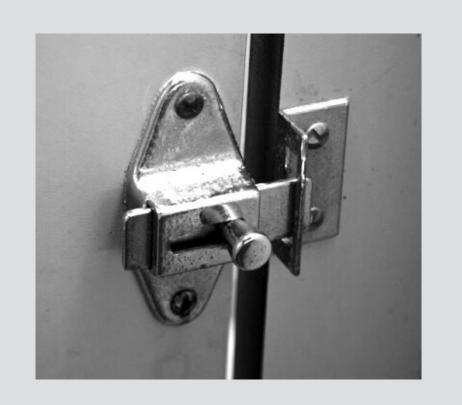

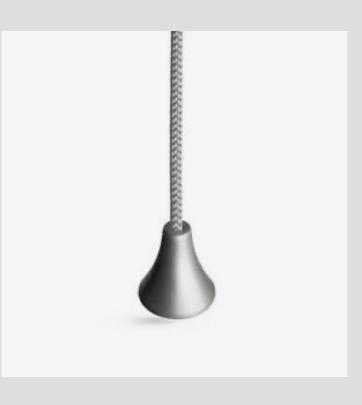

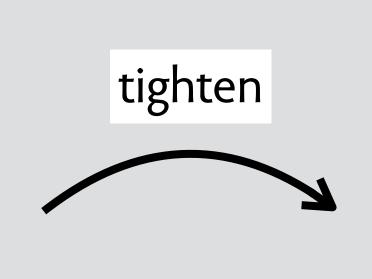

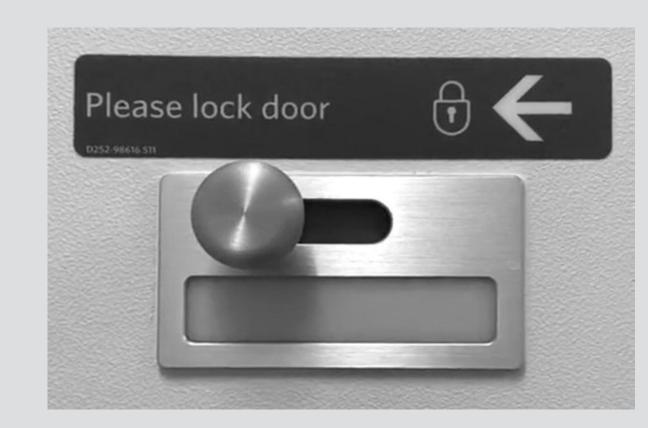

light pull / door lock

airplane toilet lock

### tighten-loosen: tradeoff automation/flexibility

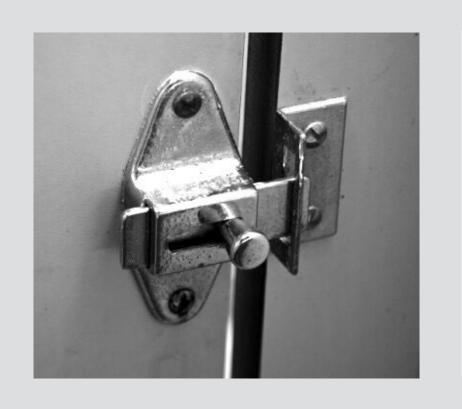

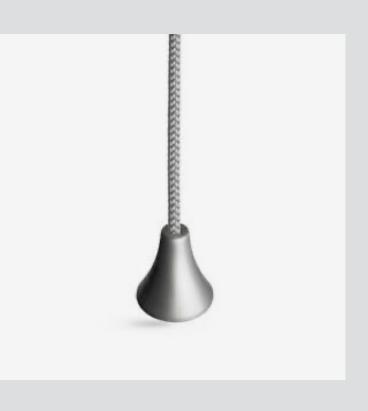

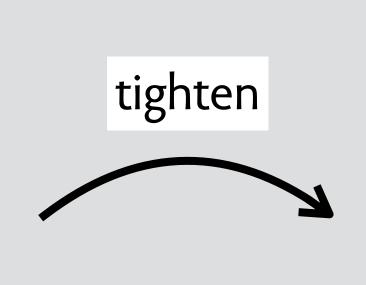

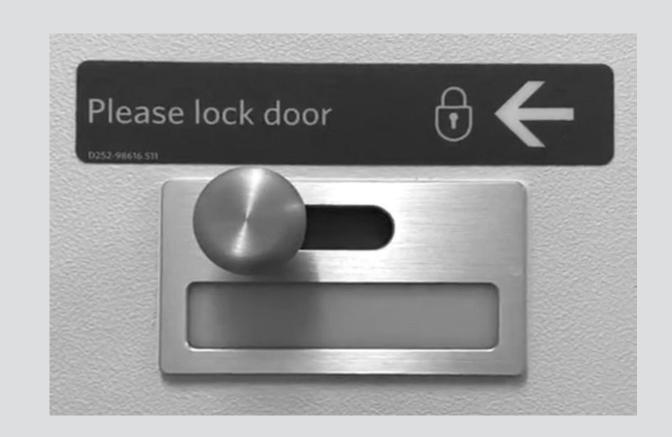

light pull / door lock

airplane toilet lock

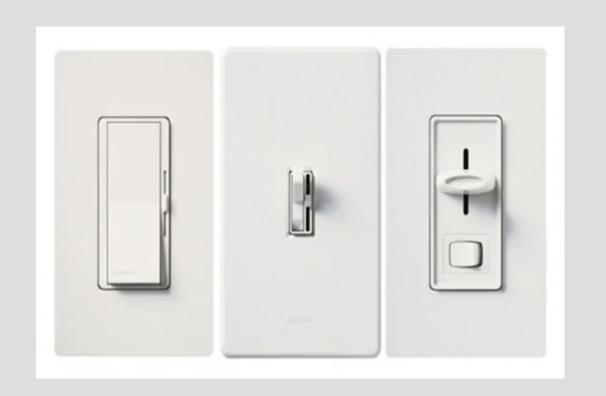

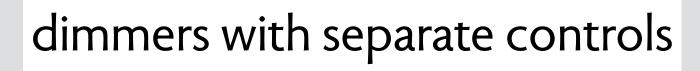

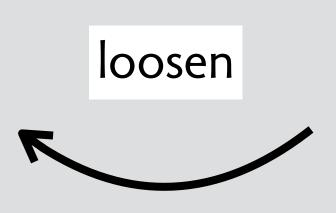

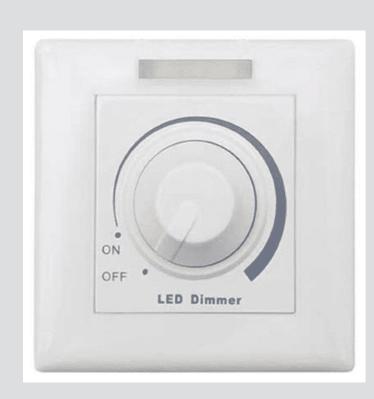

rotary dimmer switch

# successful design moves in software

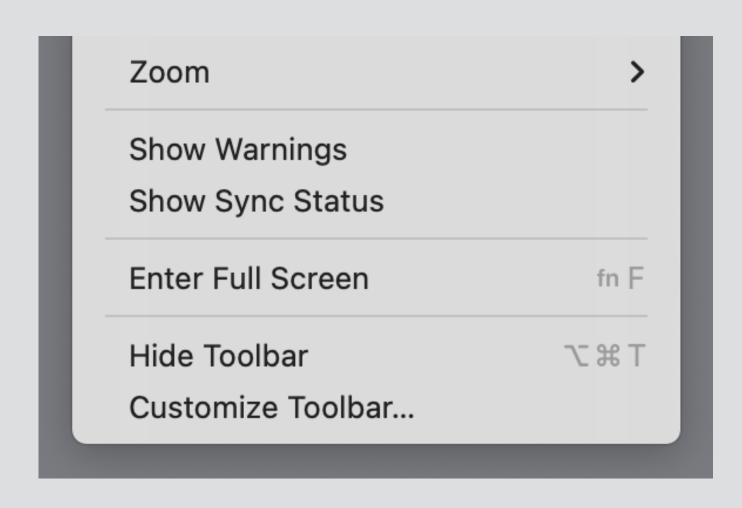

full screen toggle emerges as partial concept (c. 2010?)

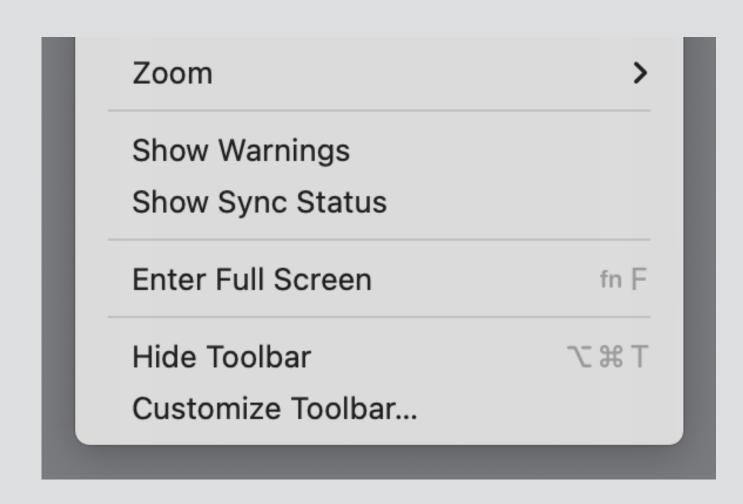

full screen toggle emerges as partial concept (c. 2010?)

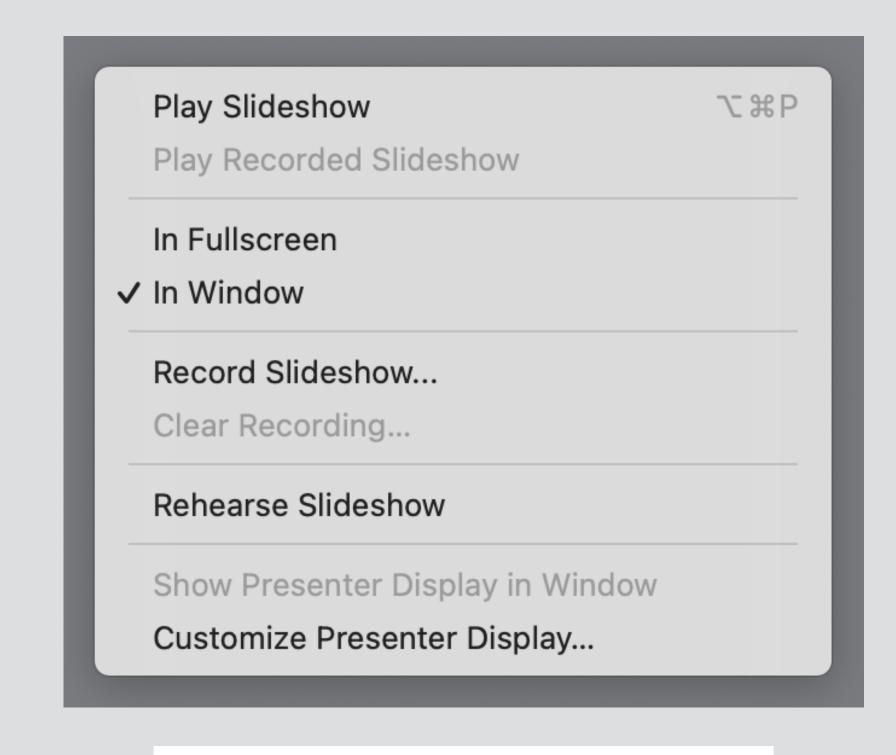

play-in-window option now an independent concept (2021)

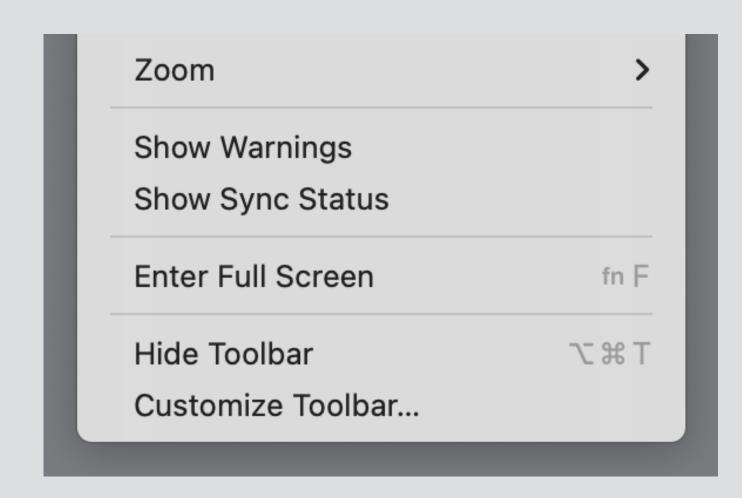

full screen toggle emerges as partial concept (c. 2010?)

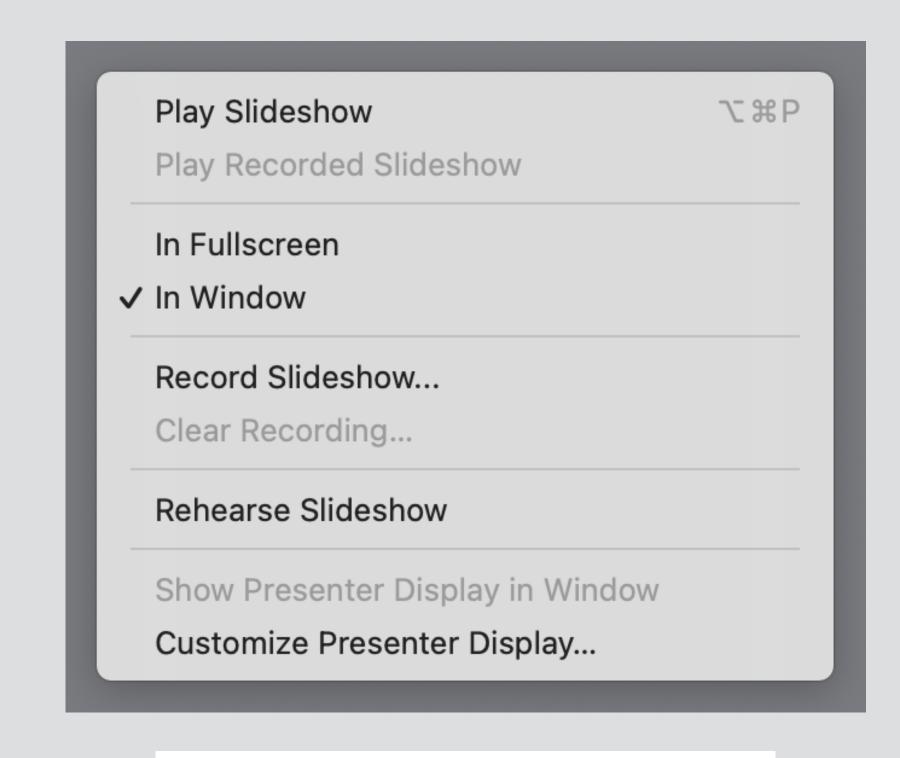

play-in-window option now an independent concept (2021)

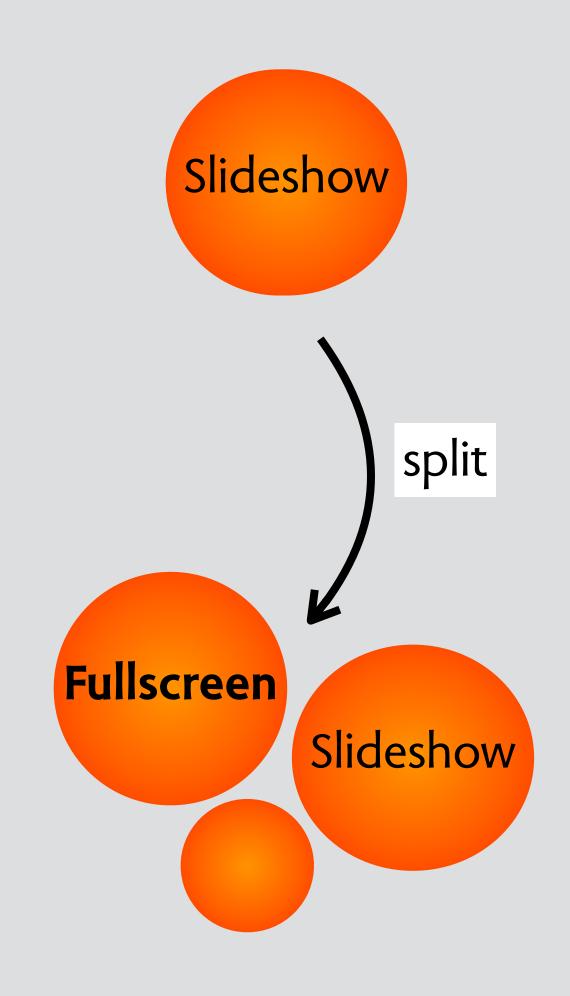

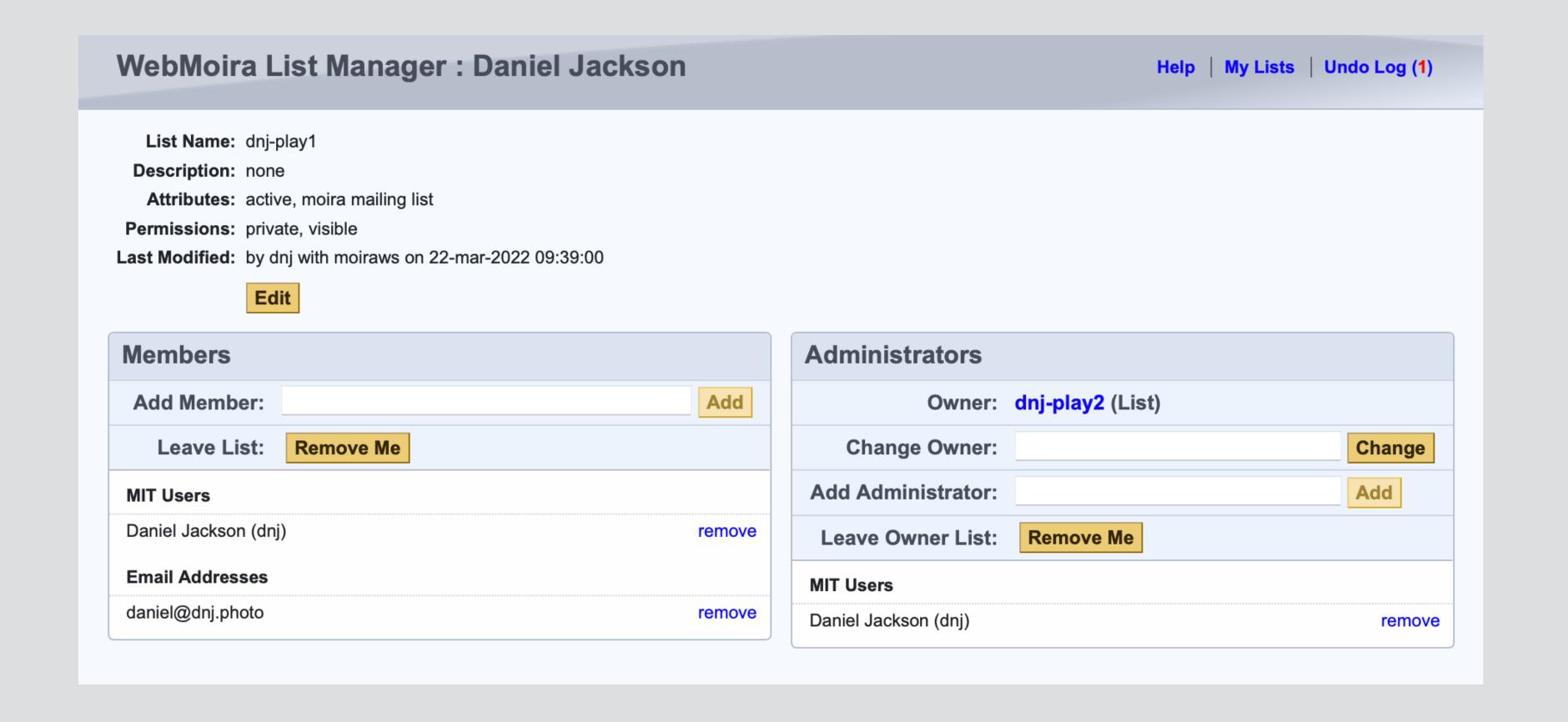

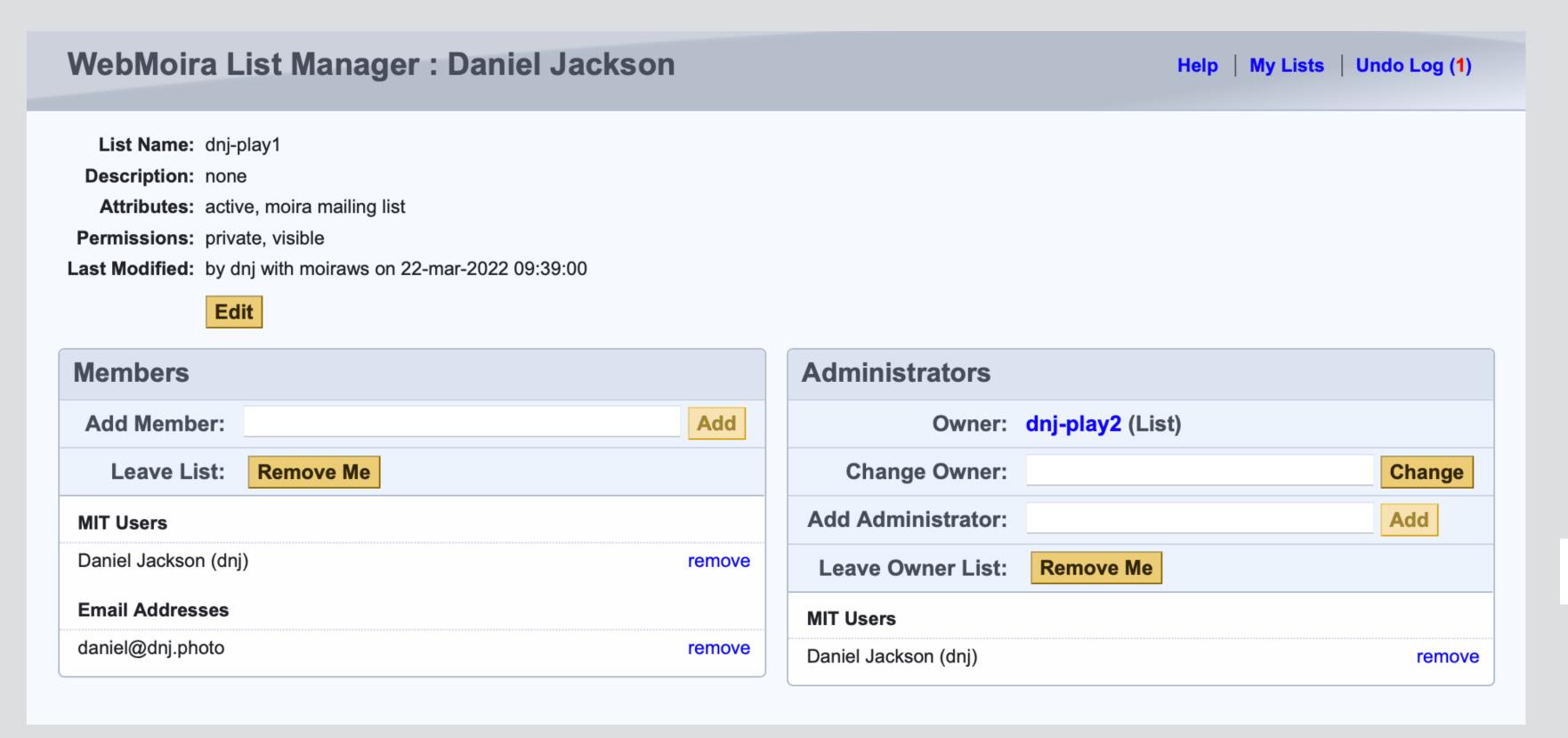

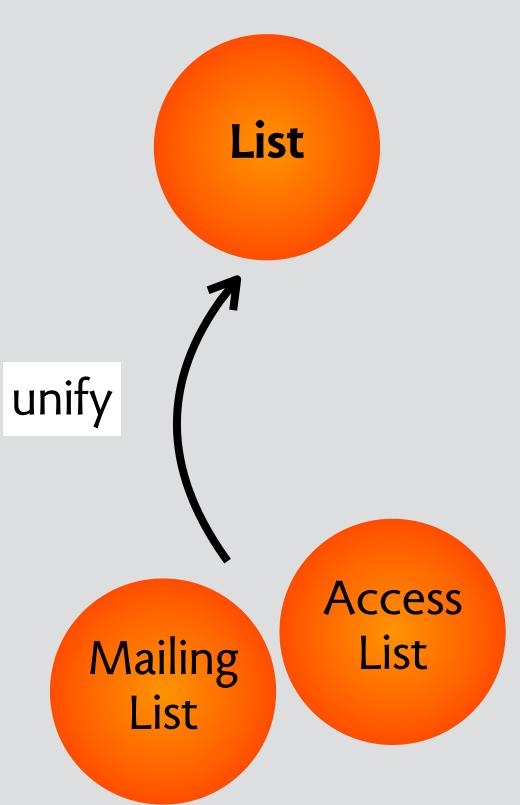

can toggle mailing list attribute

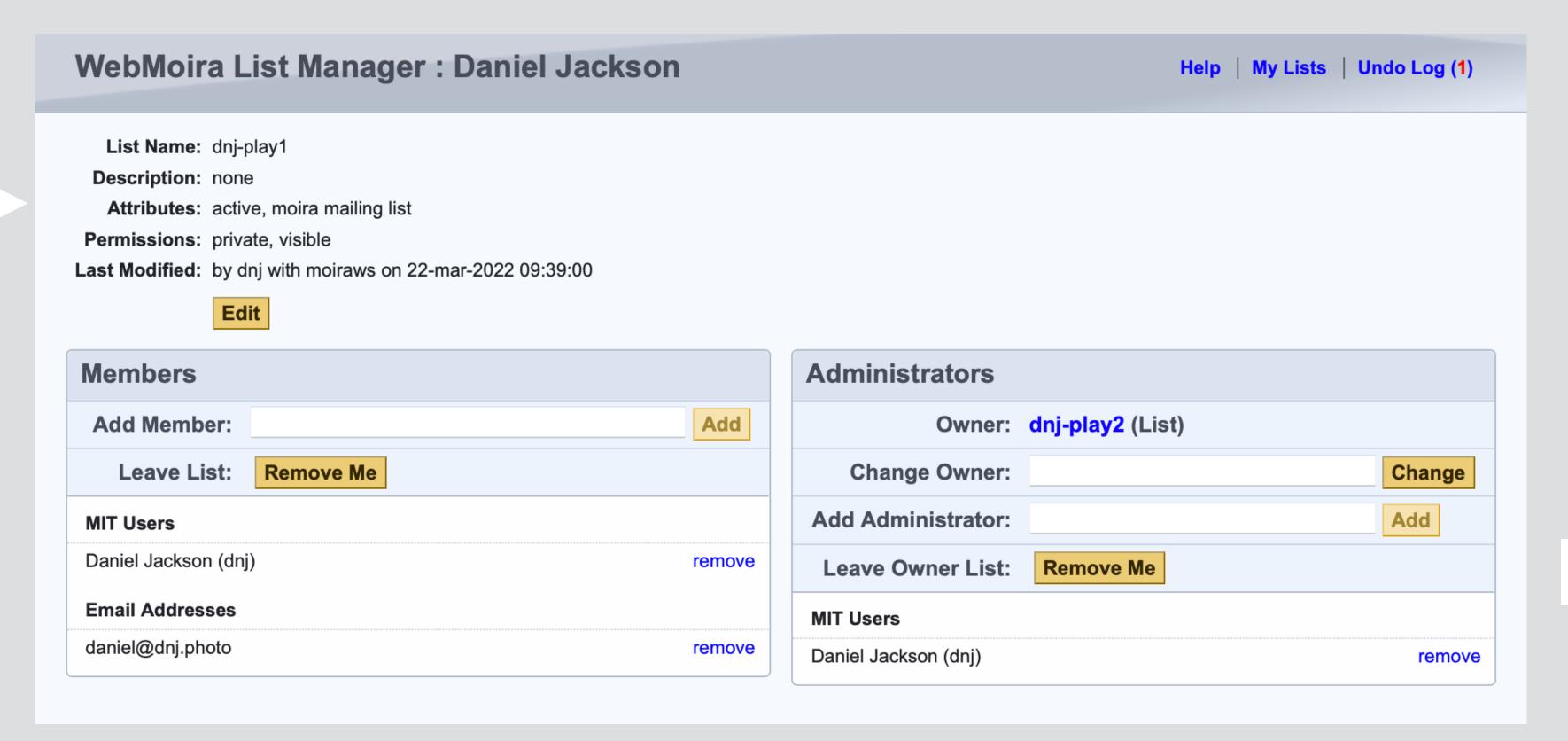

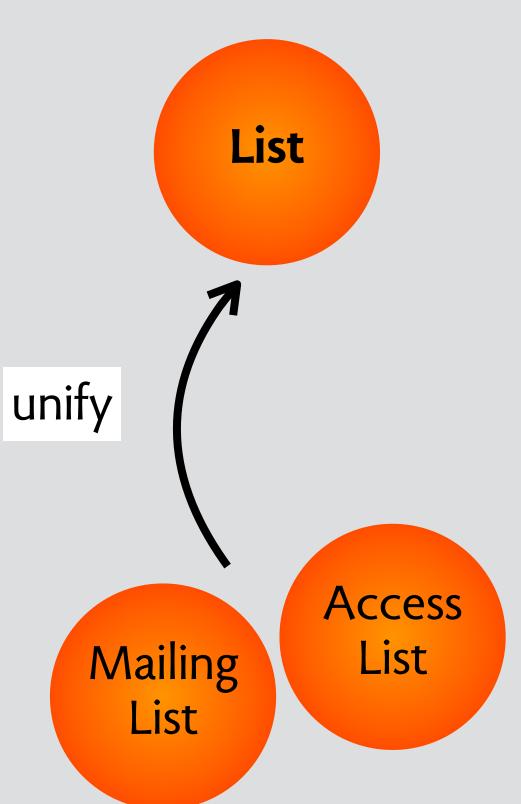

can toggle mailing list attribute

can create admin list with no login users!

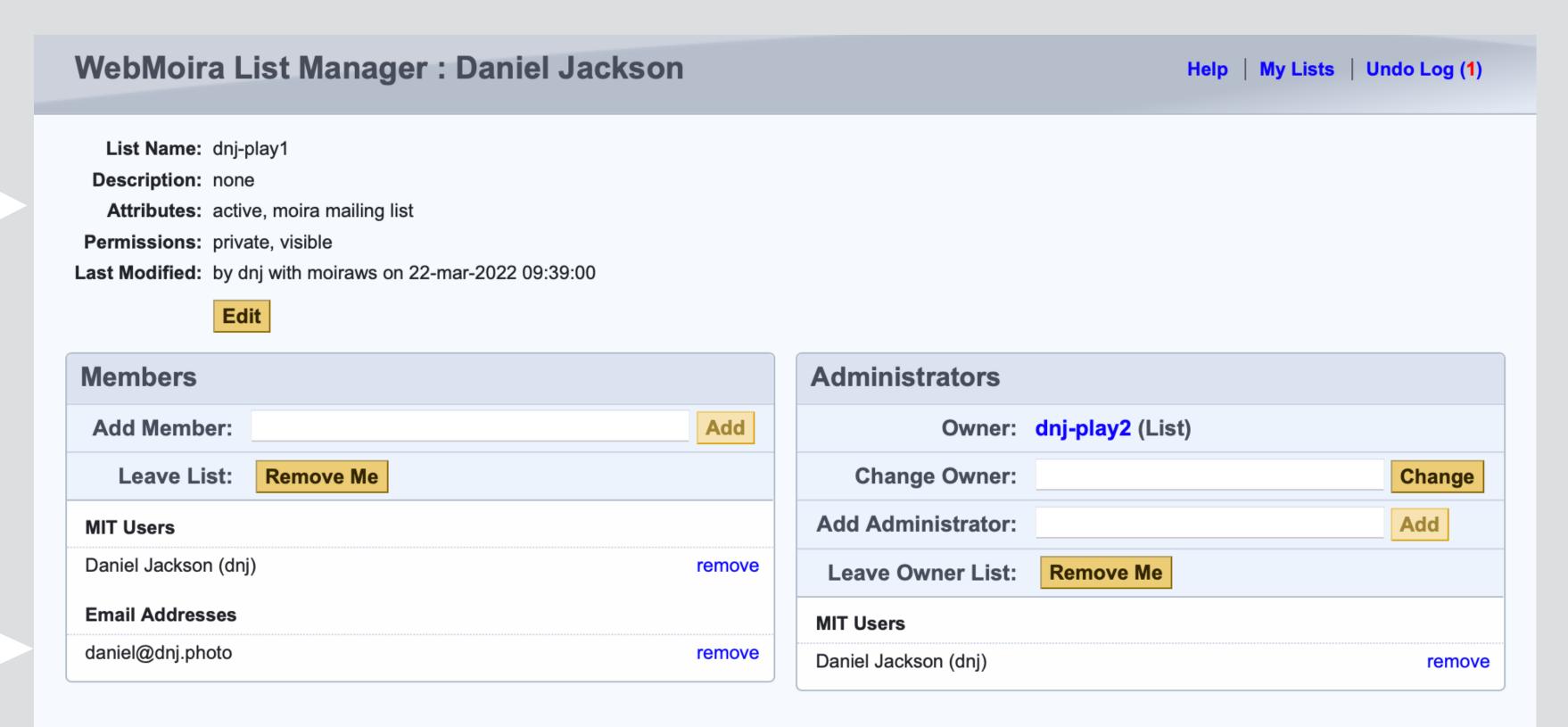

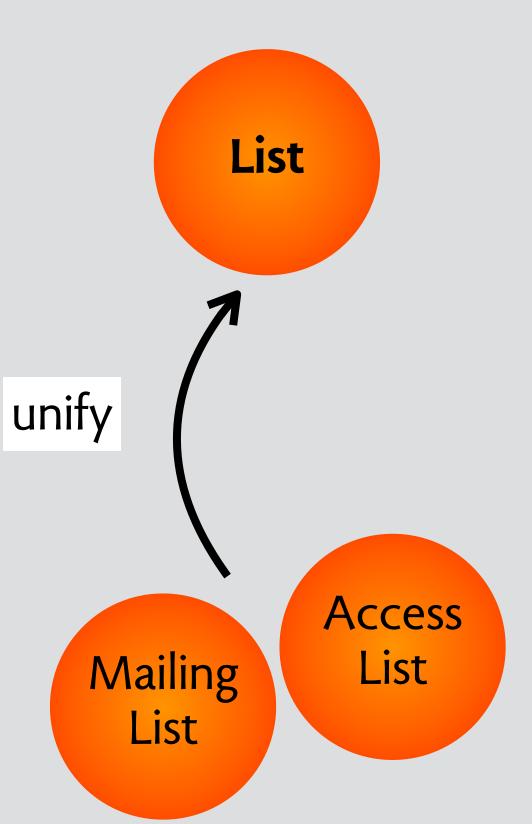

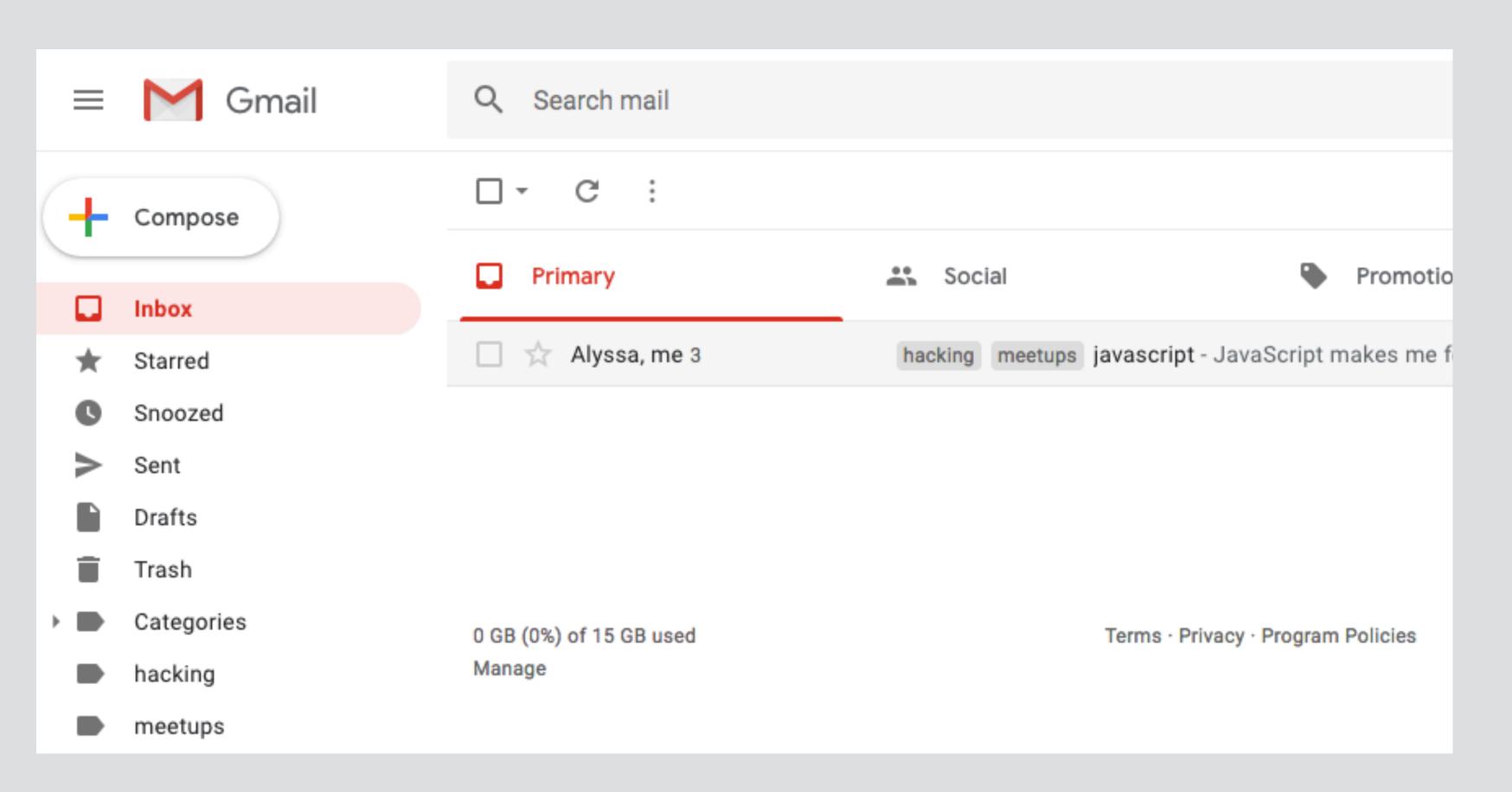

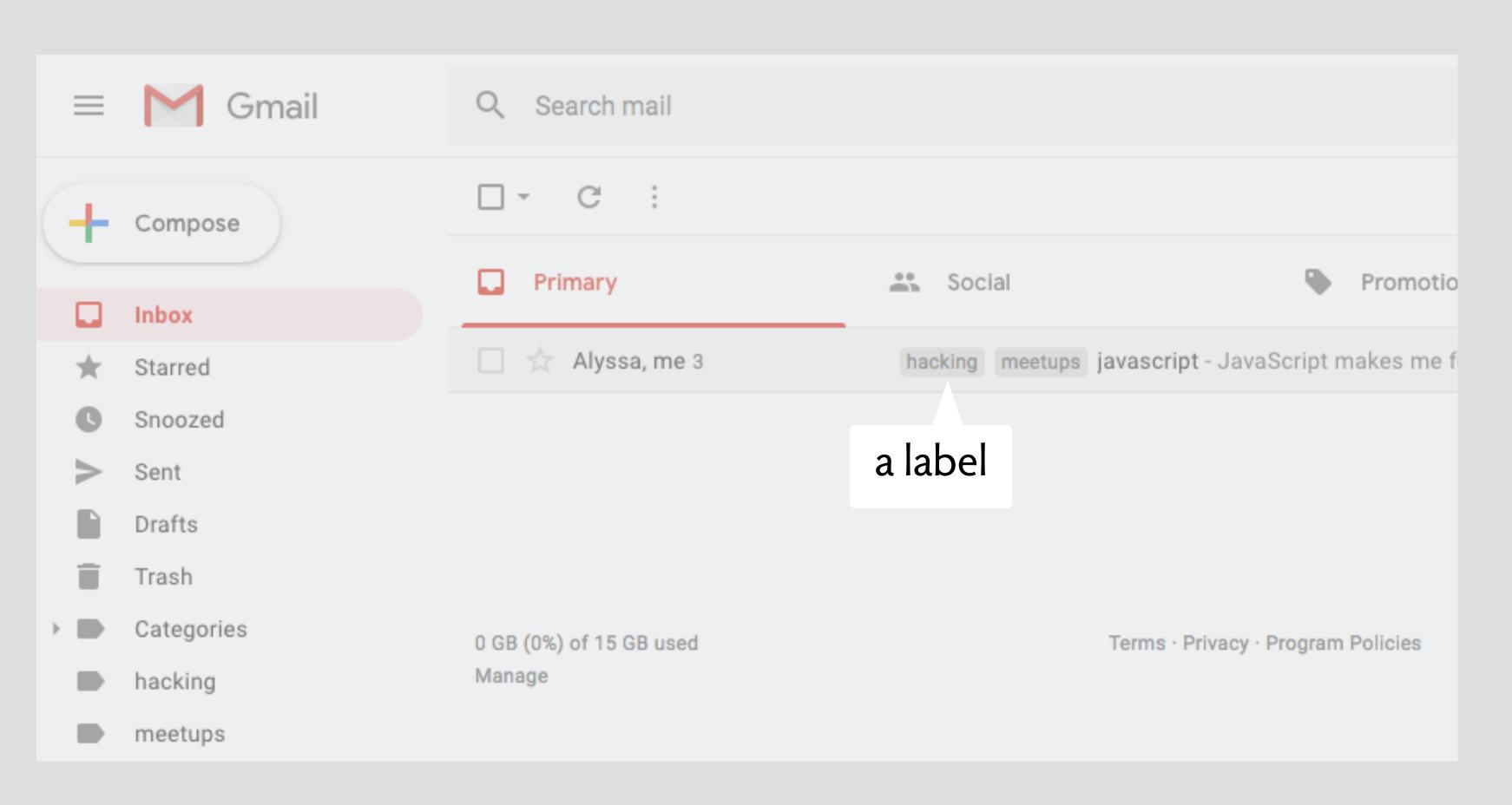

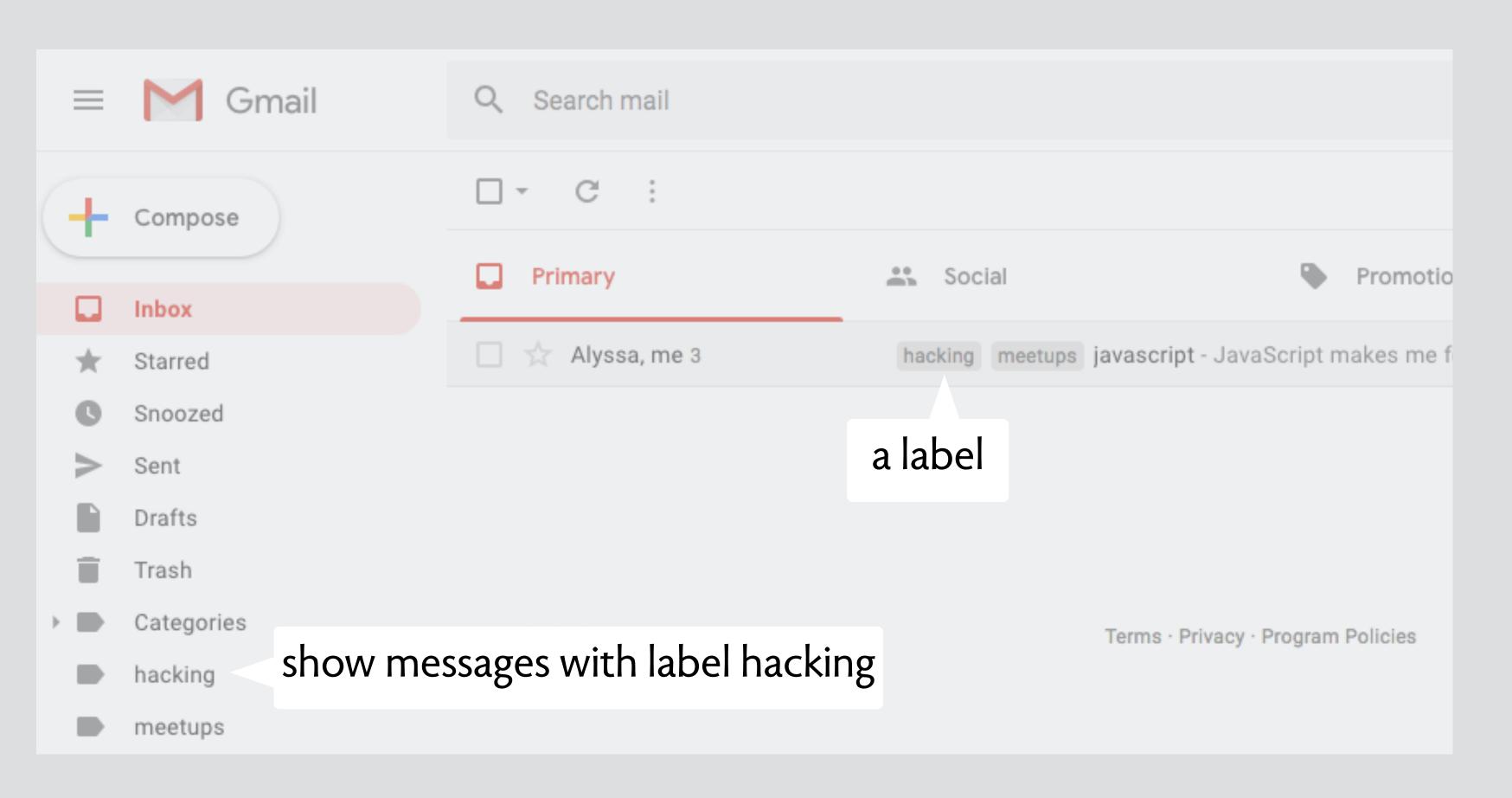

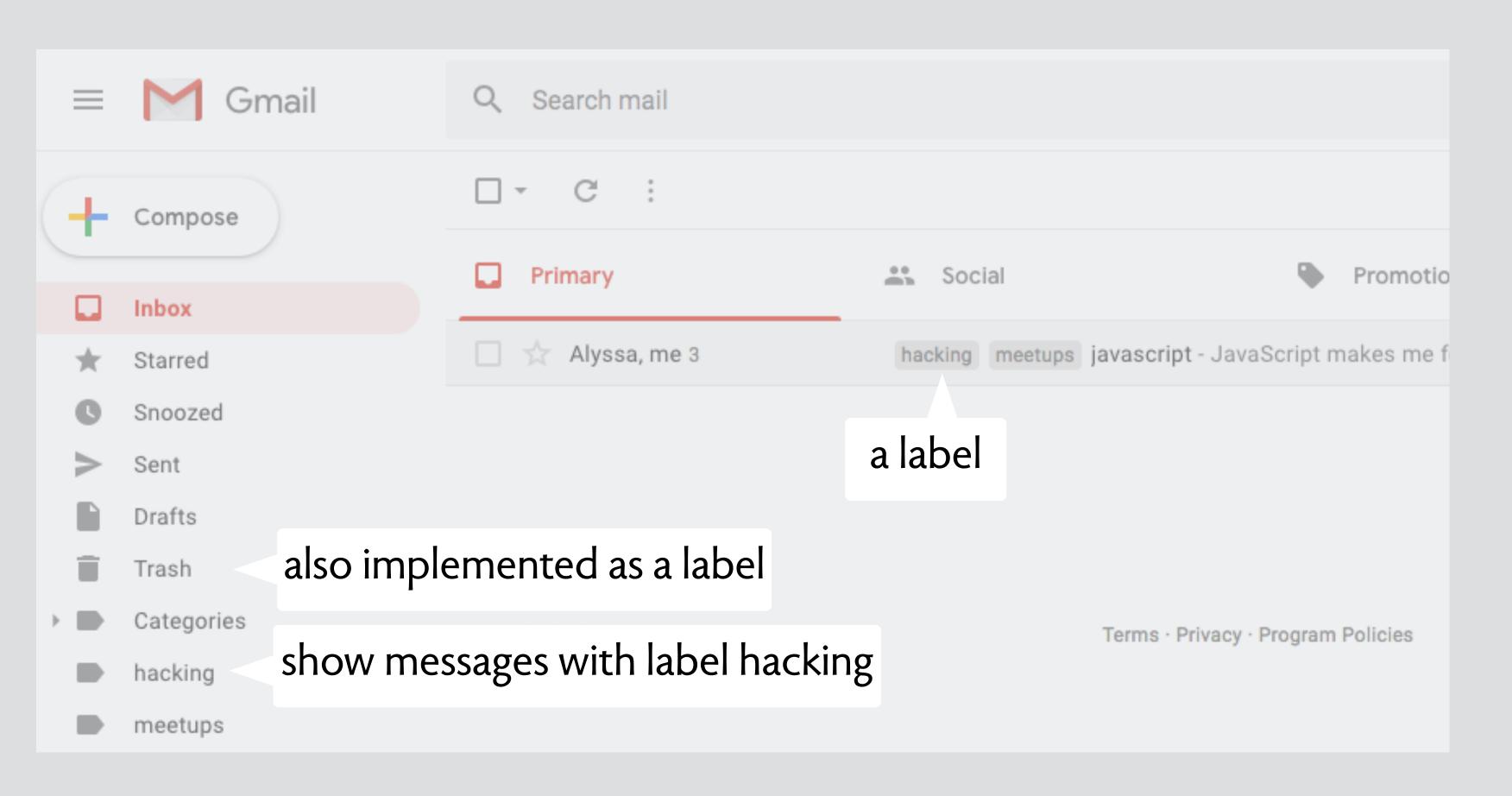

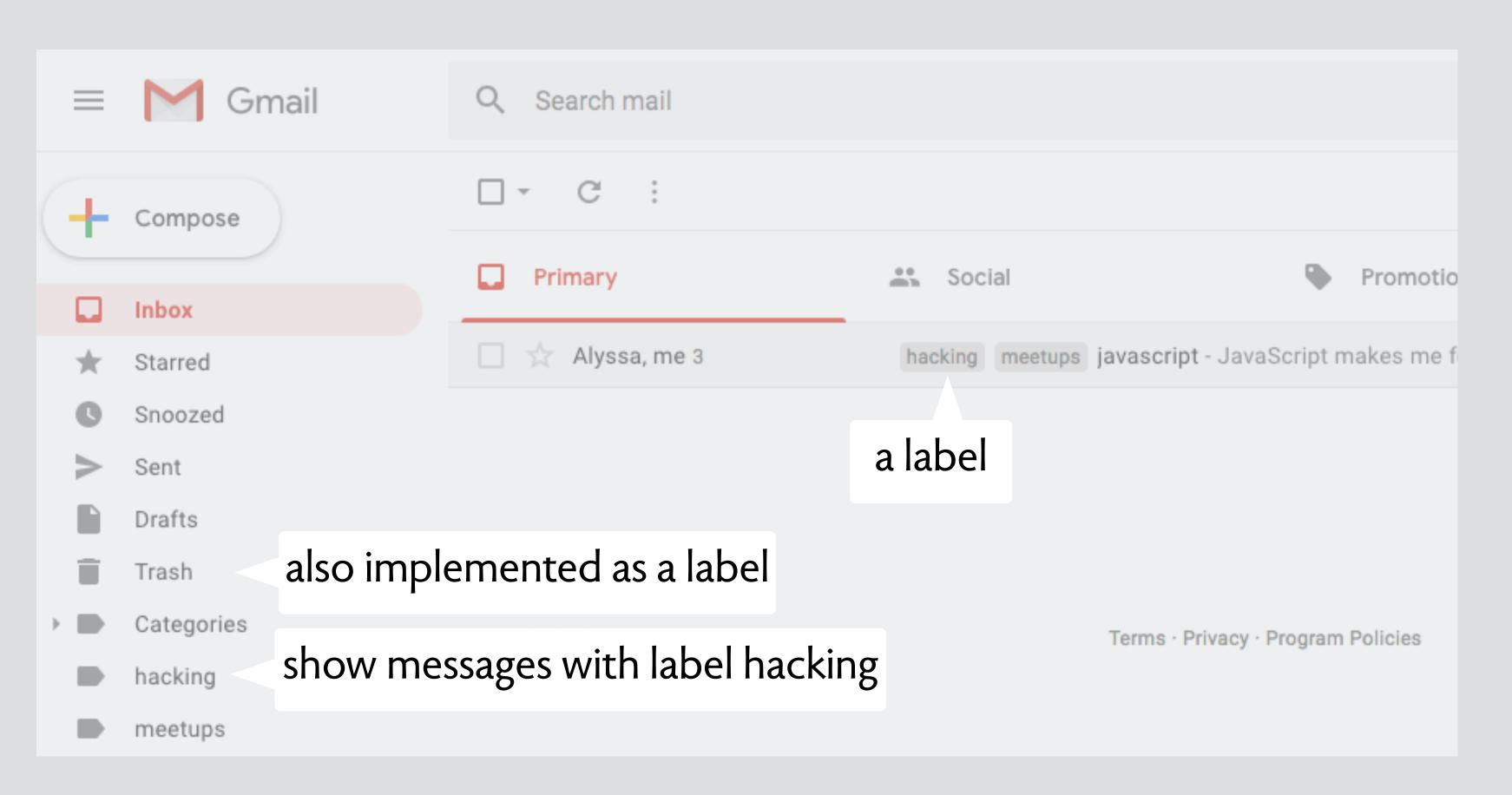

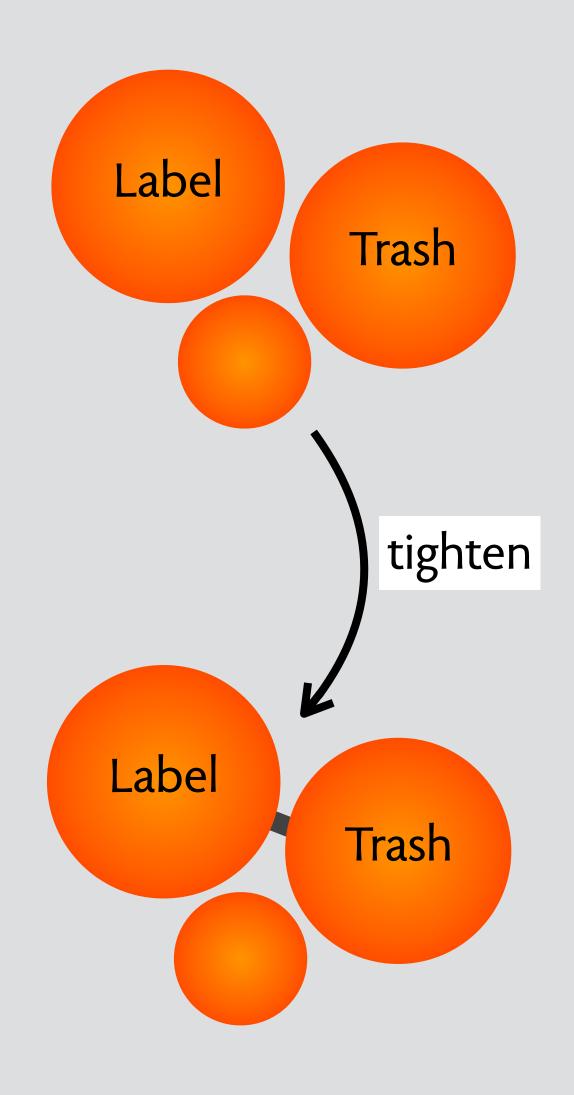

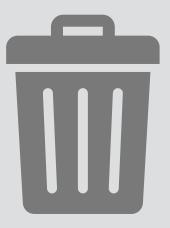

#### concept trash

purpose undo deletion

#### structure

trash: **set** Item

#### actions

delete (i: Item)

restore (i: Item)

empty ()

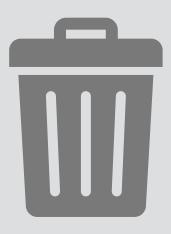

#### concept trash

purpose undo deletion

#### structure

trash: **set** Item

#### actions

delete (i: Item)

restore (i: Item)

empty ()

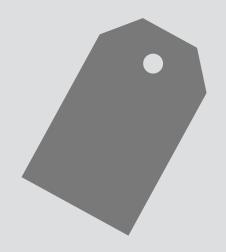

#### concept label

purpose organize with overlapping

#### structure

labels: Item -> **set** Label

#### actions

add (i: Item, l: Label)

remove (i: Item, l: Label)

find (ls: set Label, out is: set Item)

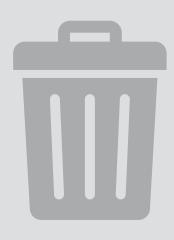

#### concept trash

purpose undo deletion

#### structure

trash: **set** Item

#### actions

delete (i: Item)

restore (i: Item)

empty ()

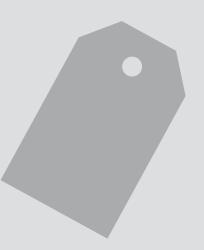

when delete (i)
also add (i, 'trash')

#### concept label

purpose organize with overlapping

#### structure

labels: Item -> set Label

#### actions

add (i: Item, l: Label)

remove (i: Item, l: Label)

find (ls: set Label, out is: set Item)

click on trash

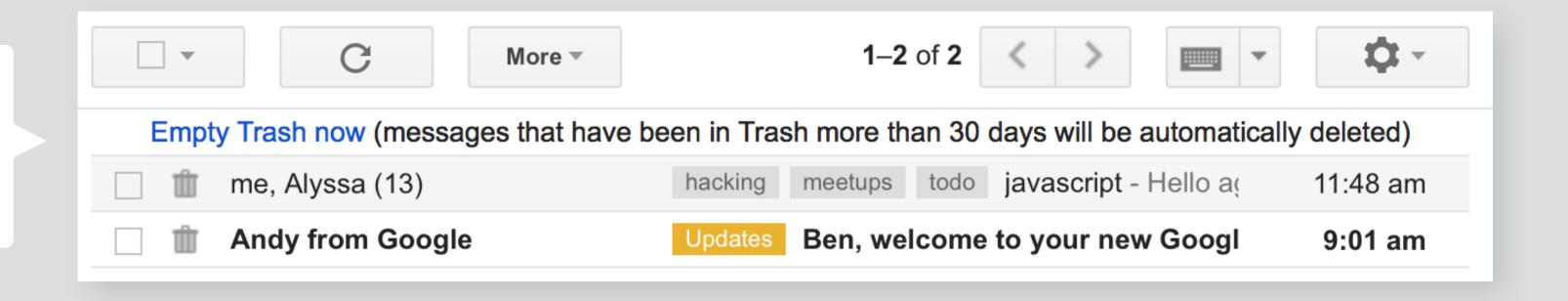

click on trash

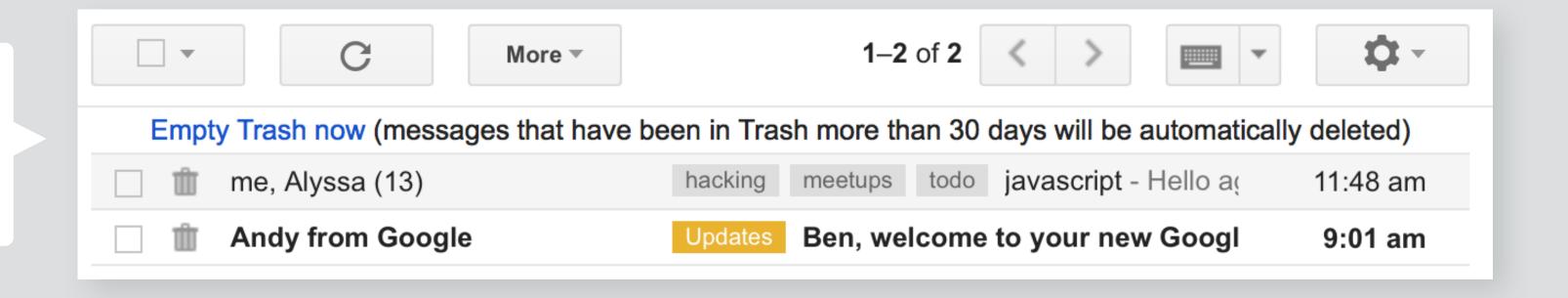

filter on todo label

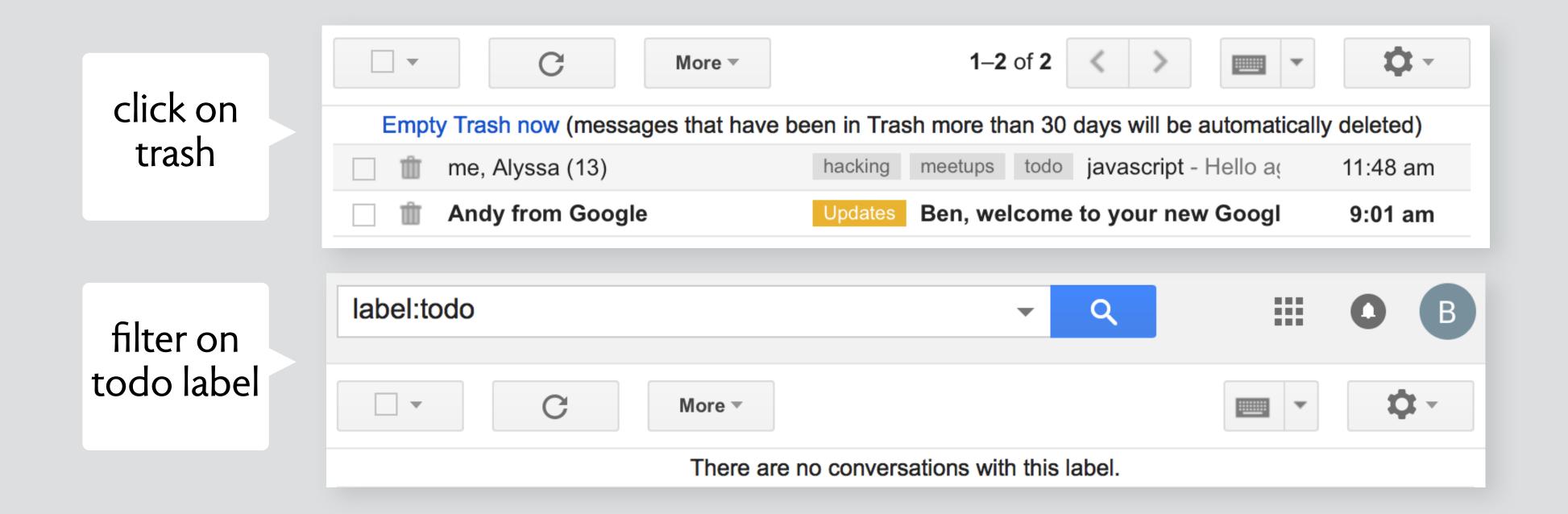

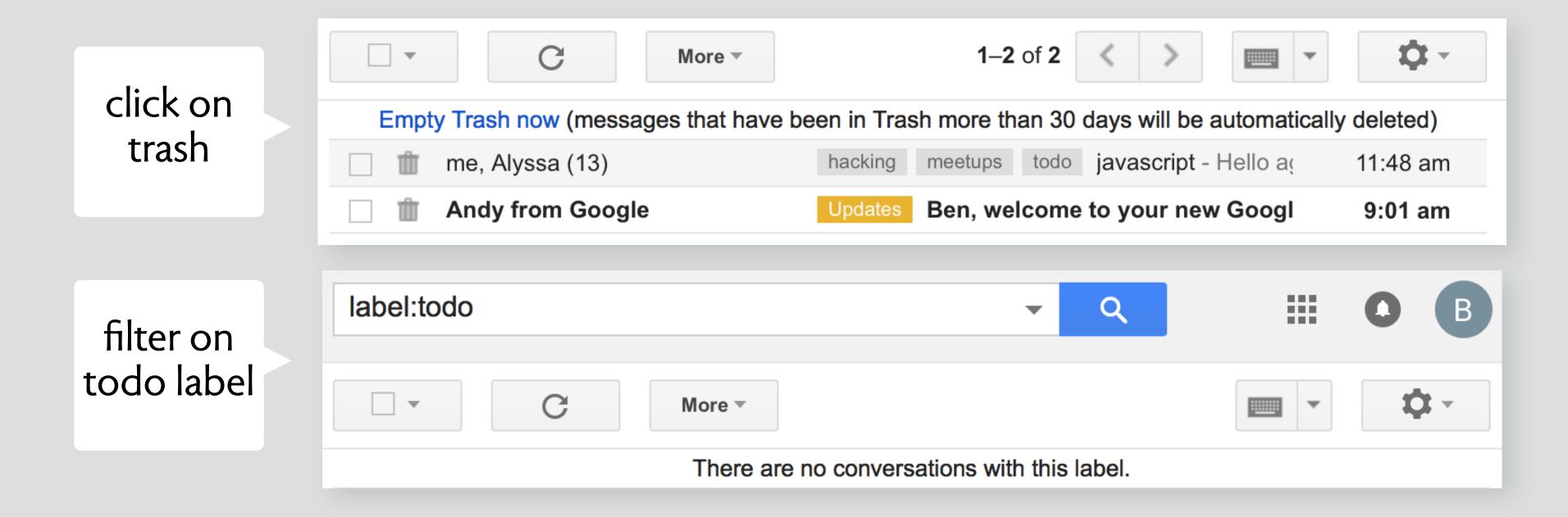

filter on todo and trash

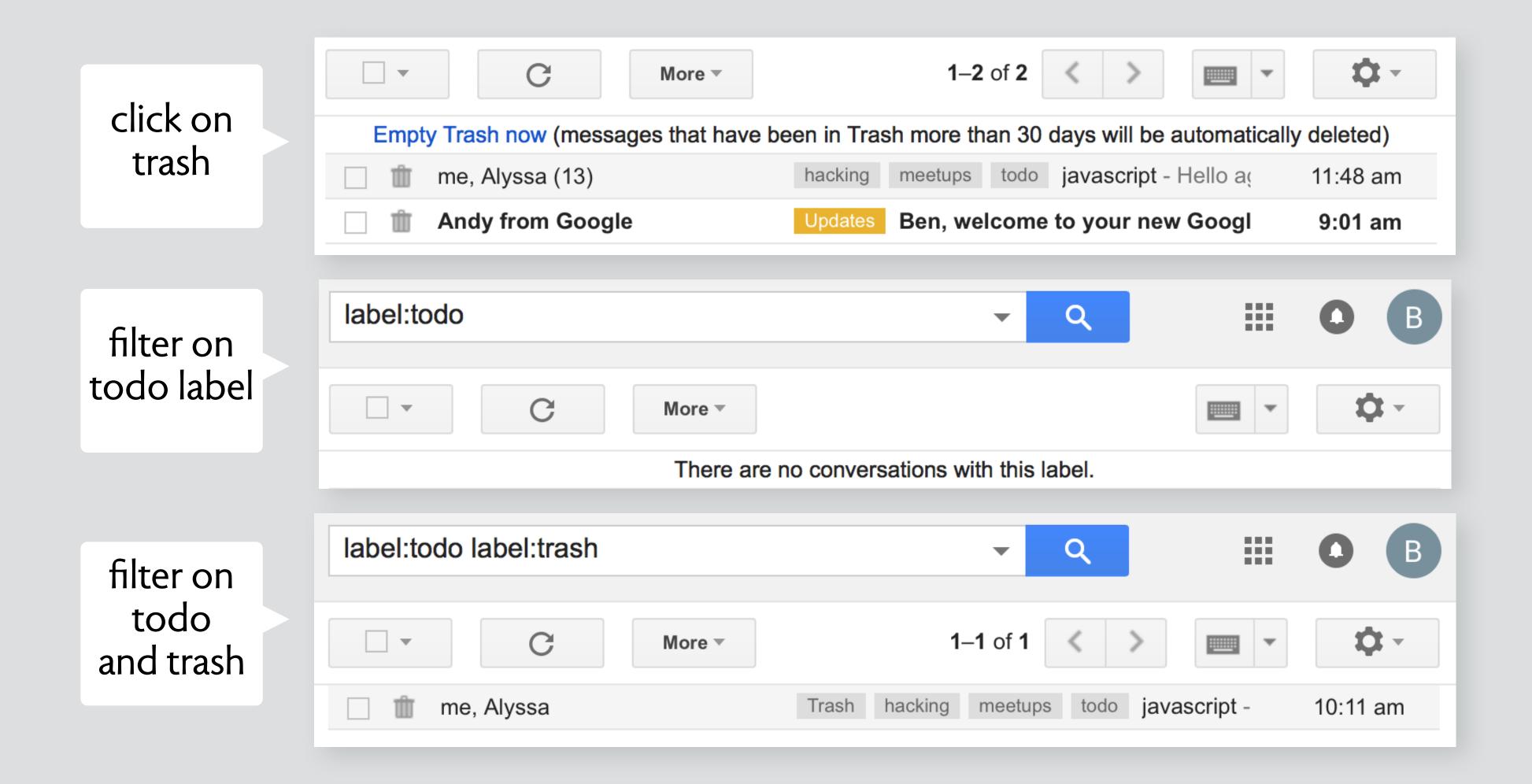

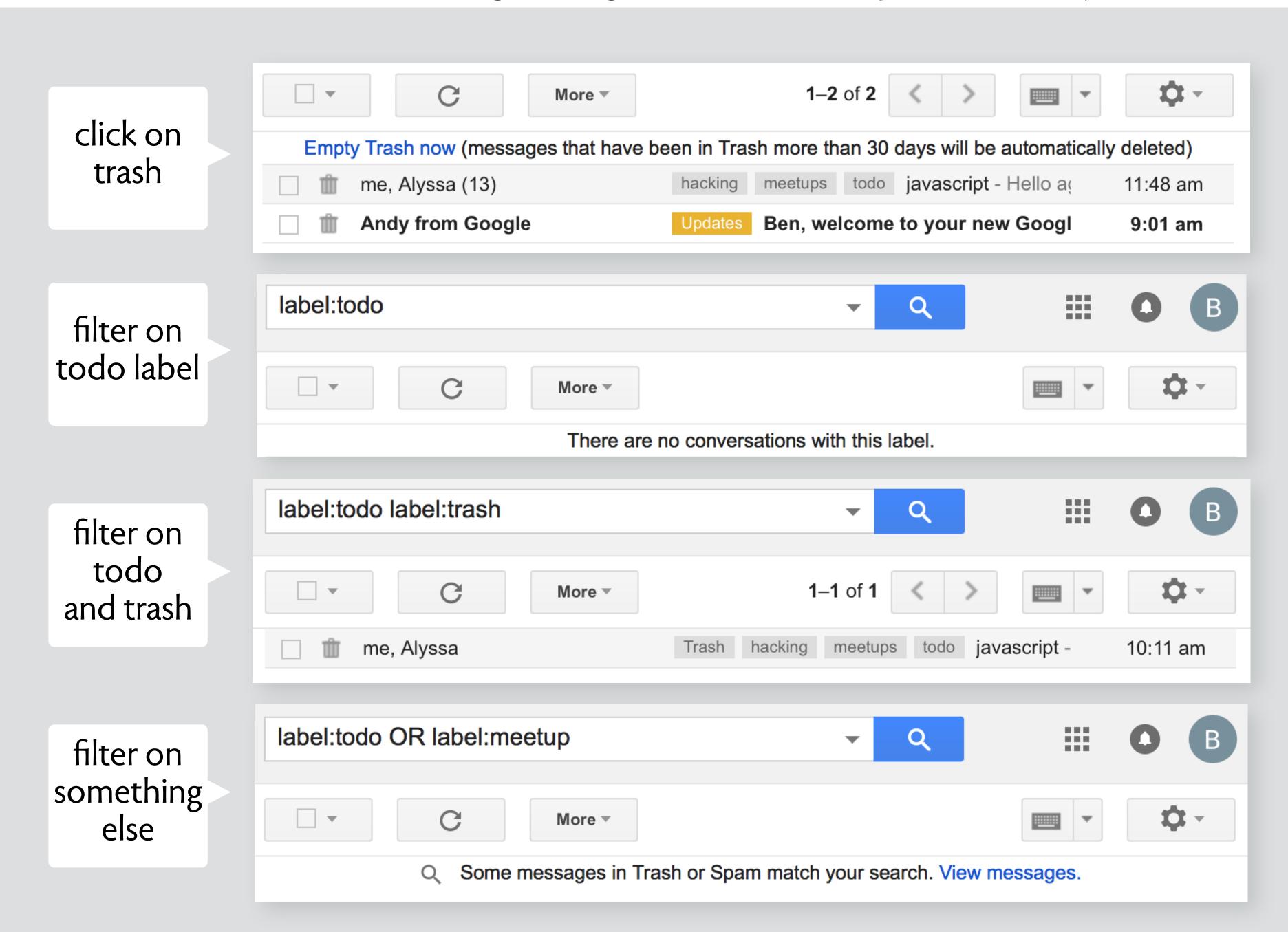

| <ul> <li>Trash</li> <li>⇒ \ \ \ \ \ \ \ \ \ \ \ \ \ \ \ \ \ \ \</li></ul> |                       |                         |  |
|---------------------------------------------------------------------------|-----------------------|-------------------------|--|
| Trash                                                                     |                       | Empty                   |  |
| Weston                                                                    | Date Added            | Date Modified           |  |
| photos for dropbox example                                                | Yesterday at 1:31 PM  | Aug 29, 2018 at 2:23 PM |  |
| Screen Shot 2020-07-17 at 7.20.50 PM                                      | Yesterday at 10:43 AM | Jul 17, 2020 at 7:20 PM |  |
| Screen Shot 2020-07-17 at 7.20.38 PM                                      | Yesterday at 10:43 AM | Jul 17, 2020 at 7:20 PM |  |
| Screen Shot 202020 at 10.40.45 AM                                         | Yesterday at 10:43 AM | Yesterday at 10:40 AM   |  |
| Screen Shot 2020-07-17 at 3.27.57 PM                                      | Yesterday at 10:39 AM | Jul 17, 2020 at 3:28 PM |  |
| Screen Shot 2020-07-17 at 3.27.59 PM                                      | Yesterday at 10:39 AM | Jul 17, 2020 at 3:28 PM |  |
| Screen Shot 2020-07-17 at 3.29.53 PM                                      | Yesterday at 10:39 AM | Jul 17, 2020 at 3:29 PM |  |
| Screen Shot 2020-07-17 at 3.30.07 PM                                      | Yesterday at 10:39 AM | Jul 17, 2020 at 3:30 PM |  |
| Screen Shot 2020-07-17 at 3.33.01 PM                                      | Yesterday at 10:39 AM | Jul 17, 2020 at 3:33 PM |  |

folder sortable by volume!

|                                      | Trash                 |                         |  |
|--------------------------------------|-----------------------|-------------------------|--|
|                                      |                       |                         |  |
| Trash                                |                       | Empty                   |  |
| Weston                               | Date Added            | Date Modified           |  |
| photos for dropbox example           | Yesterday at 1:31 PM  | Aug 29, 2018 at 2:23 PM |  |
| Screen Shot 2020-07-17 at 7.20.50 PM | Yesterday at 10:43 AM | Jul 17, 2020 at 7:20 PM |  |
| Screen Shot 2020-07-17 at 7.20.38 PM | Yesterday at 10:43 AM | Jul 17, 2020 at 7:20 PM |  |
| Screen Shot 202020 at 10.40.45 AM    | Yesterday at 10:43 AM | Yesterday at 10:40 AM   |  |
| Screen Shot 2020-07-17 at 3.27.57 PM | Yesterday at 10:39 AM | Jul 17, 2020 at 3:28 PM |  |
| Screen Shot 2020-07-17 at 3.27.59 PM | Yesterday at 10:39 AM | Jul 17, 2020 at 3:28 PM |  |
| Screen Shot 2020-07-17 at 3.29.53 PM | Yesterday at 10:39 AM | Jul 17, 2020 at 3:29 PM |  |
| Screen Shot 2020-07-17 at 3.30.07 PM | Yesterday at 10:39 AM | Jul 17, 2020 at 3:30 PM |  |
| Screen Shot 2020-07-17 at 3.33.01 PM | Yesterday at 10:39 AM | Jul 17, 2020 at 3:33 PM |  |
|                                      |                       |                         |  |

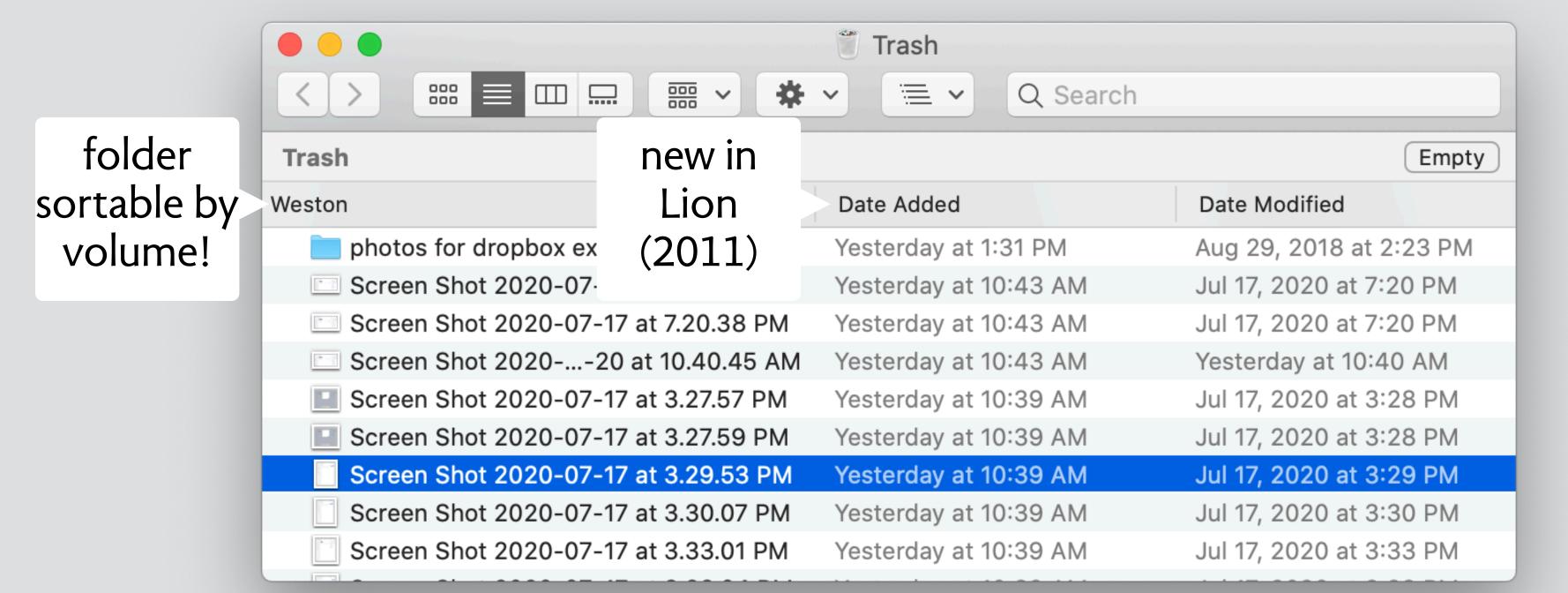

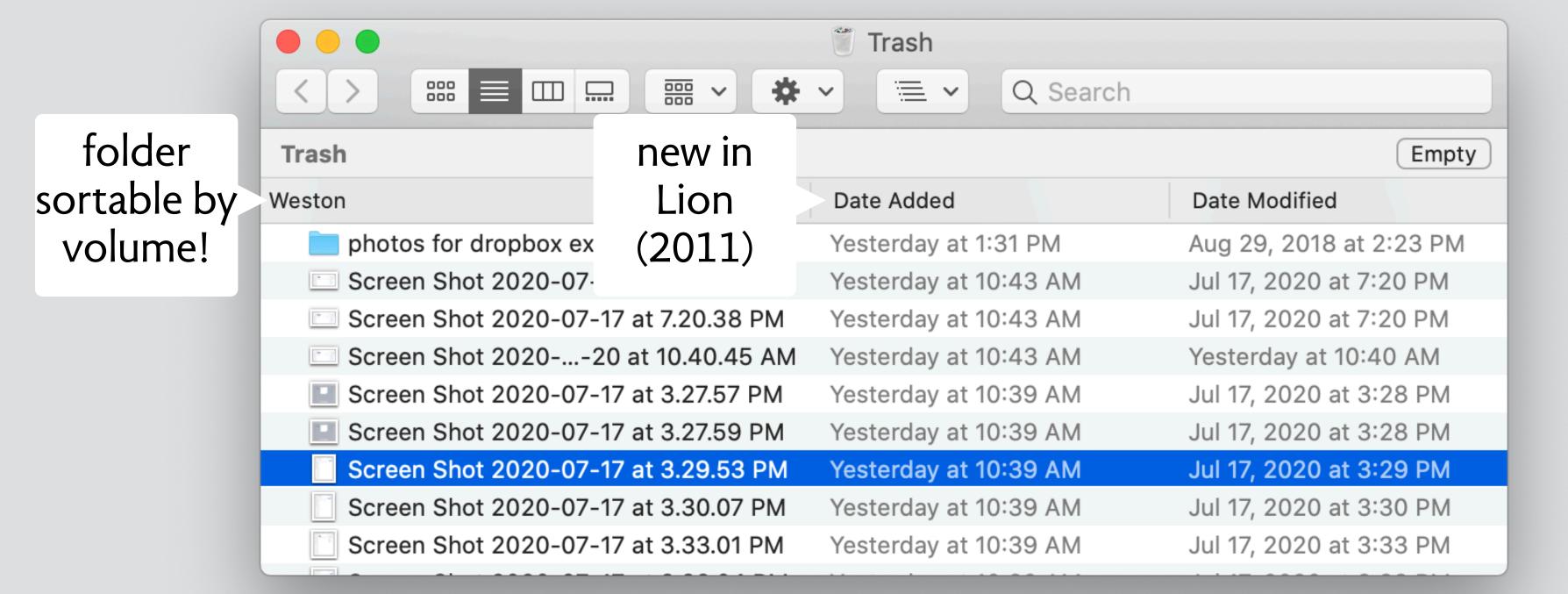

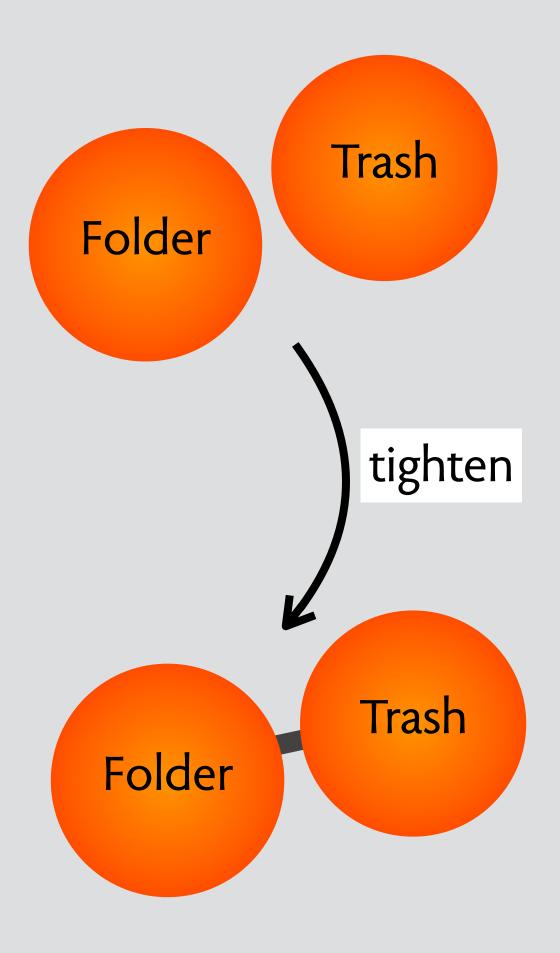

# design moves in response to problems

## aspect ratio in fujifilm cameras

#### a lovely camera fuji x100

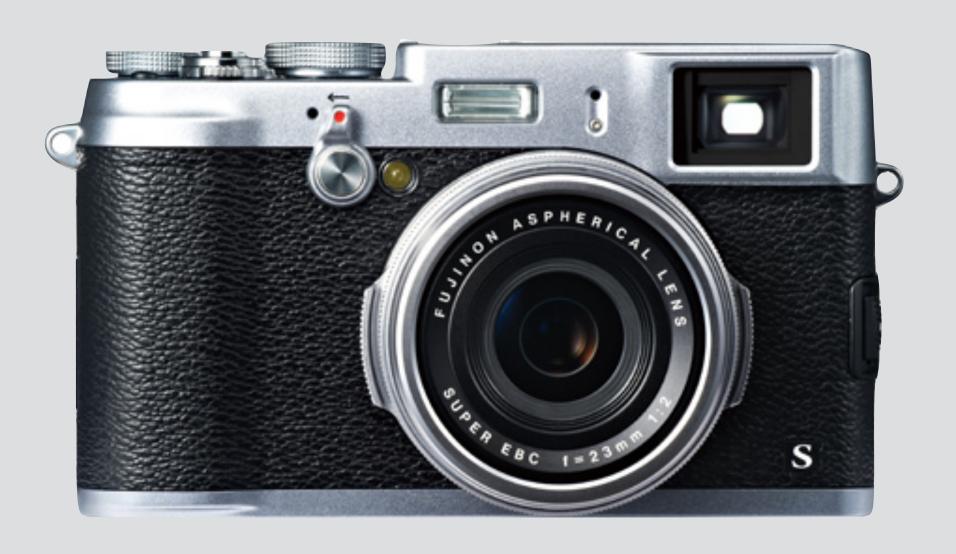

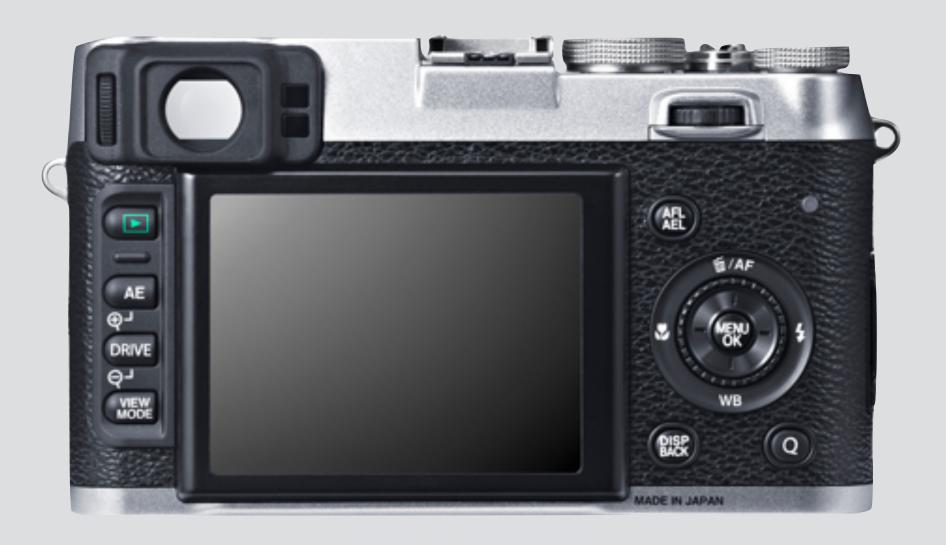

#### complex menu system: image quality setting

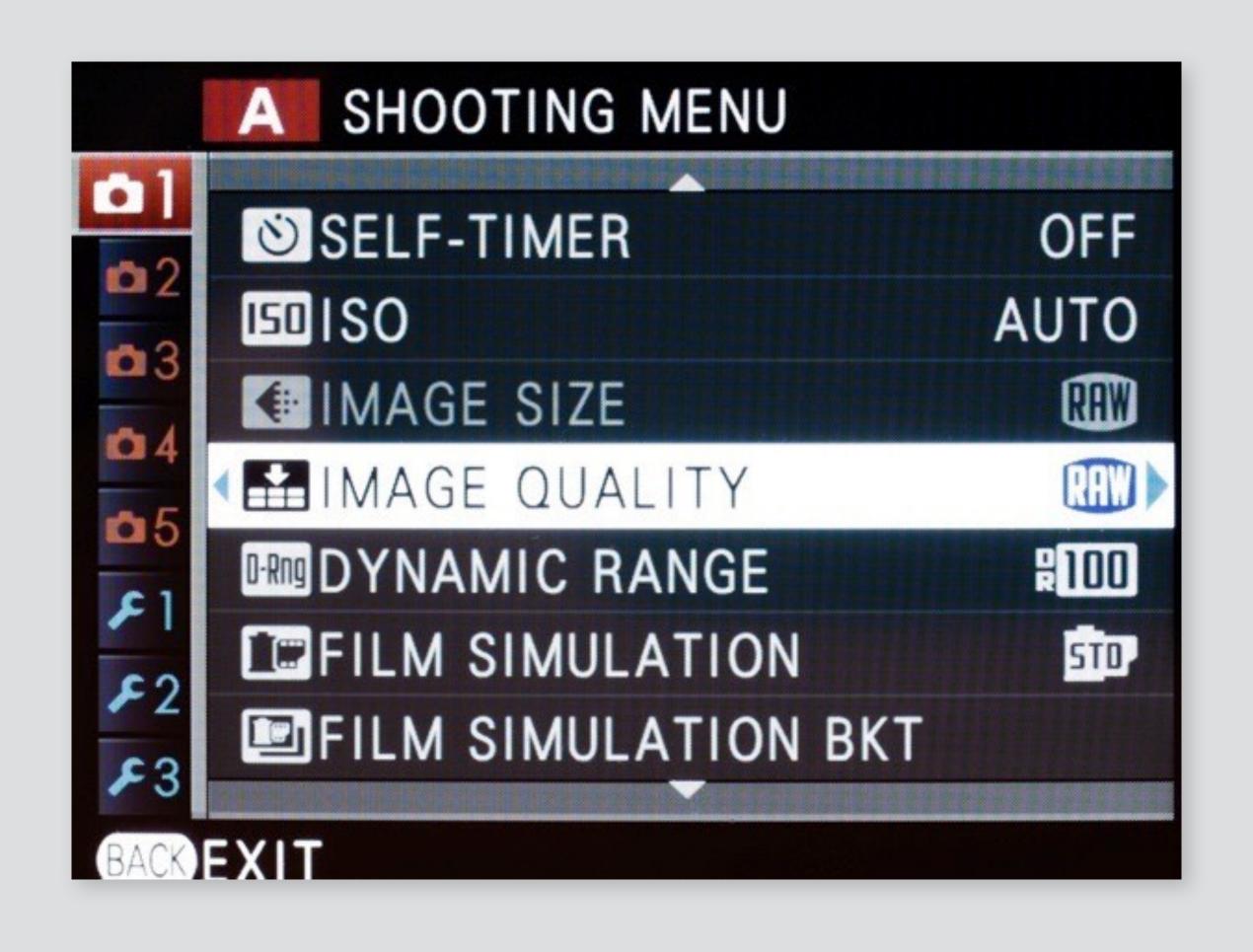

#### complex menu system: image quality setting

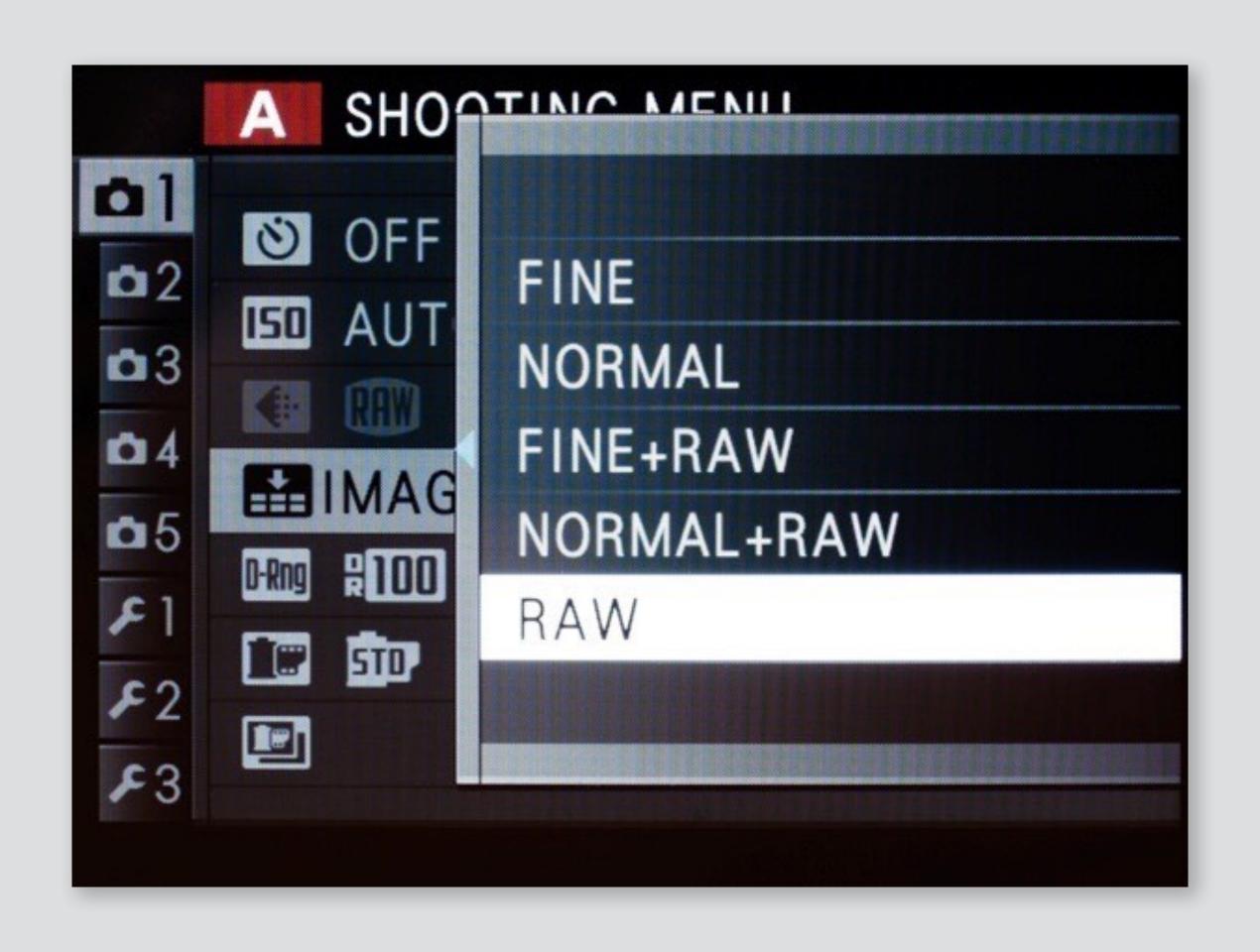

#### complex menu system: image quality setting

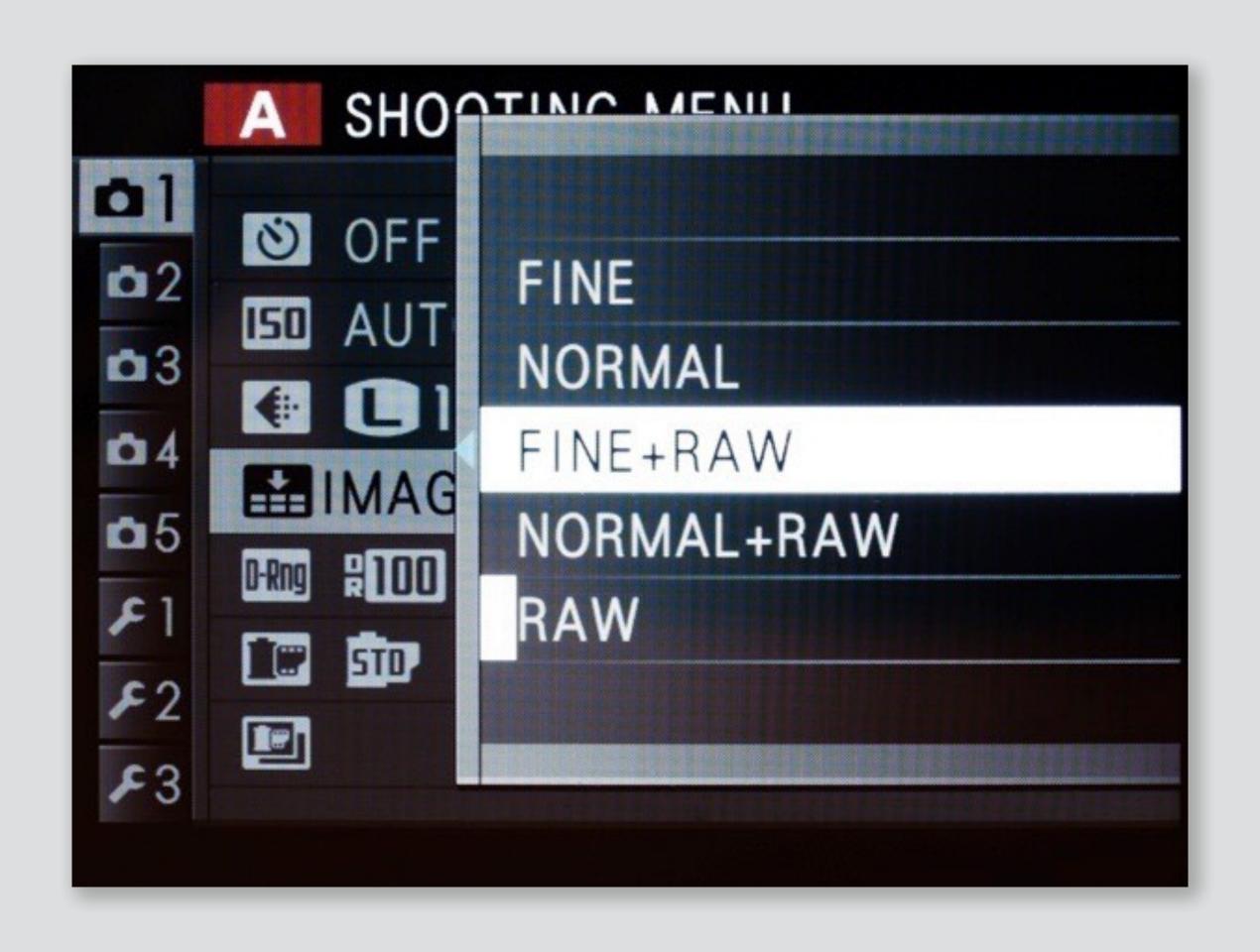

#### aspect ratio

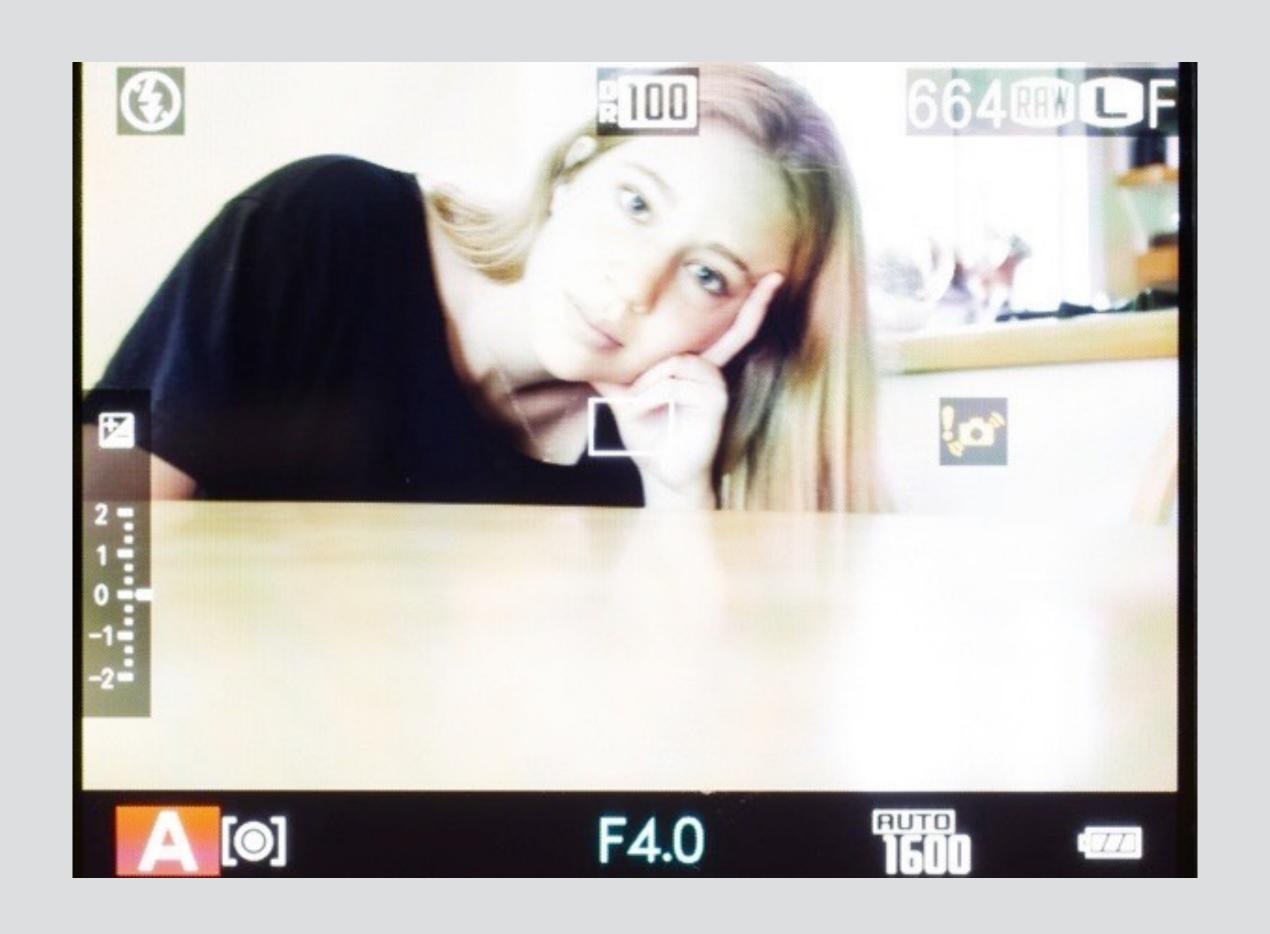

#### aspect ratio

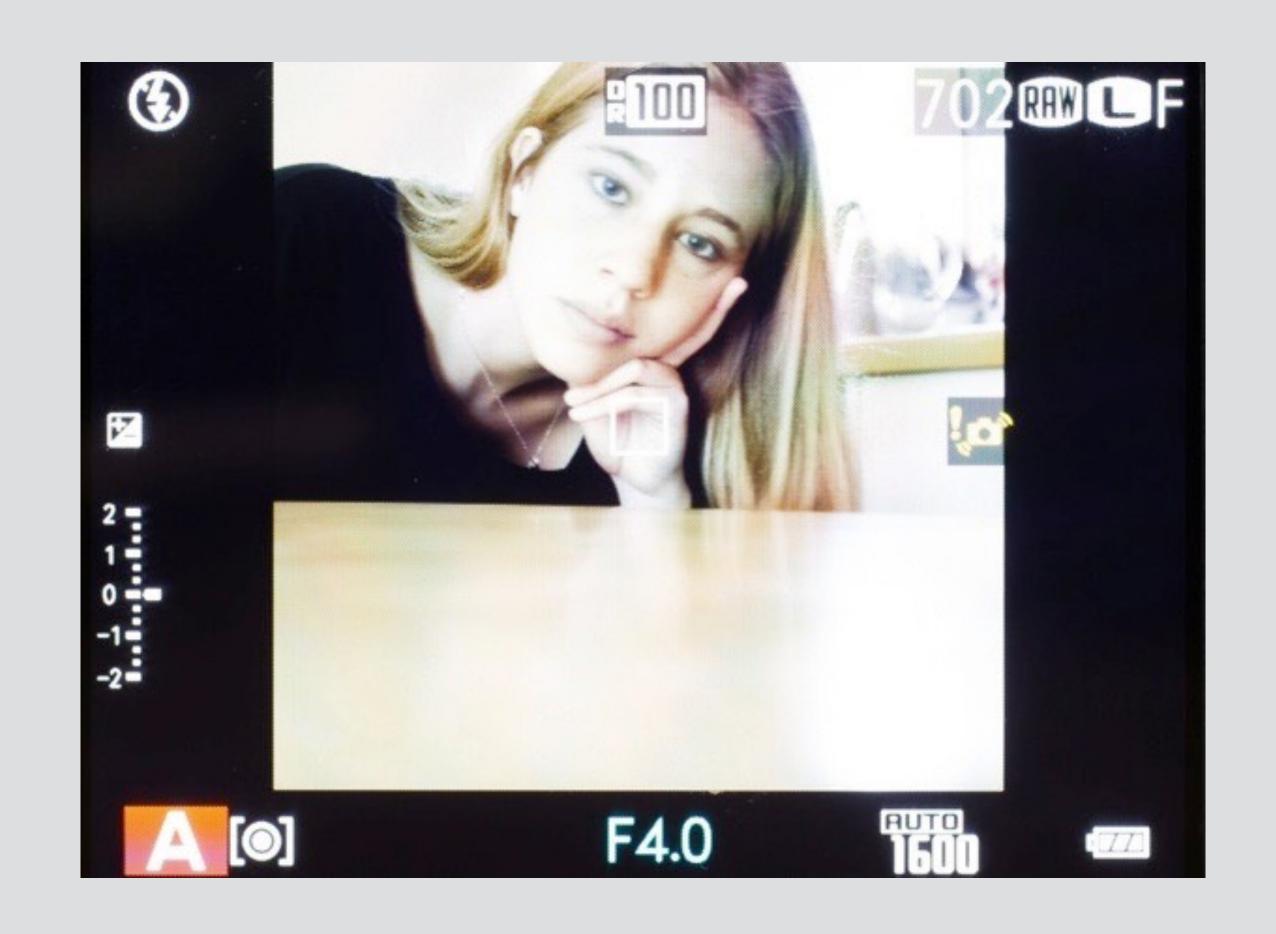

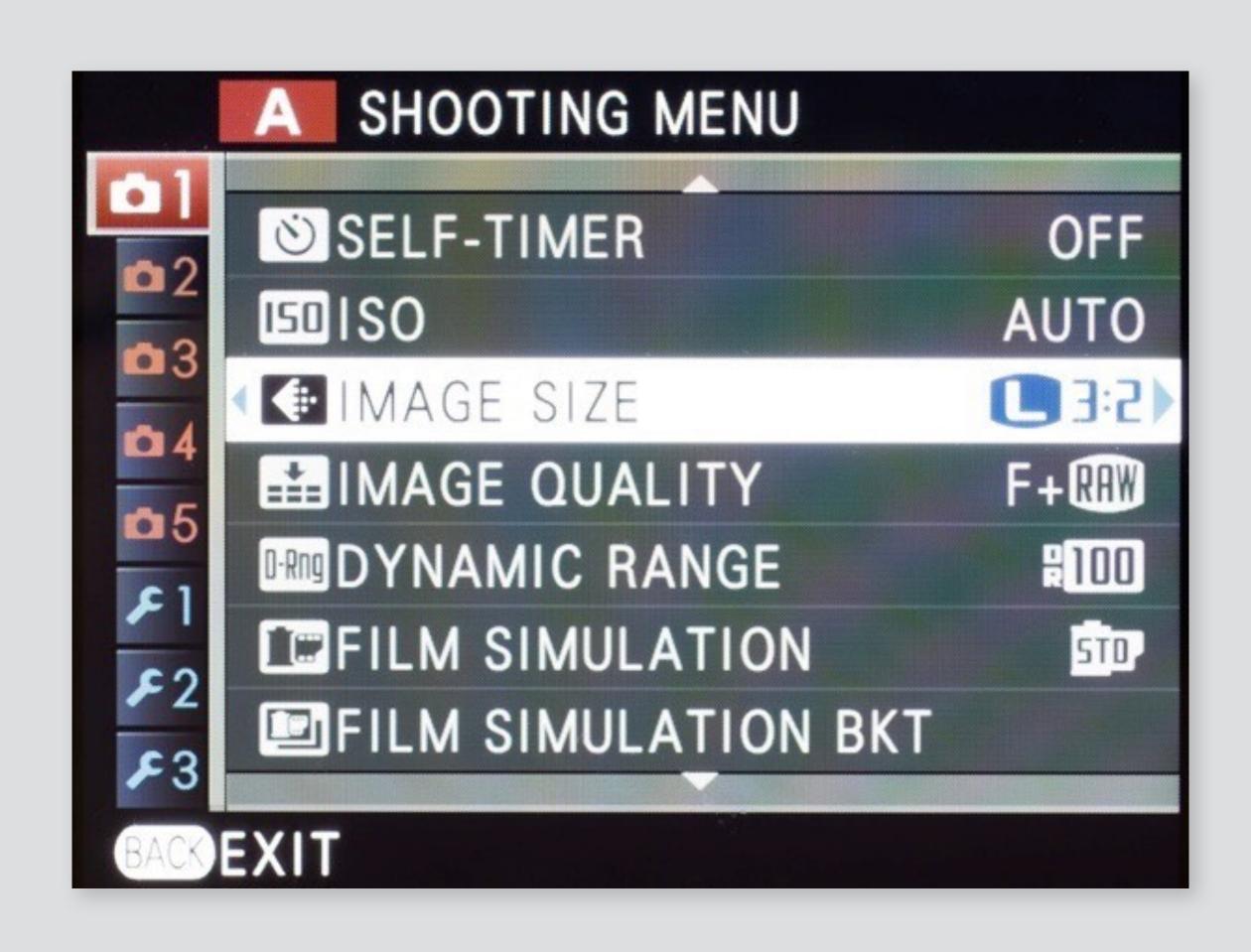

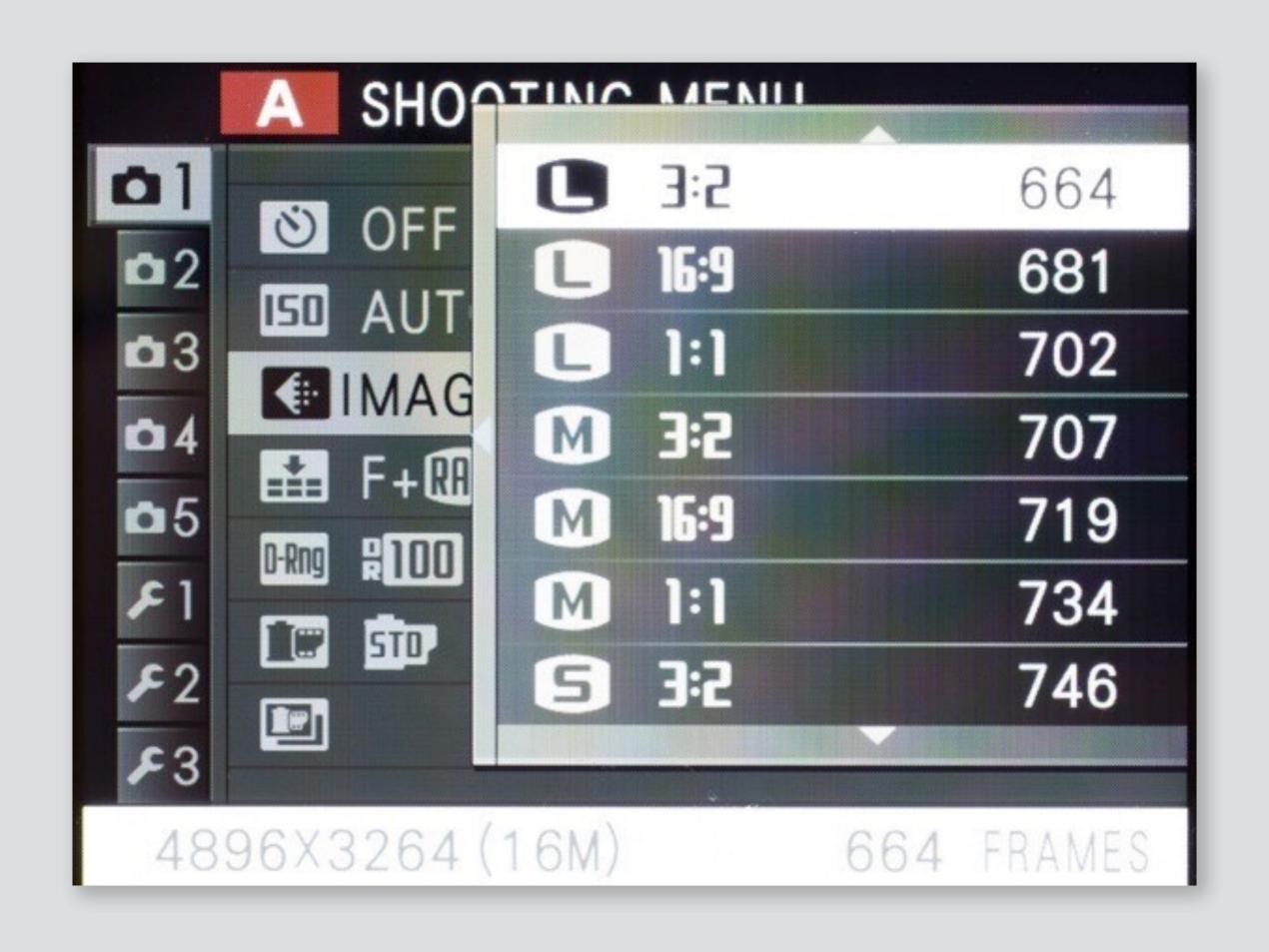

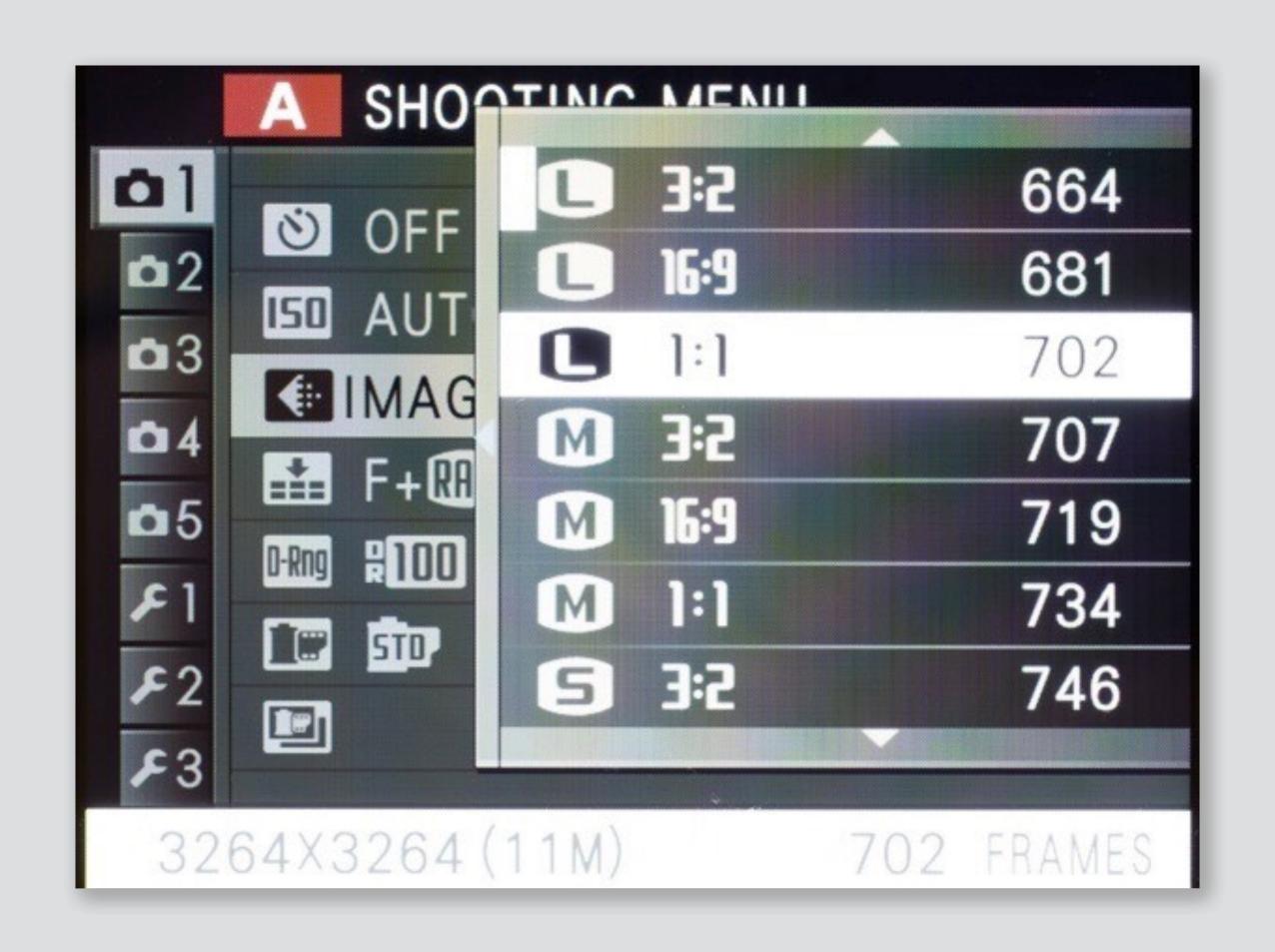

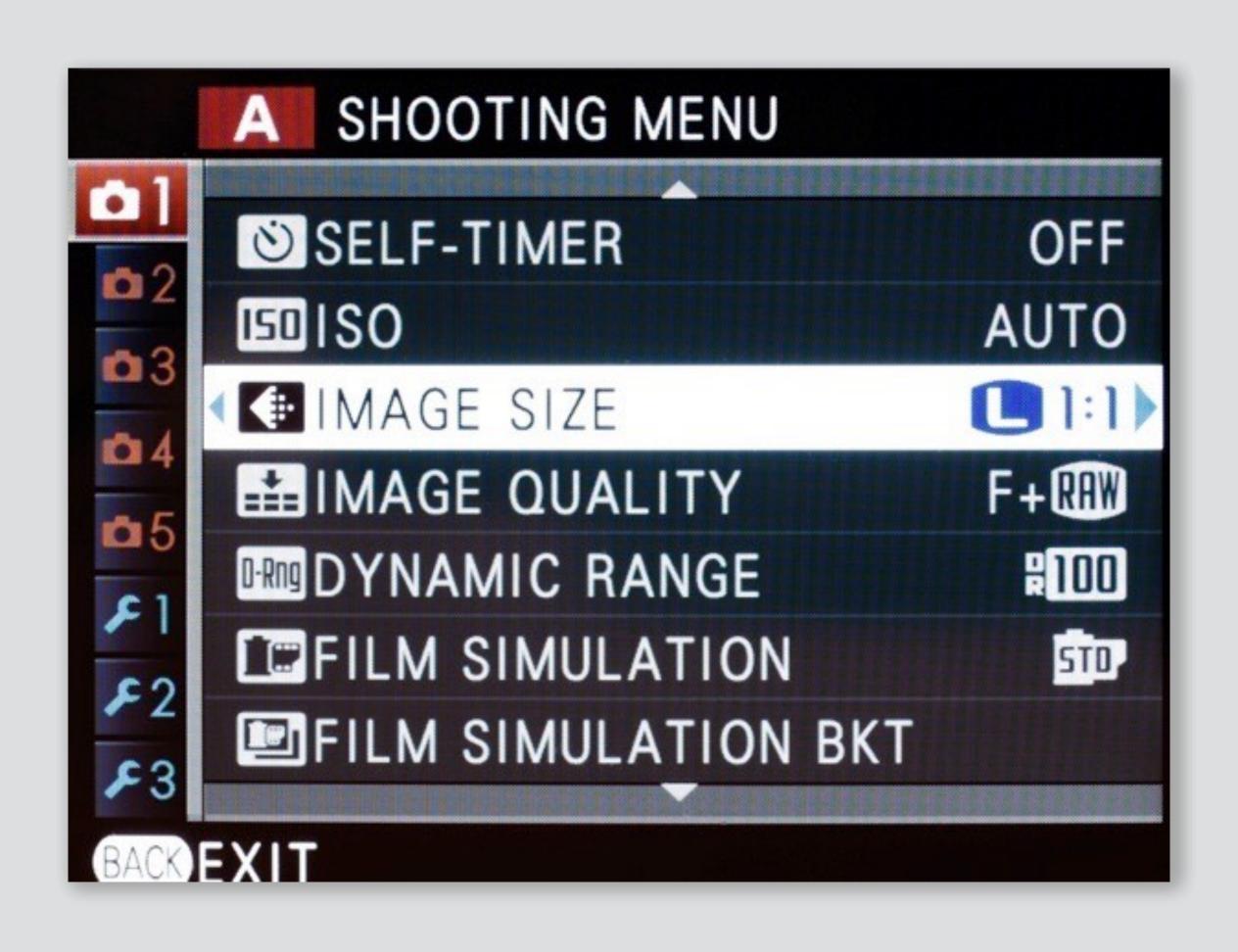

#### non-standard ratio + raw?

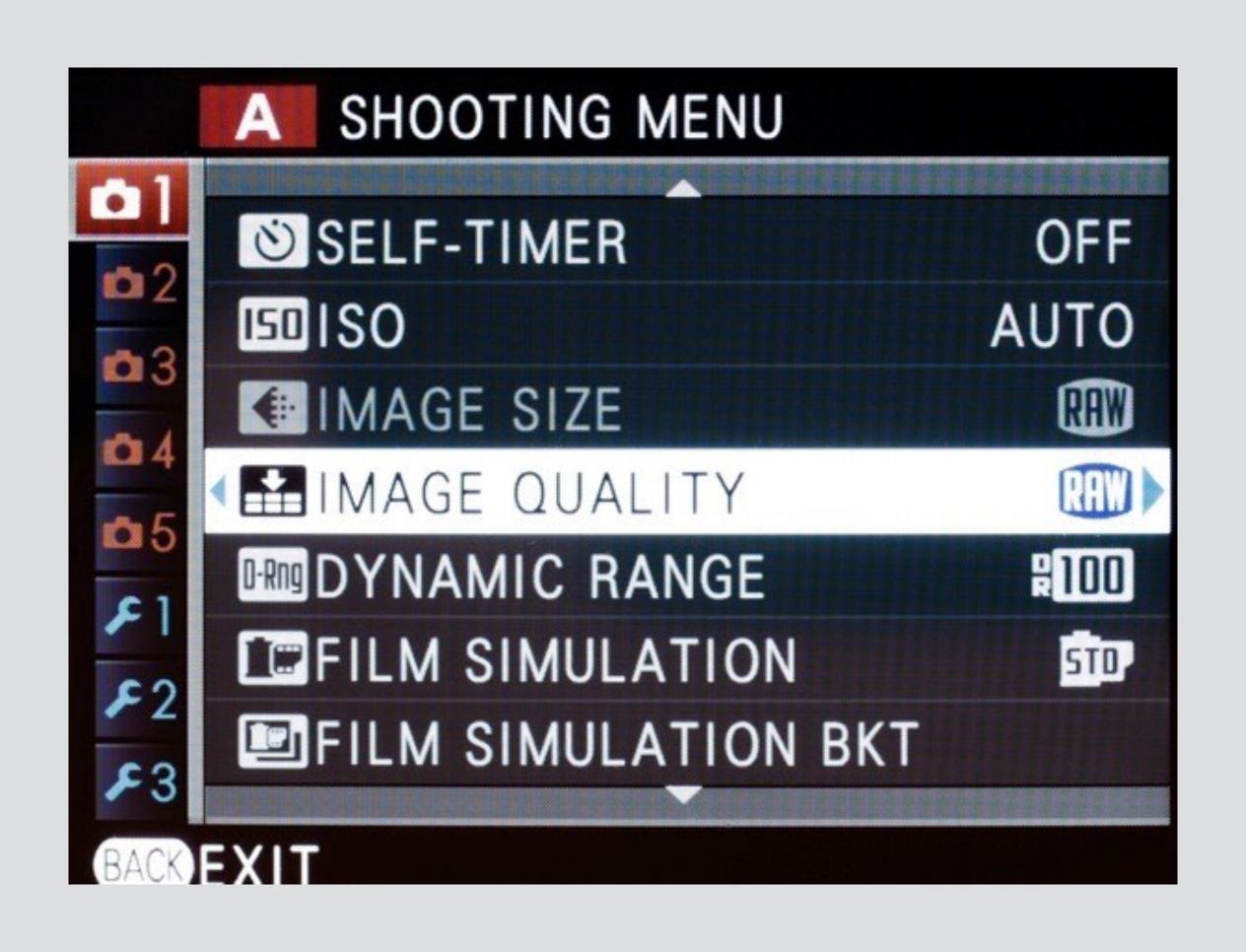

#### problem #1: no non-standard ratio unless also save JPG!

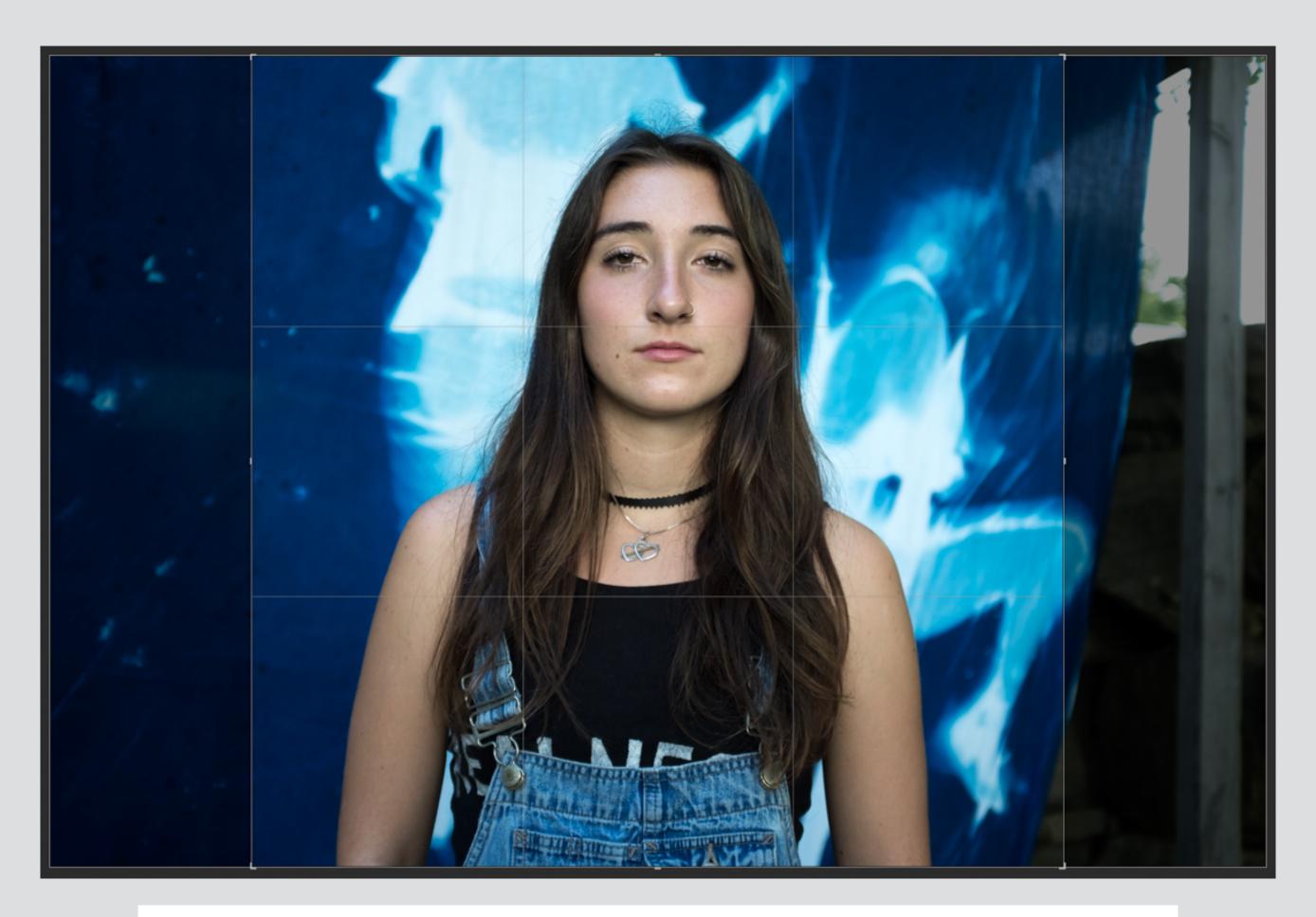

raw image showing non-destructive aspect ratio crop

#### problem #2: very few ratio options

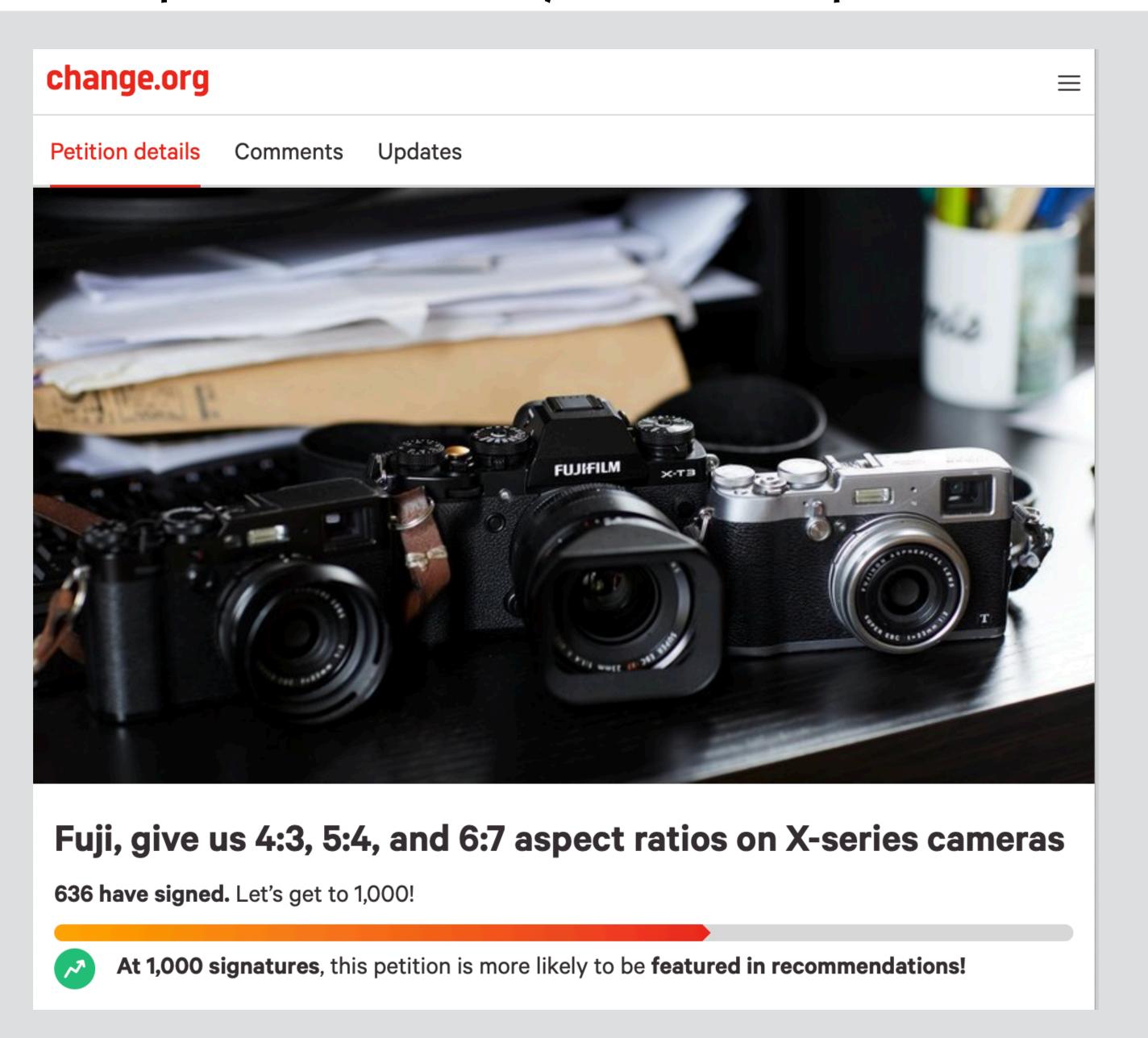

#### problem #2: very few ratio options

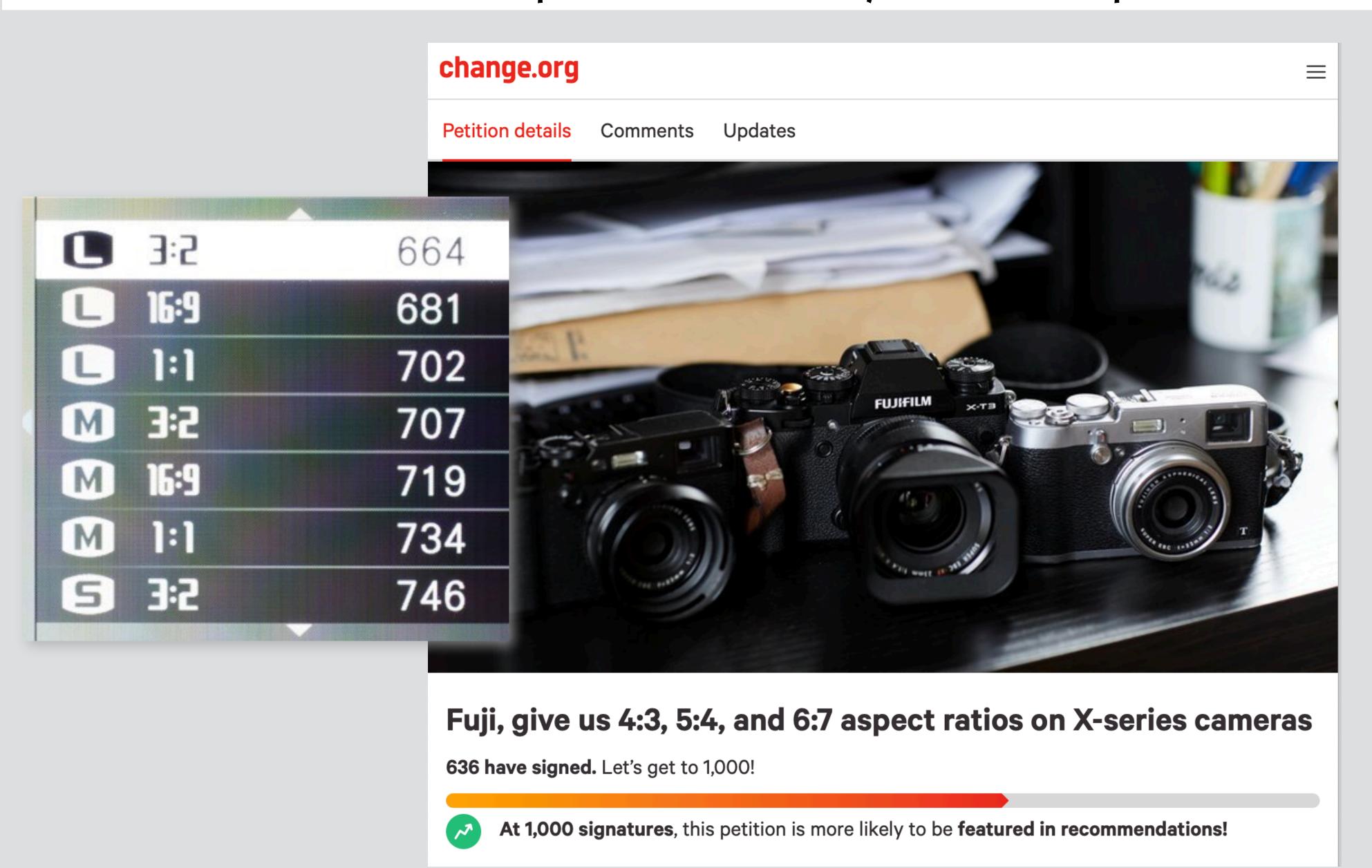

#### diagnosis?

#### aspect ratio is not a concept

merged into JPEG image size concept so cannot be controlled independently I call this "overloading by piggybacking"

#### solution: split concepts

would allow ratio change to raws without JPEGs would avoid combinatoric explosion of options

#### diagnosis?

#### aspect ratio is not a concept

merged into JPEG image size concept so cannot be controlled independently I call this "overloading by piggybacking"

#### solution: split concepts

would allow ratio change to raws without JPEGs would avoid combinatoric explosion of options

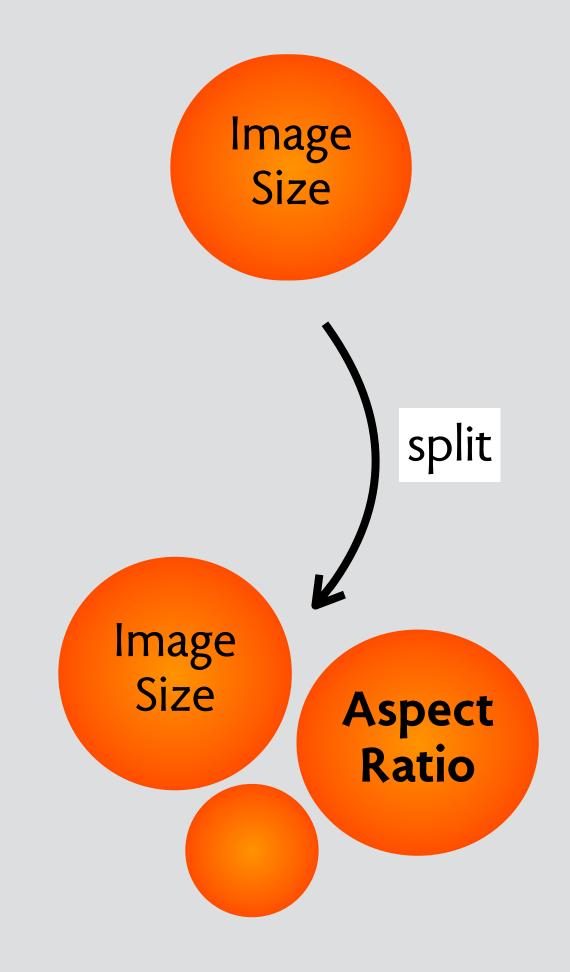

### message filters in apple mail

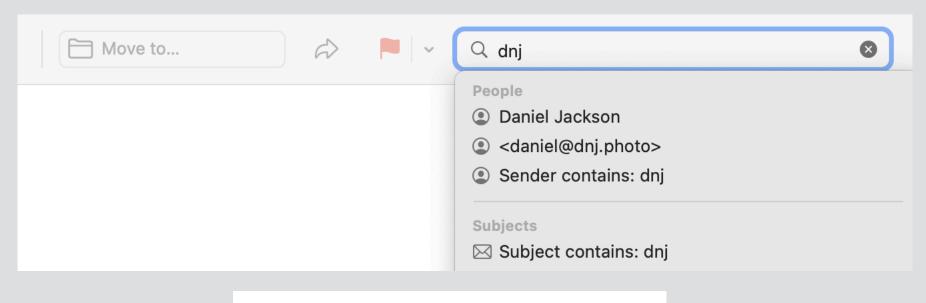

search for a message

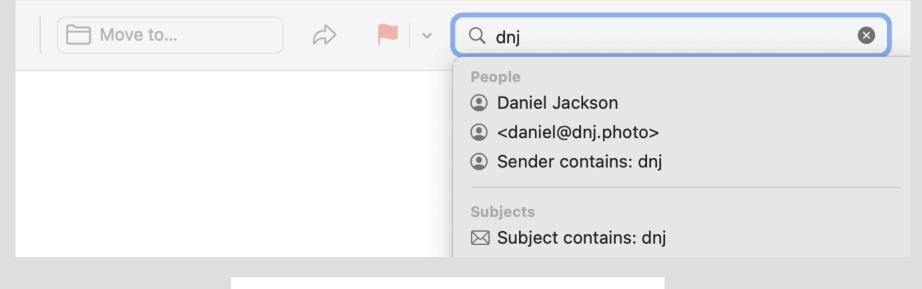

search for a message

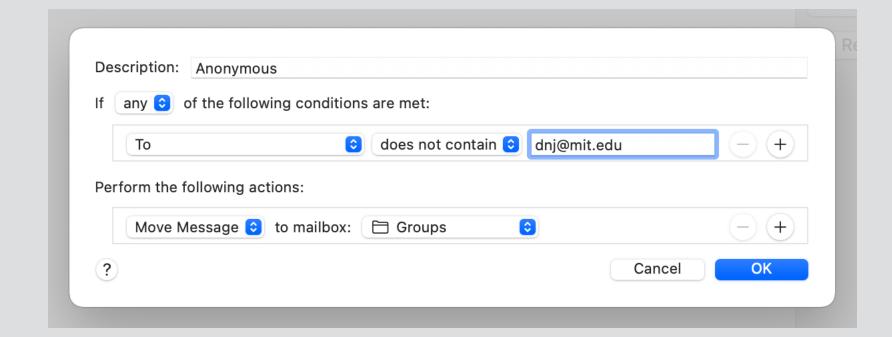

create a rule

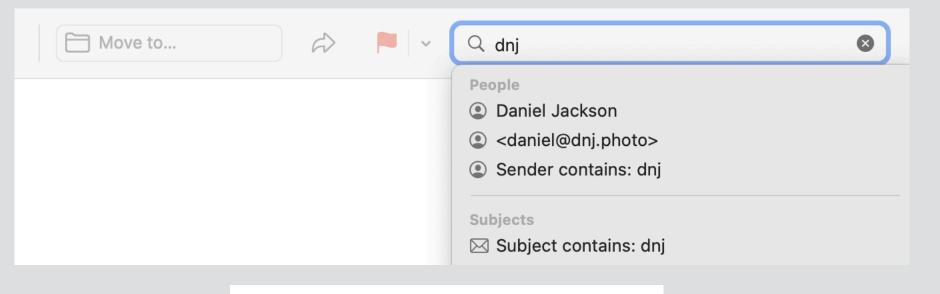

search for a message

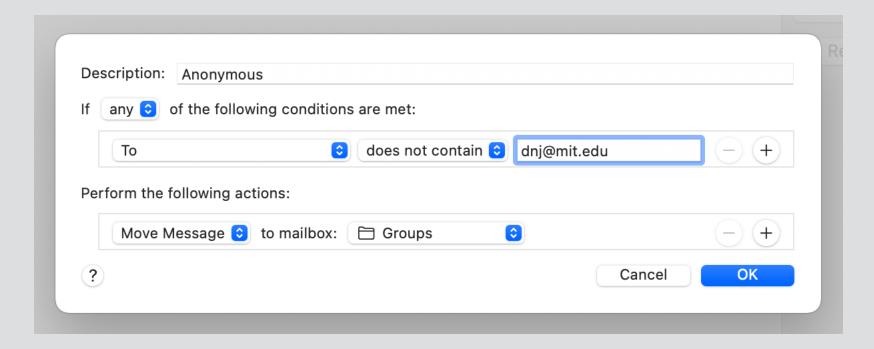

create a rule

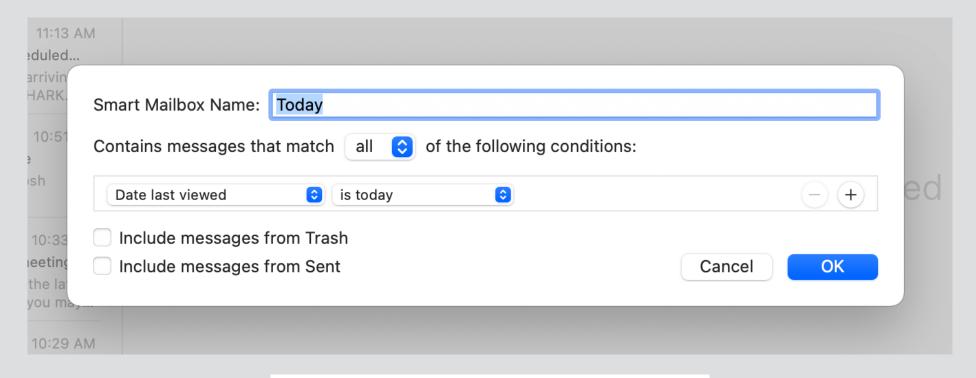

define a smart folder

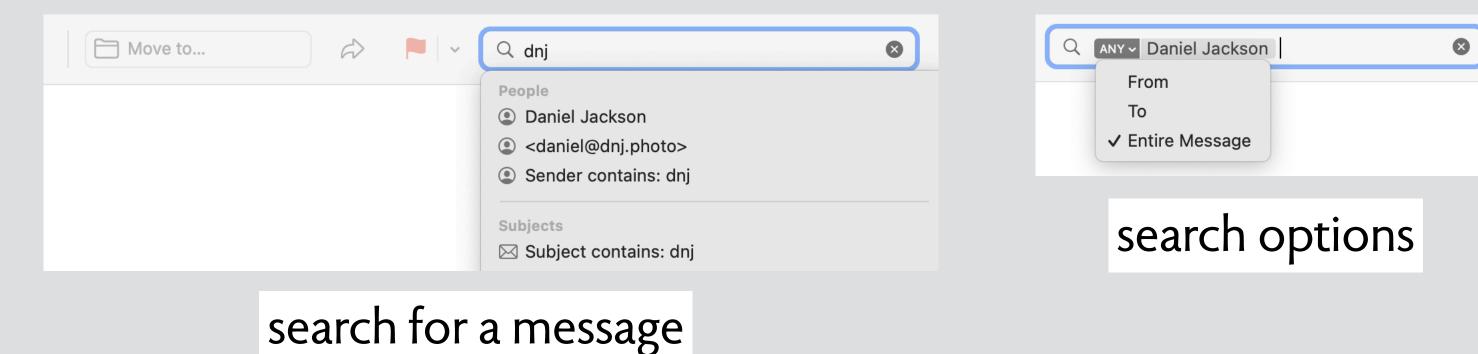

Description: Anonymous If any of the following conditions are met: does not contain odnj@mit.edu Perform the following actions: Move Message 😧 to mailbox: 🗎 Groups Cancel OK

create a rule

Date last viewed

10:29 AM

Include messages from Sent

Smart Mailbox Name: Today Contains messages that match all of the following conditions: is today Include messages from Trash

define a smart folder

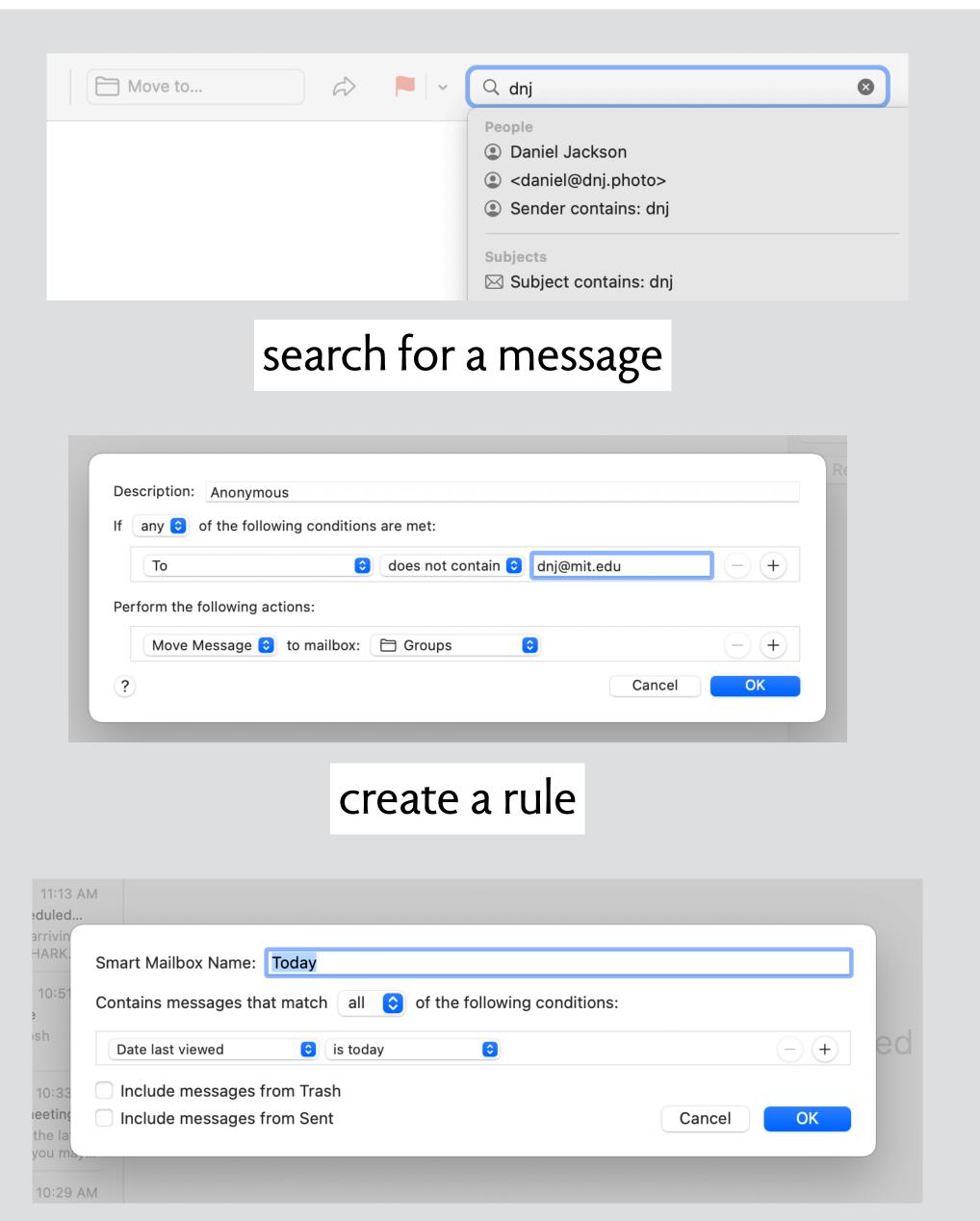

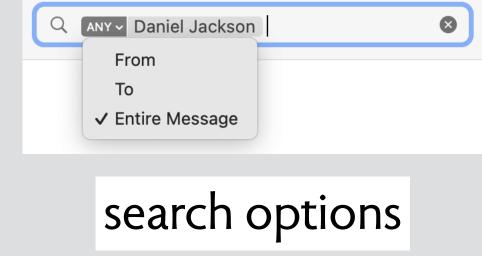

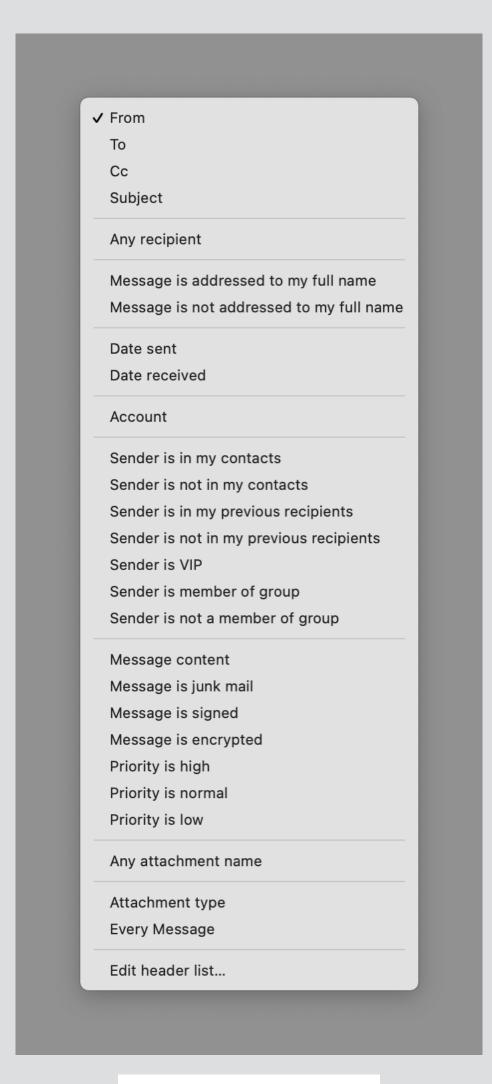

rule options

define a smart folder

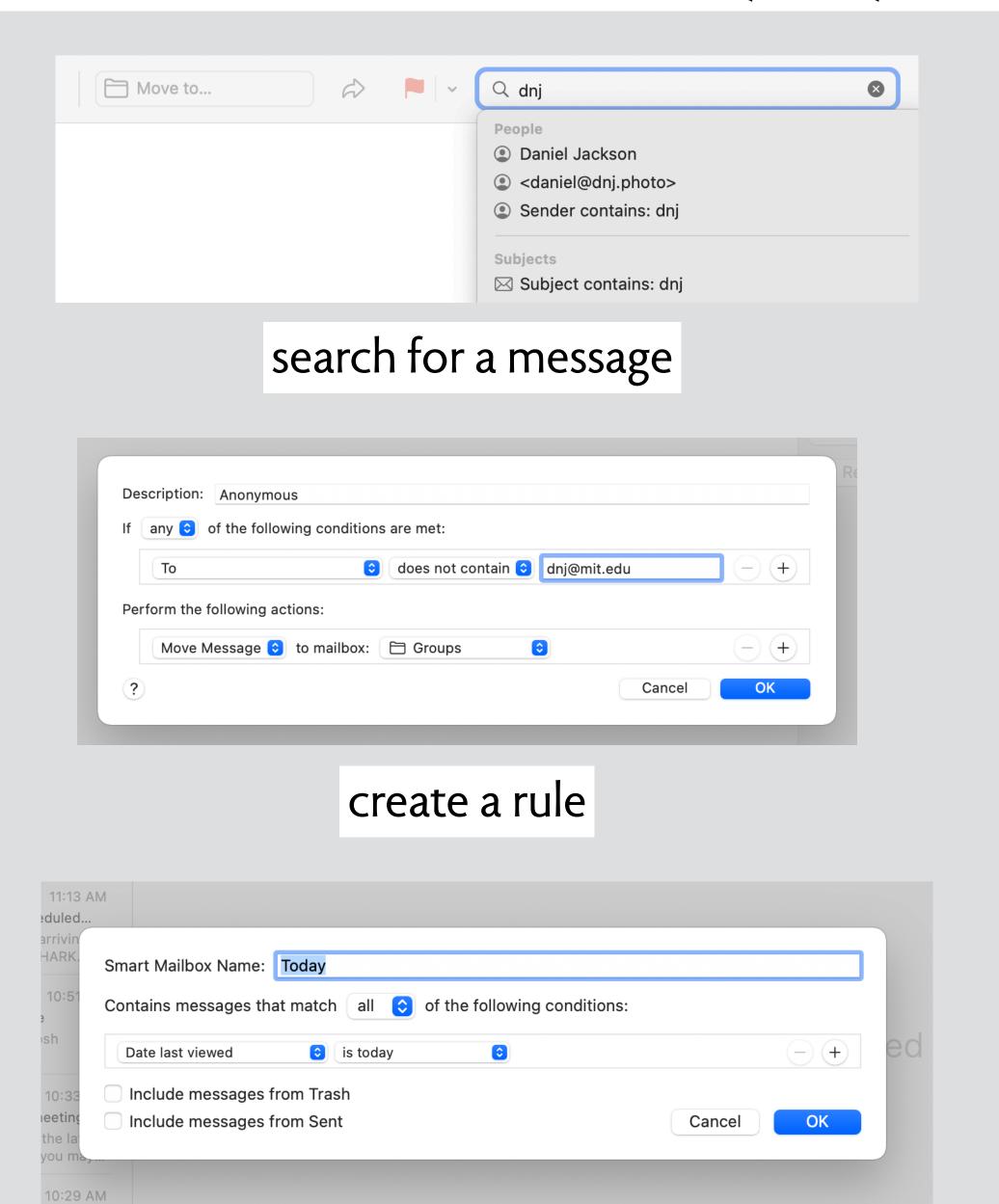

define a smart folder

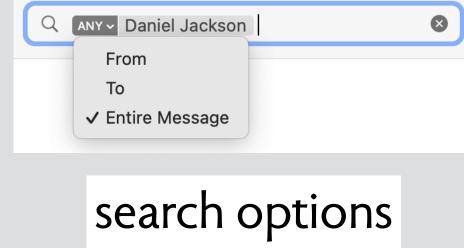

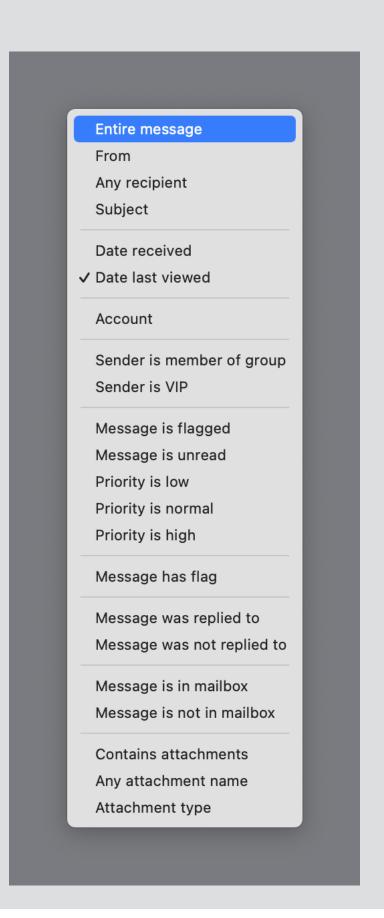

smart folder options

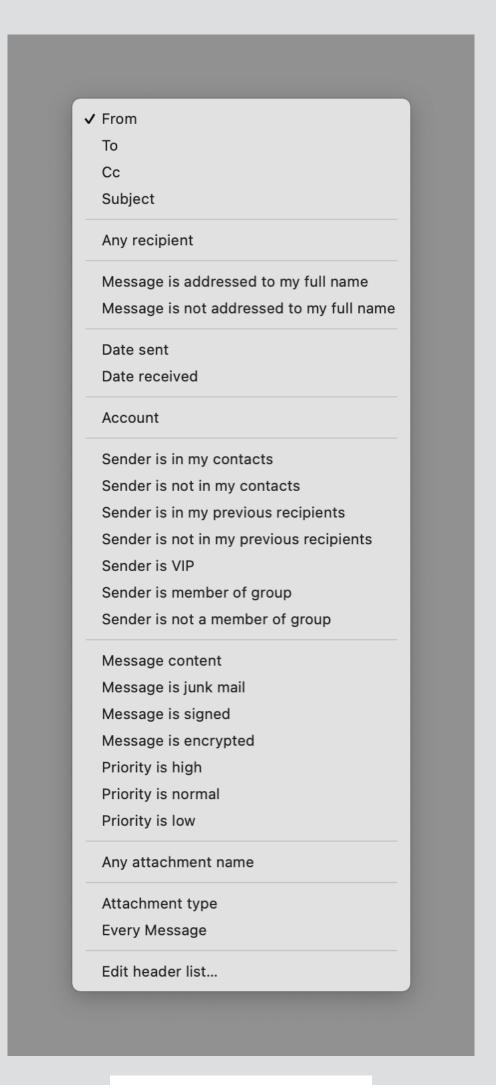

rule options

search, rule and smart folder all include their own specialized concepts incomparable features, different UIs

unify in a single message filter concept include "create folder from search", eg

search, rule and smart folder all include their own specialized concepts incomparable features, different UIs

unify in a single message filter concept include "create folder from search", eg

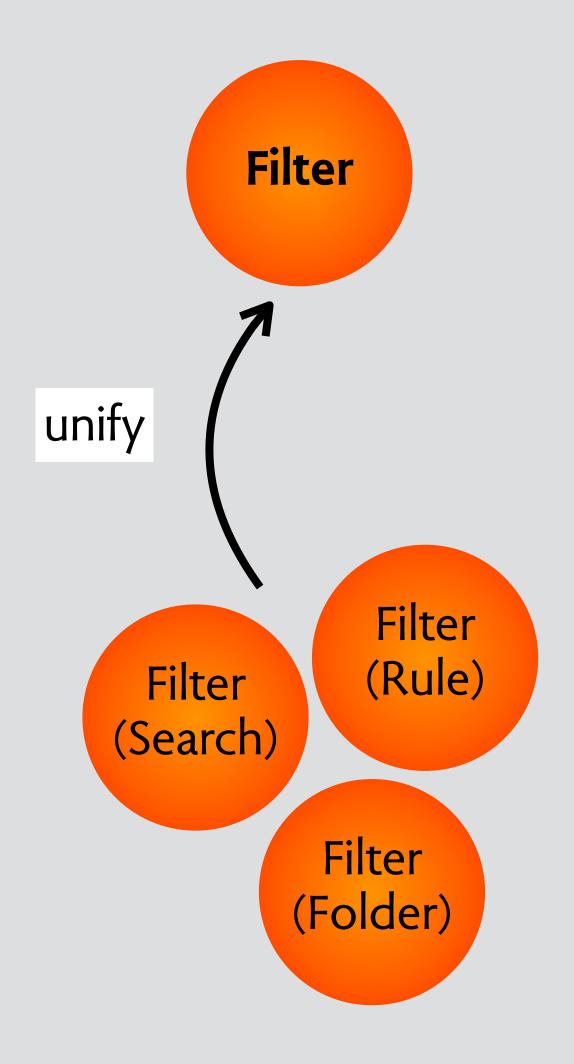

# sticky hands in zoom

#### zoom

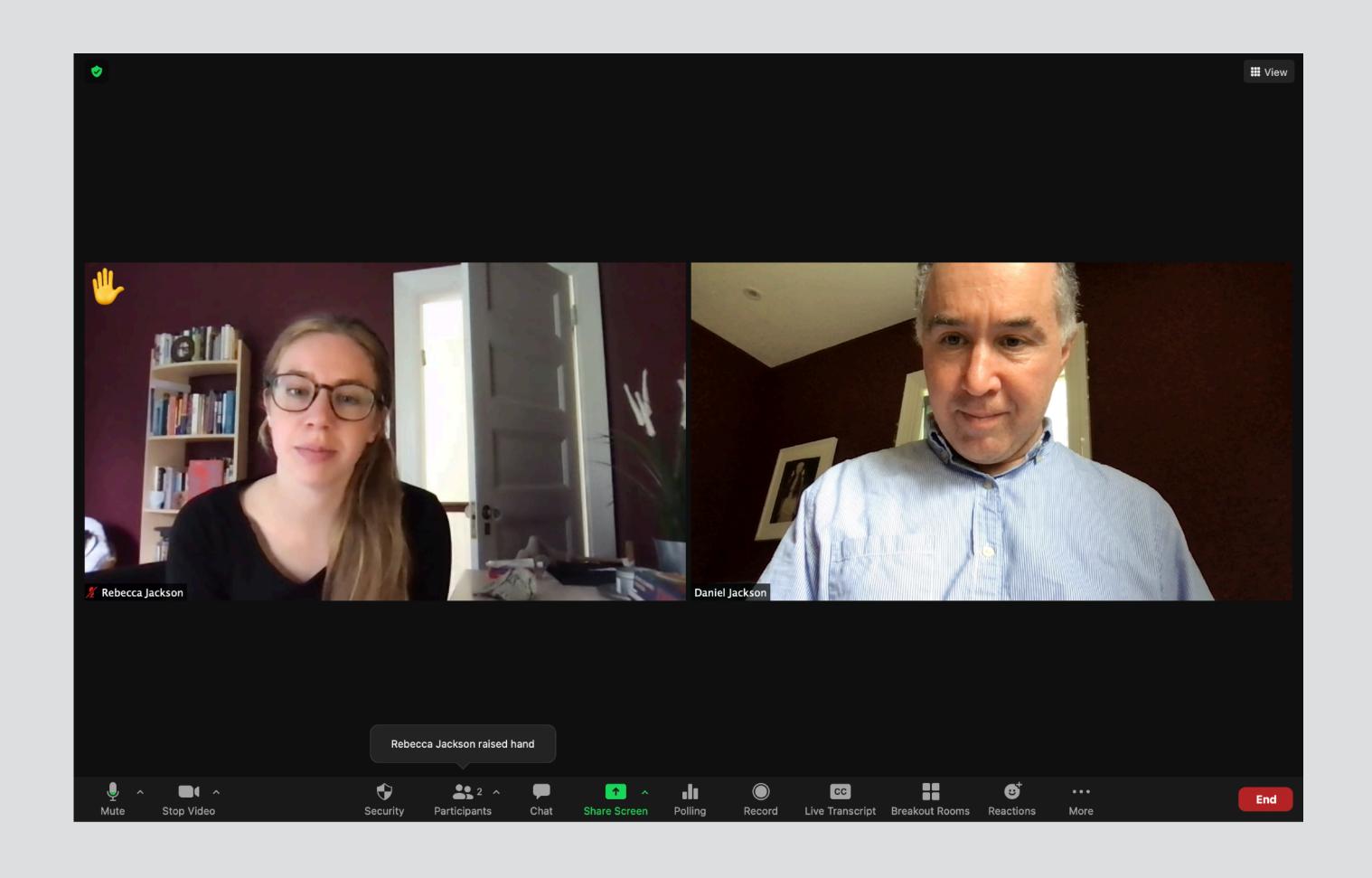

#### zoom

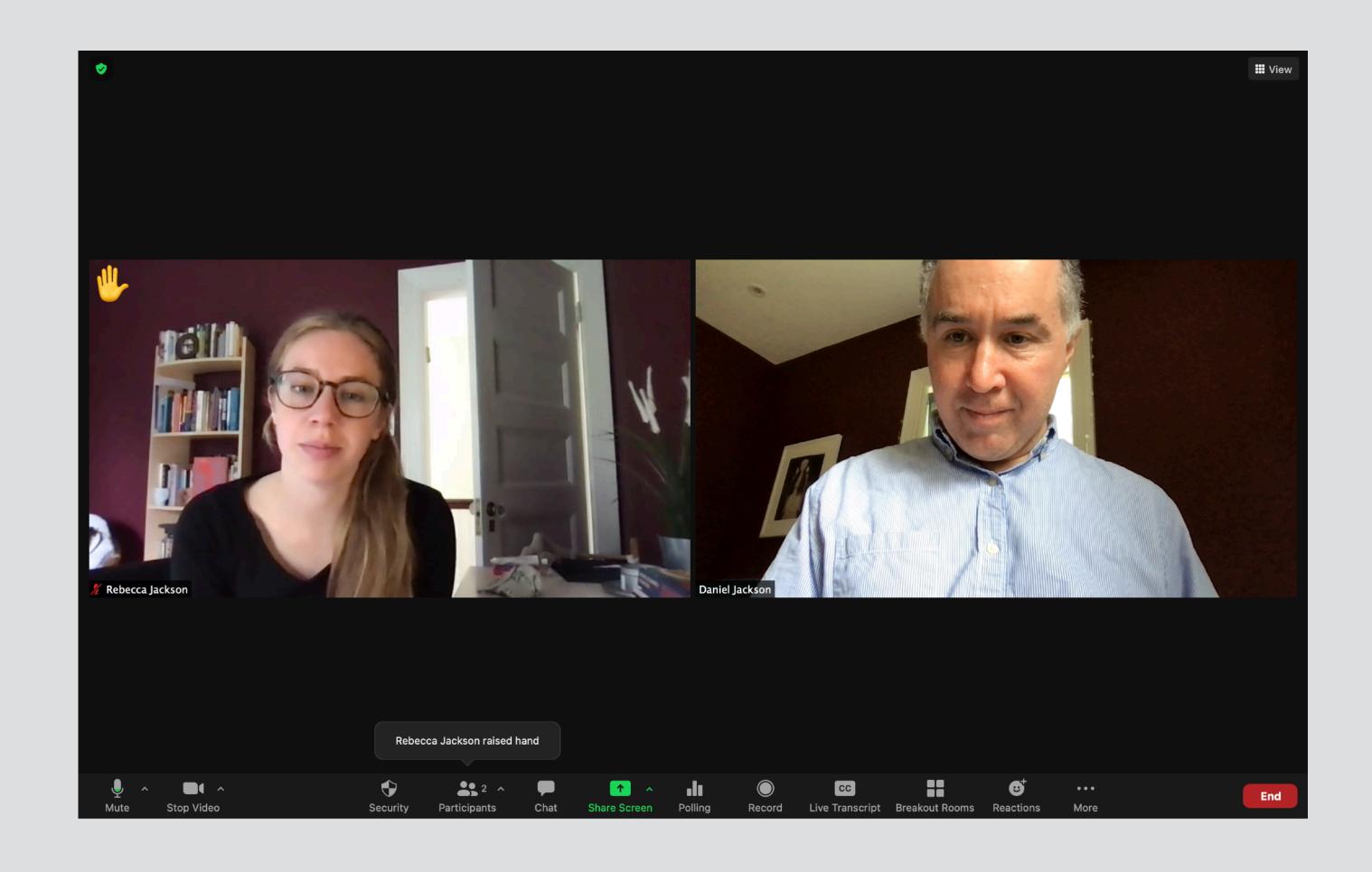

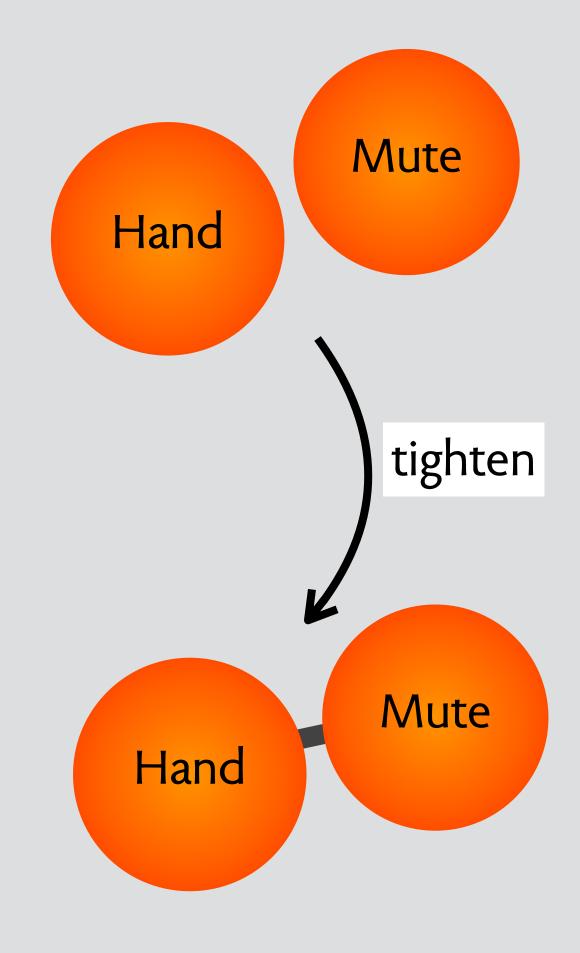

# event deletion in google calendar

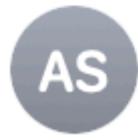

#### **Arvind Satyanarayan**

November 15, 2018 at 2:04 PM

Re: TALK: Monday 11-19-2018 Kanit (Ham) Wongsuphasawat: No...

Details

Cc: seminars@csail.mit.edu, HCI-Seminar@lists.csail.mit.edu

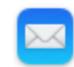

This message is from a mailing list.

Unsubscribe (X)

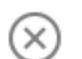

Despite some erroneous messages sent to this list accidentally, Kanit's talk is happening! Please join us on Monday.

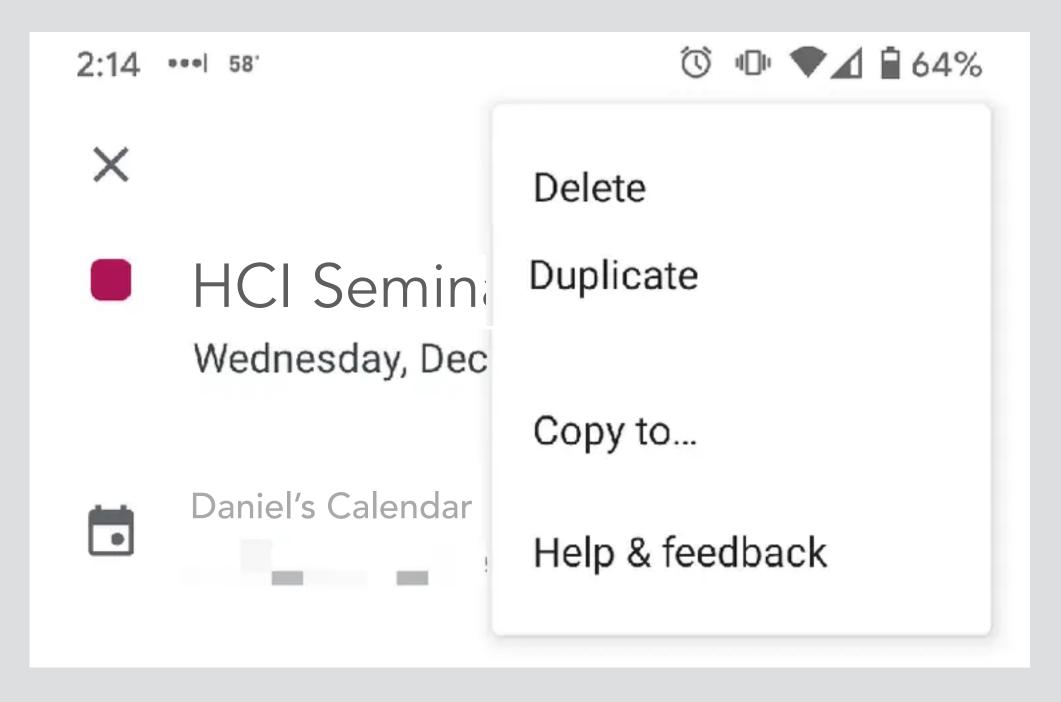

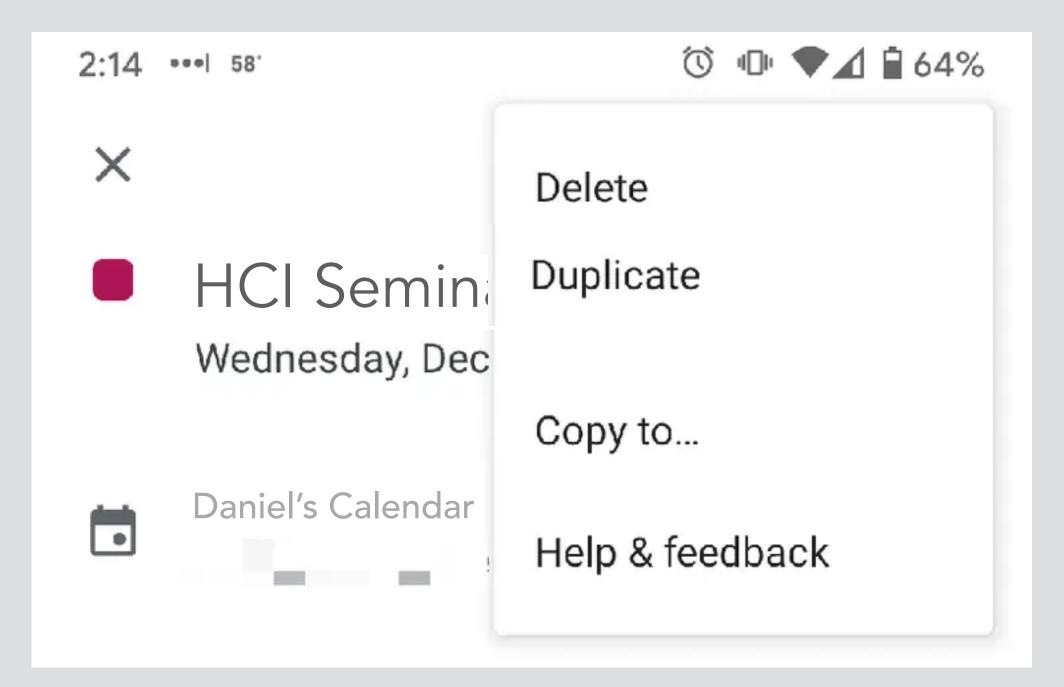

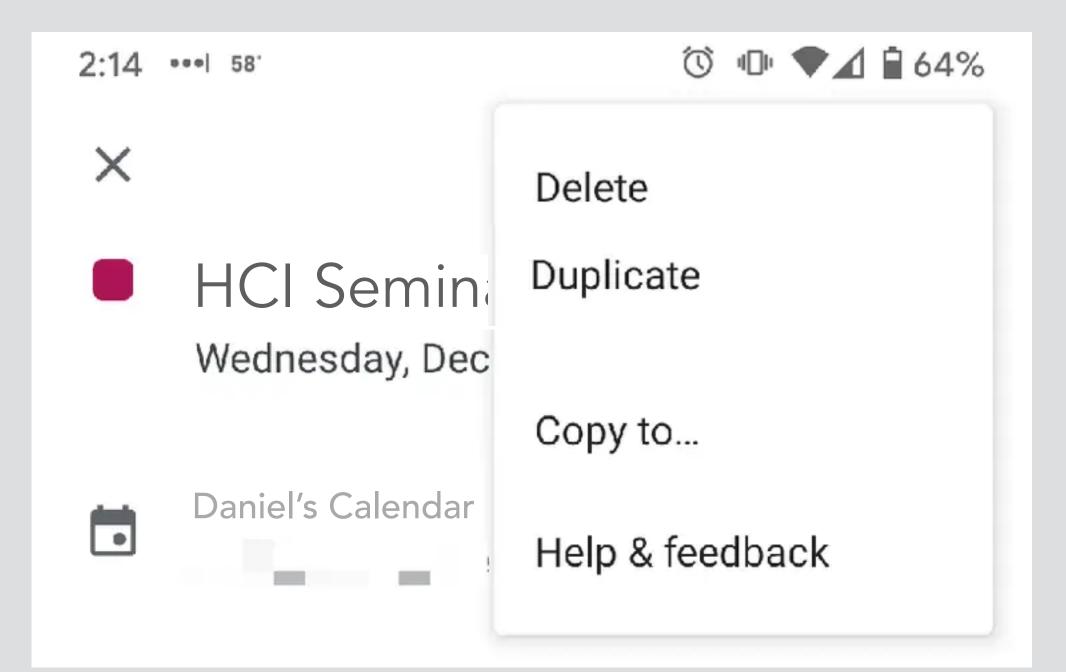

event **installed** automatically in user's calendar

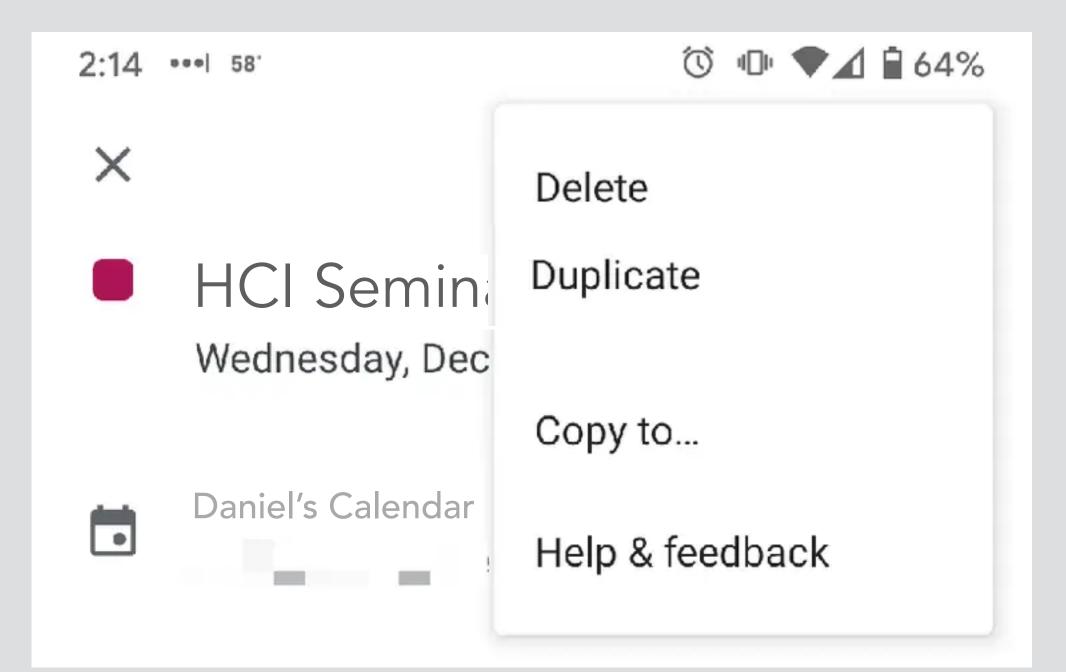

event **installed** automatically in user's calendar

user **deletes** event from calendar

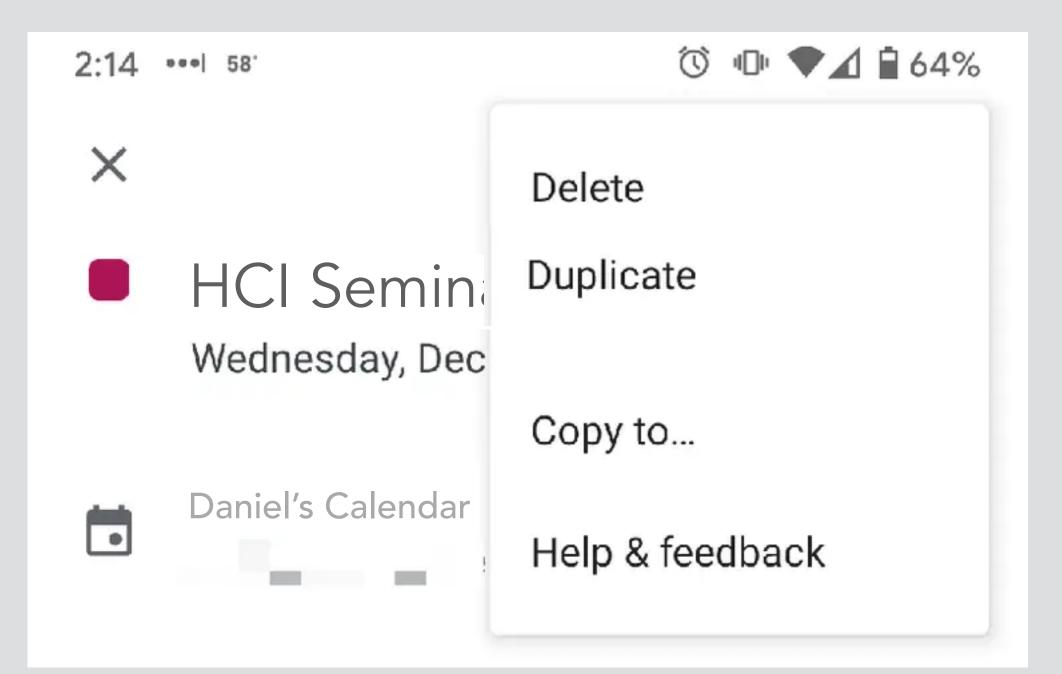

event **installed** automatically in user's calendar

user **deletes** event from calendar

cancellation email automatically sent to other invitees

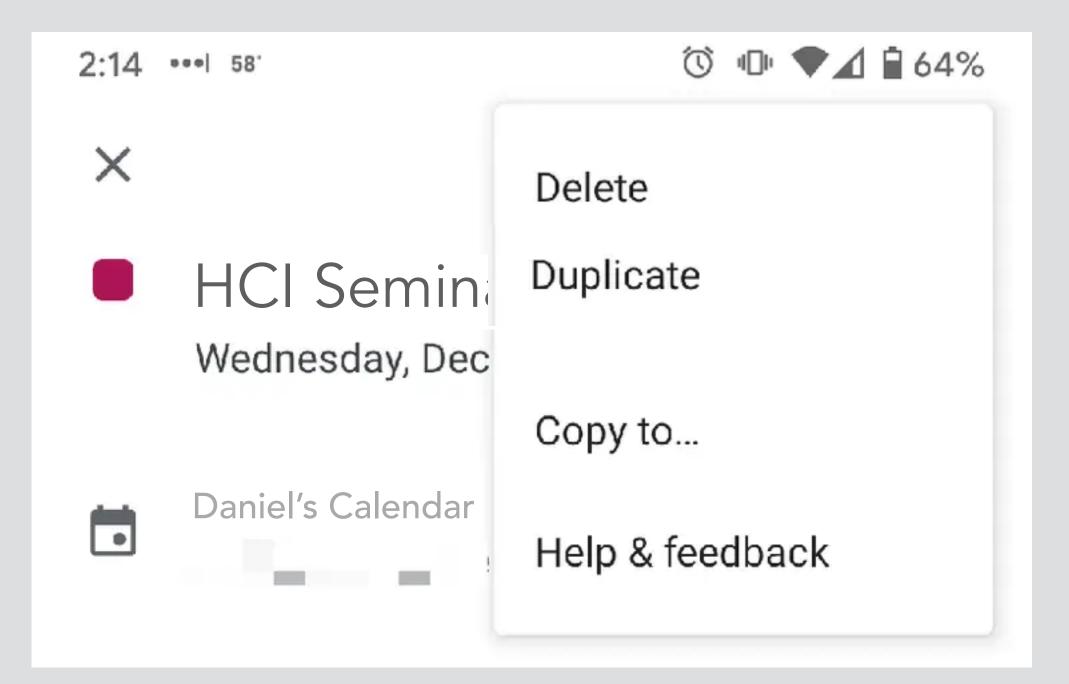

Canceling and deleting events in the Google Calendar mobile app is similar to on a desktop.

- 1. First, open Google Calendar.
- 2. Tap on the event you wish to cancel.
- 3. Press on the three dots in the top right corner of the event window.
- 4. Select Delete.
- 5. Tap Delete event. Google Calendar will send a cancellation email to the guests.

Mar 22, 2021

https://wpamelia.com > Blog

How to Cancel an Event in Google Calendar - Amelia booking ...

seminar announced as **email** to listserv with attached calendar event

event **installed** automatically in user's calendar

user **deletes** event from calendar

cancellation email automatically sent to other invitees

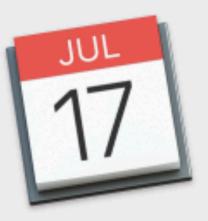

#### Are you sure you want to delete this event?

Deleting this meeting will remove it from your calendar and notify the invitees that this event has been deleted. You can't undo this action.

Cancel

Delete

a long time problem in iCal too how to delete spam calendar events?

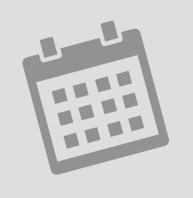

concept calendar
purpose record engagements
actions

createEvent (...): Event deleteEvent (e: Event)

• • •

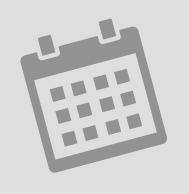

concept calendar
purpose record engagements
actions

createEvent (...): Event deleteEvent (e: Event)

• • •

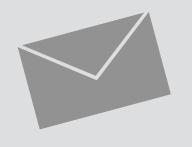

concept invitation
purpose coordinate events
actions

accept (e: Event) decline (e: Event)

• • •

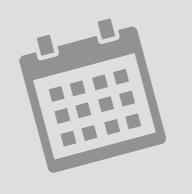

concept calendar
purpose record engagements
actions

createEvent (...): Event deleteEvent (e: Event)

• • •

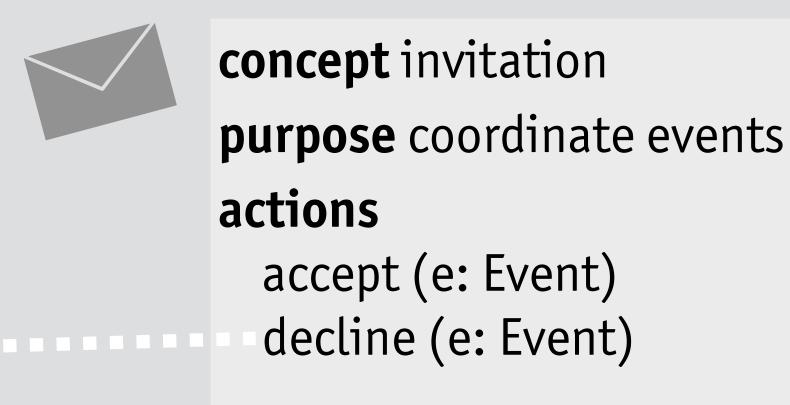

• • •

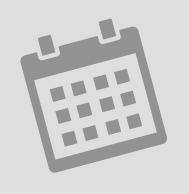

concept calendar
purpose record engagements
actions

createEvent (...): Event deleteEvent (e: Event)

• • •

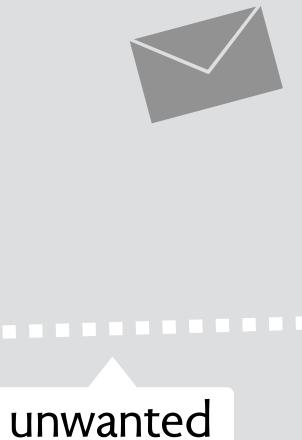

sync!

concept invitation
purpose coordinate events
actions
 accept (e: Event)
- decline (e: Event)
...

#### apple's solution

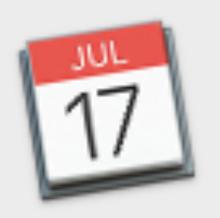

#### Are you sure you want to delete this event?

Deleting this event will notify the organizer that you're declining the event and deleting it from your calendar. You can't undo this action.

Cancel

Delete and Don't Notify

Delete and Notify

resolution to design problem make sync optional

#### apple's solution

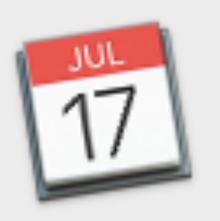

#### Are you sure you want to delete this event?

Deleting this event will notify the organizer that you're declining the event and deleting it from your calendar. You can't undo this action.

Cancel

Delete and Don't Notify

Delete and Notify

resolution to design problem make sync optional

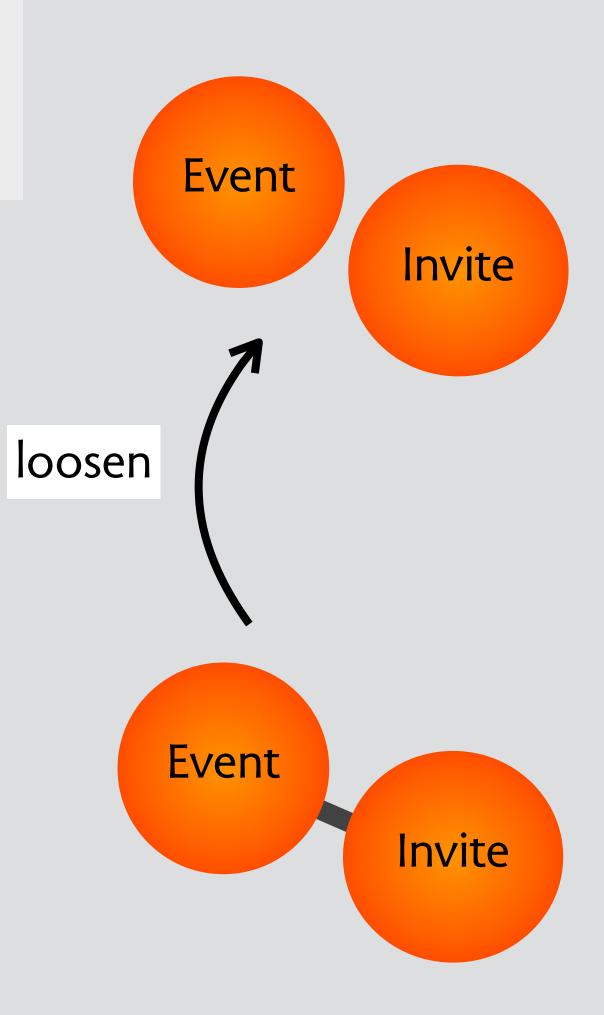

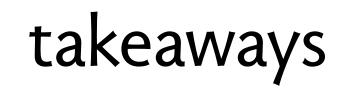

structure your software design with concepts inventory the concepts, identify the critical ones see if you can describe them fully independently then formulate interactions as synchronizations

inventory the concepts, identify the critical ones see if you can describe them fully independently then formulate interactions as synchronizations

apply design moves to explore new options never a panacea, always a tradeoff

structure your software design with concepts inventory the concepts, identify the critical ones see if you can describe them fully independently then formulate interactions as synchronizations

apply design moves to explore new options never a panacea, always a tradeoff

software concepts as patterns
only hinted at this, but equally important
don't reinvent the wheel!
express your design as sync of familiar concepts?

structure your software design with concepts inventory the concepts, identify the critical ones see if you can describe them fully independently then formulate interactions as synchronizations

apply design moves to explore new options never a panacea, always a tradeoff

software concepts as patterns
only hinted at this, but equally important
don't reinvent the wheel!
express your design as sync of familiar concepts?

in formal methods can concepts help structure & validate models?

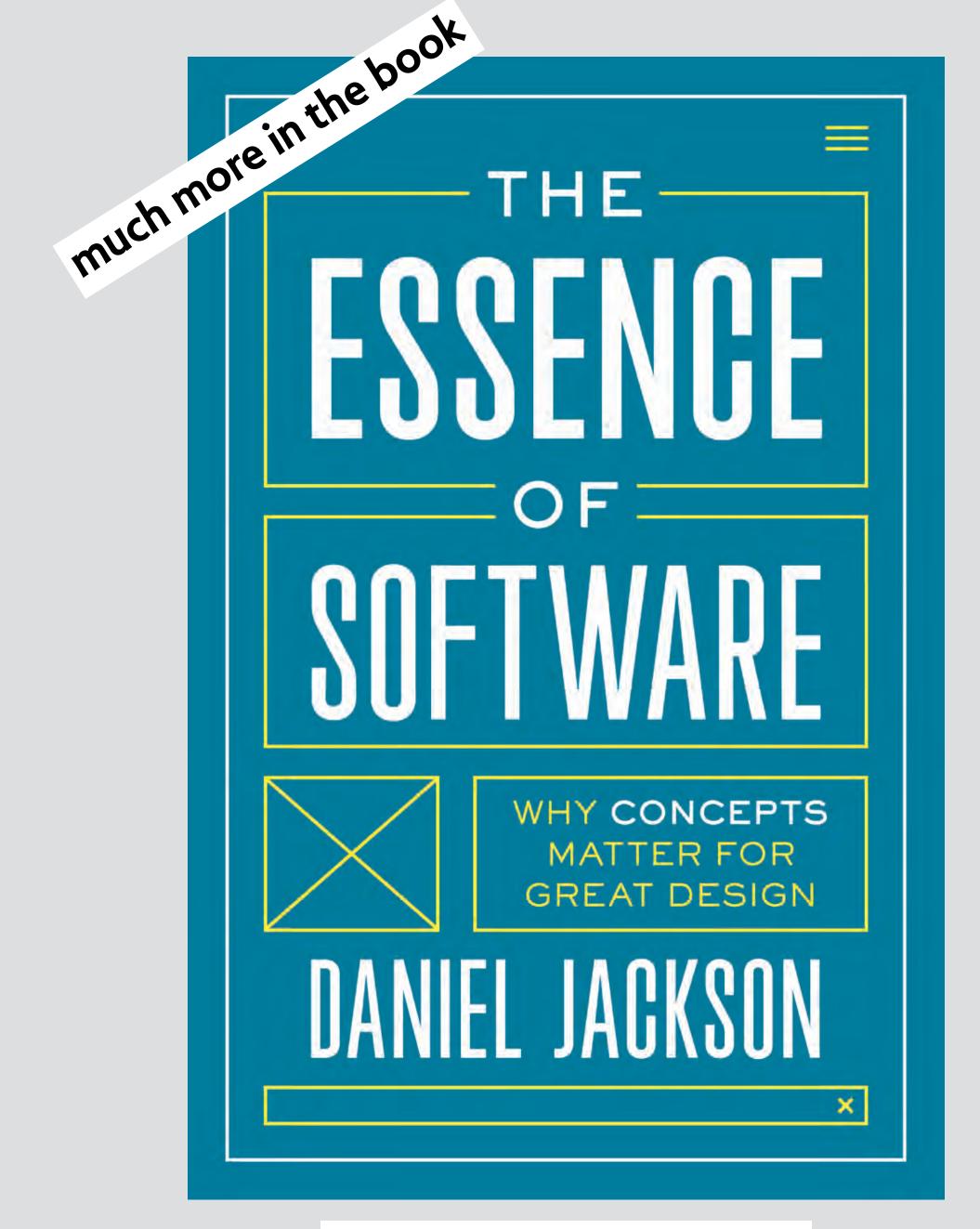

essenceofsoftware.com

newsletter essenceofsoftware.com/subscribe

join the discussion about concept design! forum.softwareconcepts.io